# Escuela Superior<br>de Ingeniería y Tecnología Universidad de La Laguna

# Trabajo de Fin de Grado Grado en Ingeniería Electrónica Industrial y Automática

# Realización de un amplificador de audio de media potencia y evaluación de sus prestaciones

Autor: Diego Portero Rodríguez Tutor: Francisco Javier Llopis Cánovas

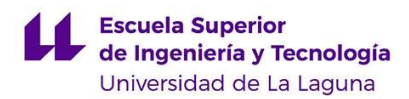

# Agradecimientos:

Dedicado a mi madre, familiares, amigos y compañeros de clase, que me han acompañado y apoyado desde durante el desarrollo de mi carrero, haciendo de esta aventura un cúmulo de logros y objetivos cumplidos y de nuevos aprendizajes y crecimiento personal, muchas gracias a todos.

Dedicatoria especial a mi tutor Francisco Javier Llopis Cánovas, que me ha ayudado en todo lo posible para poder llevar a cabo mi TFG, empleando muchas horas de su tiempo en ayudarme con los montajes en el laboratorio. También al Técnico de Laboratorio Delfín Darias Delgado, que me ha ayudado enormemente tanto para desarrollar los circuitos impresos que se van a emplear en este TFG como en el montaje del amplificador valvular, y a mis compañeros de laboratorio, con los cuales he podido intercambiar ideas y opiniones durante nuestras sesiones de trabajo.

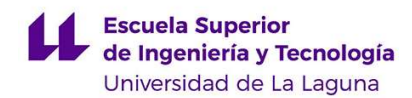

#### Resumen

En este Trabajo de Fin de Grado se detallará el proceso de diseño a nivel teórico de dos tipos de amplificadores, para así poder comparar sus características, y comprobar las virtudes y carencias de cada uno.

Los amplificadores que se compararán serán construidos con transistores, los cuales son, indiscutiblemente, los más empleados en la gran mayoría de aplicaciones, y los amplificadores a válvulas, que han sido por los anteriores (de menor tamaño, con tensiones de alimentación menores, más baratos…). Sin embargo, aún hoy en día siguen empleándose en amplificadores de audio de alta calidad, debido a su peculiar respuesta sonora, preferida por muchos músicos, que están dispuestos a pagar la gran diferencia de coste con respecto a un amplificador de transistores.

Uno de los motivos que me llevó a interesarme por esta temática fue la incertidumbre que me generaba este hecho, si realmente había una diferencia notoria en cuanto a calidad del sonido entre ambos amplificadores o si básicamente es una cuestión de tradición, al llevarse utilizando los amplificadores a válvulas desde los inicios de los instrumentos amplificables. Además, quería entender cómo era posible que una tecnología que está hoy en día casi en desuso fuera capaz de sobrepasar en este campo a una tecnología tan implantada hoy en día como son los semiconductores.

#### **Abstract**

During the development of this Final Degree Work, we will explain the procedure of design from a theoretical point of view of two types of amplifiers, to compare their characteristics, virtues and deficiencies.

The amplifiers that will be compared are, in the first place, those made of transistors, which are, indisputably, the most used nowadays in most applications, and the tube amplifiers, which have been displaced by the previous ones (cheaper, with a smaller size, with lower supply voltages). However, even today they are still being employed in high quality audio amplifiers, due to their peculiar sound response, which many musicians preferred, who are willing to pay the big difference of price regarding a transistor amplifier.

One of the main reasons why I chose this topic to develop my TFG was the uncertainty that brings me this fact, if there is really a big difference in terms of the quality of sound between both amplifiers or, it is simply a question of tradition, because they have been used since the beginnings of the amplifiable instruments and, also, understand how it is possible that that a technology that is nowadays almost in disuse, can exceed in this field a technology as widespread as the transistors.

# Índice

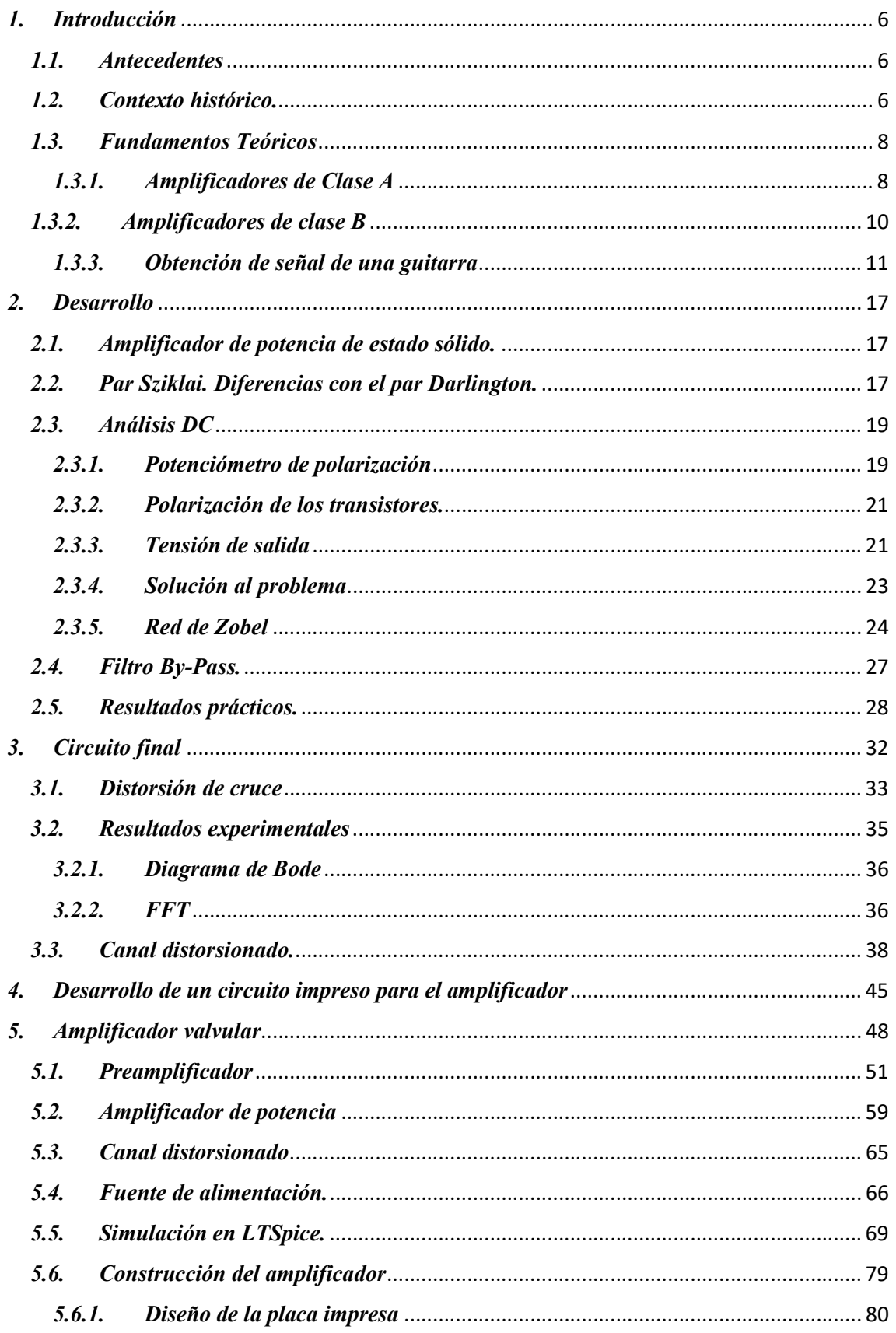

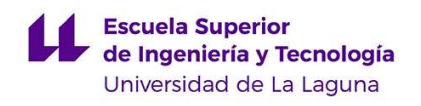

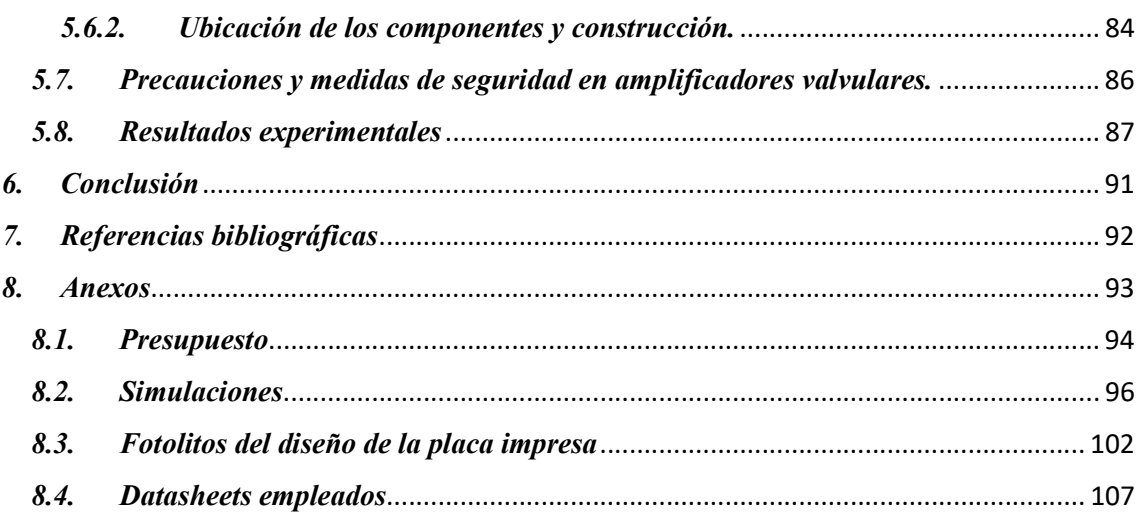

**Escuela Superior** de Ingeniería y Tecnología Universidad de La Laguna

### 1. Introducción

#### 1.1. Antecedentes

Las válvulas de vacío fueron unos componentes electrónicos muy utilizados hasta mediados del Siglo XX, cuando los físicos Walter Brattain, William Shockley y John Bardeen inventaron el transistor, el cual las sustituiría casi por completo en la mayoría de las aplicaciones. Sin embargo, aún hoy en día siguen siendo los favoritos en amplificadores de audio de alta calidad, debido a su peculiar respuesta sonora, la cual muchos músicos prefieren, y están dispuestos a pagar la gran diferencia de coste con respecto a un amplificador de transistores.

Uno de los motivos que me llevó a decantarme por el desarrollo de esta temática fue la incertidumbre que me generaba este hecho, comprobar si realmente había una diferencia notoria en cuanto a calidad del sonido entre ambos amplificadores o, simplemente, es una cuestión de tradición, al llevarse utilizando los amplificadores a válvulas desde los inicios de los instrumentos amplificables, y, además, el entender cómo era posible que una tecnología que está hoy en día casi en desuso, fuera capaz de sobrepasar en este campo a una tecnología tan extendida hoy en día como son los semiconductores.

Durante el periodo lectivo del curso 2020-2021 se ha llevado a cabo un estudio experimental, en el Laboratorio de Electrónica (LE3) de la Universidad de La Laguna, de los distintos tipos de amplificadores, realizando distintos montajes y seleccionando los que han presentado mejores resultados.

#### 1.2. Contexto histórico.

El diodo valvular, descubierto en el año 1904 por el físico inglés John Ambrose Fleming, es un dispositivo que dispone de un ánodo, un cátodo y un terminal de caldeo (compuesto principalmente de tungsteno y que se calentará mediante corriente eléctrica). Su funcionamiento se basa en el efecto Edison o efecto termoiónico, que se produce cuando se calienta una superficie de metal. Dentro de los metales existen partículas vibrando de forma arbitraria. La velocidad de dicha vibración depende de la temperatura en el metal, llegando incluso a niveles tan altos que los electrones pueden abandonar la superficie. De este modo la superficie metálica, el cátodo, puede servir como fuente de emisión de electrones. Este efecto hará que, al aplicar una tensión positiva entre ánodo y cátodo, los electrones del cátodo se sientan atraídos por el ánodo y repelidos si la tensión es negativa.

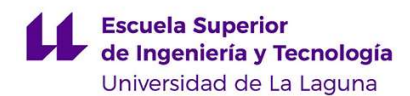

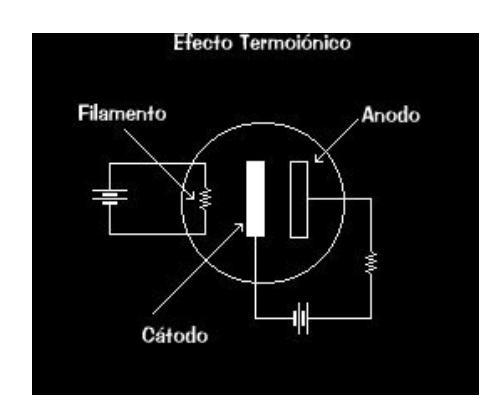

Figura 1. Efecto Termoiónico

Nota: Diaze, J.C. (2009). Efecto termoiónico. [Figura]. Recuperado de https://jcarlosdiaze.wordpress.com/2009/03/02/efecto-termoionico/

En 1906, el ingeniero estadounidense Lee De Forest añade otro electrodo al invento de Fleming conocido como rejilla, dando paso al considerado como primer triodo. Esta rejilla se interpone entre el ánodo y el cátodo. Si aplicamos tensión negativa a este terminal, algunos electrones se sentirán repelidos por el mismo, por lo que la corriente disminuirá. Con esto conseguimos, al aplicar una tensión en dicho terminal, controlar la corriente que pasa del ánodo al cátodo. Este dispositivo fue empleado como detector de señales inalámbricas hasta que en 1912 se descubrió que se podía utilizar como amplificador, lo que produjo el surgimiento de los primeros receptores de radio con amplificadores incorporados.

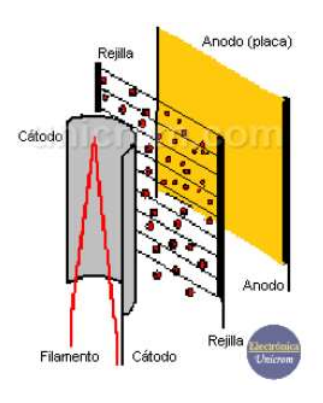

Figura 2. Partes de un triodo

Nota: Electrónica Unicrom (2015). Funcionamiento básico del triodo. [Figura]. Recuperado de https://unicrom.com/funcionamiento-basico-triodo/

Esto provocó que durante los años '30 se comenzaran a producir los primeros amplificadores de audio comerciales, coincidiendo con la implementación de las primeras fuentes de alimentación económicas y de tamaño reducido. Este tipo de amplificador tenía como características un precio bastante elevado, siendo de uso casi exclusivo para músicos

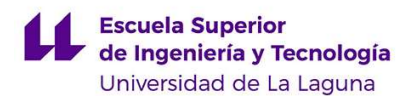

profesionales. Estos primeros amplificadores, no tenían una potencia superior a 15 watios, además de un ancho de banda bastante recortado, siendo bastante pobres en agudos y graves. Estos amplificadores estaban principalmente enfocados a guitarras acústicas, hasta 1950, año en el que la marca Fender comenzó a comercializar su modelo de guitarra eléctrica Fender Broadcaster, hoy en día conocida como Fender Telecaster. Durante la década de los 50, la propia marca Fender comenzó a desarrollar amplificadores para sus guitarras, los cuales contaban ya con una potencia de 50 Watios, y durante los años 60, se comenzaron a hacer amplificadores cada vez más sofisticados, llegando incluso a los 100 Watios de potencia.

#### 1.3. Fundamentos Teóricos

#### 1.3.1. Amplificadores de Clase A

Durante el desarrollo del trabajo se cubrirá el diseño de un amplificador valvular en clase A, pero, para entender el funcionamiento del mismo, es bastante interesante explicar primero el funcionamiento de un amplificador de clase A a transistores.

Este tipo de amplificador están diseñados para producir grandes variaciones de voltaje a la salida, ya que pueden tener ganancias de voltaje muy grandes por lo que, a diferencia de los amplificadores en clase B y AB, este amplificador es capaz de amplificar en tensión, por lo que normalmente es utilizado como amplificador de pequeña señal. En nuestro caso, también utilizaremos el amplificador en clase A como amplificador de potencia, ya que es bastante sencillo de implementar y más económico, al necesitar únicamente una válvula.

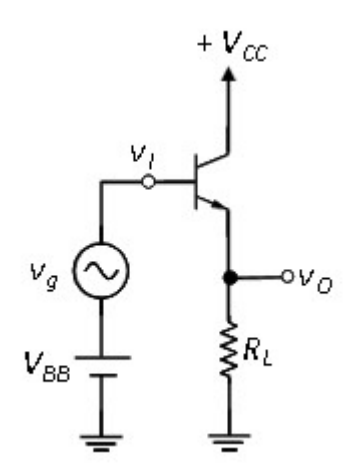

Figura 3. Amplificador Clase A

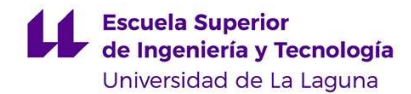

 Otra ventaja de este amplificador es que la señal de salida no sufre la conocida como "Distorsión de cruce", la cual se explicará en el amplificador de clase B.

 Su gran inconveniente es el bajo rendimiento que presenta, de entorno a un 25%, debido a que un solo transistor está elaborando la acción de amplificación. Esto es debido a que, en un caso idóneo,  $Vce_0 = Vcc/2$ , siendo  $Vce_0$  el punto de operación del transistor, siendo la potencia de entrada:

$$
P_{cc} = V_{cc} \cdot I_{cc} = V_{cc} \cdot \frac{V_{cc} - V_{CEQ}}{R_L} = \frac{V_{cc}^2}{2R_L}
$$
 (1)

Y su potencia de salida:

$$
P_{OUT} = \frac{V_{op}^2}{2R_L} \tag{2}
$$

Dividiendo la ecuación 1 con la ecuación 2:

$$
\eta = \frac{V_{op}^2}{V_{cc}^2} \tag{3}
$$

Como en el mejor caso  $Vop = Vcc/2$ , que es el punto justo antes de llegar a la saturación y producirse el efecto del clipping. Esto es así porque cogimos un punto de operación idóneo para el transistor.

$$
\eta = \frac{Vcc^2}{4Vc^2} = 0.25 (25\%) \tag{4}
$$

 Hay que tener en cuenta que la carga está directamente acoplada al emisor en el circuito de la figura 3. Esto significa que en la misma se desarrolla una tensión continua a la que se superpone una componente de señal. Si esta carga fuera un altavoz dinámico, circularía corriente DC por el, de forma que la única resistencia que ofrecería la bobina móvil del mismo sería la resistencia del arrollamiento, con un valor muy pequeño. Por tanto, la corriente continua a través del altavoz puede tomar un valor excesivo y dañarlo irreversiblemente. En lugar de esta configuración se debería emplear, por ejemplo, una etapa polarizada con fuente de corriente [10], en la que a la salida el nivel DC es 0 V; o también, acoplar la carga al emisor a través de un condensador.

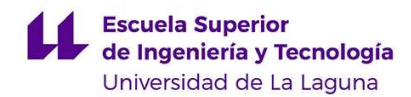

#### 1.3.2. Amplificadores de clase B

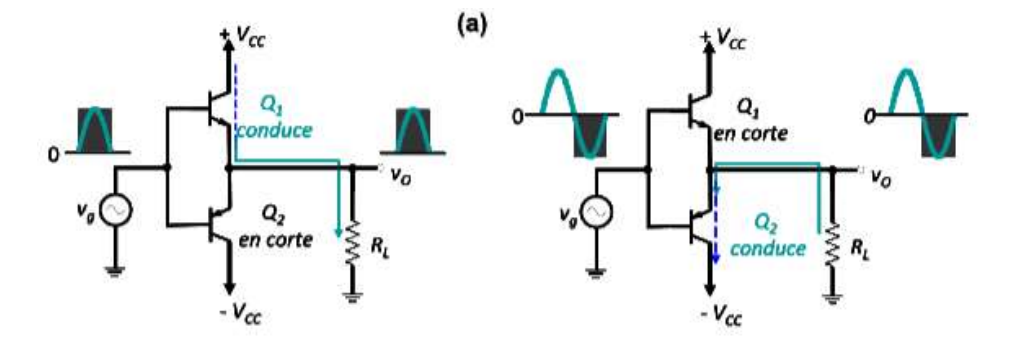

Figura 4. Amplificador Clase B

Los amplificadores de Clase B funcionan, básicamente, como un seguidor de tensión, pero con la desventaja de la aparición de la distorsión de cruce. La filosofía principal de este amplificador es el hecho de usar dos transistores, y cada uno trabaje en un semiciclo diferente. El problema está en que hasta que en la entrada de los transistores la señal no alcanza una tensión umbral, típicamente de 0.6V-0.7V, estos no comenzarán a conducir, creando el siguiente efecto:

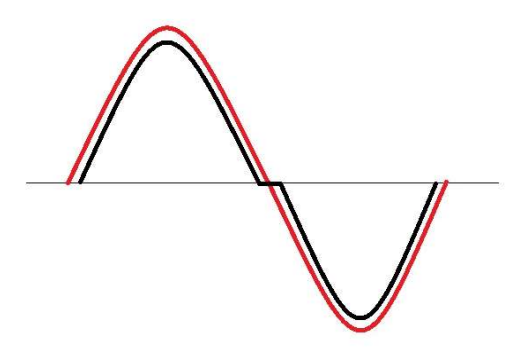

Figura 5. Efecto de la distorsión de cruce

Nota: Audiforo (2016). El método de la distorsión de cruce. [Figura]. Recuperado de https://audioforo.com/2016/02/01/como-ajustar-el-bias-de-unamplificador-el-metodo-de-la-distorsion-de-cruce/

 La principal ventaja de este amplificador es su alto rendimiento, el cual se demuestra a continuación:

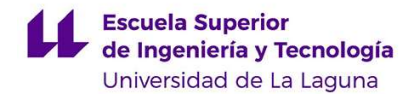

Ic en este caso se definiría como:

$$
I_c = \frac{1}{T} \int_0^T i_{c1} \cdot dt = \frac{1}{T} \int_0^T i_{cp} \cdot \text{sen}(\omega t) * dt = \frac{1}{T} \cdot i_{cp} \cdot \frac{-1}{\omega} \left[ \cos\left(\frac{\omega t}{2}\right) - \cos(0) \right] = -\frac{i_{cp}}{2\pi} (\cos(\pi) - \cos(0)) = \frac{i_{cp}}{\pi}
$$
\n(5)

Como  $ic_1 \approx ic_2$ , podemos afirma que la potencia de salida de ambas fuentes de alimentación será la misma, por lo que llegamos a la conclusión de que:

$$
\eta = \frac{P_{out}}{P_{in}} = \frac{P_{out}}{2 \cdot P_{fuent}} = \frac{\frac{Vop^2}{2 \cdot R_L}}{\frac{2 \cdot V_{cc} \cdot Vop}{\pi \cdot R_L}} = \frac{\pi \cdot V_{op}}{4 \cdot V_{cc}}
$$
(6)

Como idealmente,  $V_{op(max)} = V_{cc}$ , ya que en este caso disponemos de dos fuentes de alimentación, obtendremos que el rendimiento máximo será de $\frac{\pi}{4}\approx 78.5\%$ .

#### 1.3.3. Obtención de señal de una guitarra

La señal que se obtiene de una guitarra es proveniente de las denominadas pastillas [3]. Estas están compuestas de un imán permanente rodeado por un bobinado de alambre de cobre. Cuando hacemos vibrar un elemento ferromagnético, en este caso, la cuerda de una guitarra, entorno a dicho elemento, obtenemos variaciones del flujo magnético, el cual se define como la cantidad de líneas de campo magnético que atraviesan una superficie, como refleja la ecuación:

$$
\Phi_B = \int \vec{B} \cdot d\vec{A} \tag{7}
$$

Estas variaciones en el flujo son debidas a que los materiales ferromagnéticos están compuestos por hierro y sus aleaciones con otros metales, en el caso de las cuerdas, están compuestas de acero, el cual es una aleación de hierro y carbono. Estos materiales no tienen su propio campo magnético, ya que las pequeñas áreas compuestas por carbono no son magnéticas, creando varias regiones magnéticas dentro de la cuerda, esto hace que varios de estos momentos

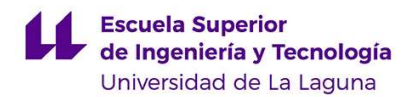

se cancelen ya que la orientación de las regiones magnéticas es aleatoria. Cuando se le aplica un campo externo al material, la orientación del campo magnético tiende a alinearse con, en este caso, la de la pastilla, produciendo un campo magnético propio que se adhiere al creado por la bobina.

Para poder entender cómo se describe el campo magnético dentro de una bobina, comenzaremos calculándolo en una sola espira. Para ello partiremos de la Ley de Biot-Savart:

$$
\vec{B} = \frac{\mu_0 I}{4\pi} \int \frac{d\vec{l} \, x \, \vec{r}}{r^2} \tag{8}
$$

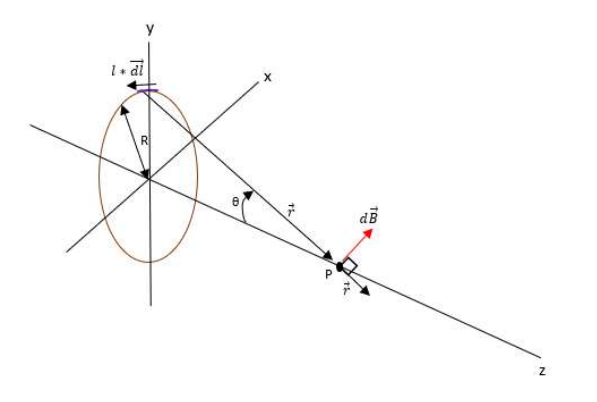

Figura 6. Espira

 Observando la figura 6, y llamando R al radio de la espira, b a la distancia desde el origen de la espira al punto P, en el eje x, y α al ángulo formado entre R y el eje Z descomponemos el vector  $\vec{r}$  en sus componentes x e y, a las que llamaremos  $\vec{r}_1$  y  $\vec{r}_2$ , quedando como resultado:

$$
\vec{r_1} = b\hat{\imath} \tag{9}
$$

$$
\overrightarrow{r_2} = R \cos(\theta) \hat{k} + R \sin(\theta) \overrightarrow{j}
$$
 (10)

El vector  $\vec{r}$  será el resultado de restar  $\vec{r}_1$  y  $\vec{r}_2$ . Para introducirlos en la Ley de Biot-Savart, deberemos pasarlo a vector unitario, para ello, emplearemos las ecuaciones 9 y 10:

$$
\vec{r} = \frac{\vec{r}_1 - \vec{r}_2}{|\vec{r}_1 - \vec{r}_2|} = \frac{b\hat{i} - R\cos(\theta)\hat{k} - R\sin(\theta)\vec{j}}{\sqrt{R^2 + b^2}}
$$
\n(11)

Deberemos calcular también el vector  $d\vec{l}$ , el cuál es perpendicular al radio de la espira. El módulo de dicho vector, al estar sobre una circunferencia sería:  $dl = R * d\theta$ . En forma vectorial acabaría quedando:

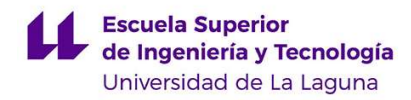

$$
\overrightarrow{dl} = R \cdot d\theta \cdot (\text{sen}(\theta)\hat{k} - \text{cos}(\theta)\vec{j}) \tag{12}
$$

Finalmente, sustituyendo dentro de la Ley de Biot-Savart:

$$
\vec{B} = \frac{\mu_0 I}{4\pi} \int \frac{(R \cdot d\theta \cdot (\text{sen}(\theta)\hat{k} - \cos(\theta)\vec{J})x^{\frac{\hat{b}\hat{i} - R\cos(\theta)\hat{k} - Rs^{\frac{(\theta)}{\hat{J}}}}{2})}{r^2}
$$
(13)

Resolviendo el producto vectorial obtenemos:

$$
d\vec{l} \times \vec{r} = \begin{bmatrix} \hat{i} & \vec{j} & \hat{k} \\ 0 & -R \cdot d\theta \cdot \cos(\theta) & R \cdot d\theta \cdot \sin(\theta) \\ \frac{b}{\sqrt{R^2 + b^2}} & \frac{-R \cdot \sin(\theta)}{\sqrt{R^2 + b^2}} & -\frac{R \cdot \cos(\theta)}{\sqrt{R^2 + b^2}} \end{bmatrix} = \hat{i}.
$$

$$
\begin{bmatrix}\n-R \cdot d\theta \cdot \cos(\theta) & R \cdot d\theta \cdot \sin(\theta) \\
\frac{-R \cdot \sin(\theta)}{\sqrt{R^2 + b^2}} & \frac{R \cdot \cos(\theta)}{\sqrt{R^2 + b^2}}\n\end{bmatrix}\n\cdot \vec{J}\n\begin{bmatrix}\n0 & R \cdot d\theta \cdot \sin(\theta) \\
\frac{b}{\sqrt{R^2 + b^2}} & -\frac{R \cdot \cos(\theta)}{\sqrt{R^2 + b^2}}\n\end{bmatrix}\n+ \hat{k}\n\begin{bmatrix}\n0 & -R \cdot d\theta \cdot \cos(\theta) \\
\frac{b}{\sqrt{R^2 + b^2}} & \frac{-R \cdot \sin(\theta)}{\sqrt{R^2 + b^2}}\n\end{bmatrix}\n= \hat{i}\n\begin{bmatrix}\n\frac{R^2 \cdot d\theta}{\sqrt{R^2 + b^2}} & \frac{1}{\sqrt{R^2 + b^2}}\n\end{bmatrix}
$$
\n
$$
= \hat{i}\left(\frac{R^2 \cdot d\theta}{\sqrt{R^2 + b^2}}\left(\text{sen}(\theta)^2 + \text{cos}(\theta)^2\right)\right) + \hat{j}\left(\frac{R \cdot d\theta \cdot \text{sen}(\theta) \cdot b}{\sqrt{R^2 + b^2}}\right) + \hat{k}\left(\frac{-R \cdot d\theta \cdot \cos(\theta)}{\sqrt{R^2 + b^2}}\right)
$$
\n(14)

$$
\vec{B} = \frac{\mu_0 I}{4\pi} \int \frac{\hat{\iota}\left(\frac{R^2 \cdot d\theta}{\sqrt{R^2 + b^2}}\right) + \hat{\jmath}\left(\frac{R \cdot d\theta \cdot \cos(\theta) \cdot b}{\sqrt{R^2 + b^2}}\right) + \hat{k}\left(\frac{-R \cdot d\theta \cdot \cos(\theta)}{\sqrt{R^2 + b^2}}\right)}{(\sqrt{R^2 + b^2})^2} = \frac{\mu_0 I}{4\pi} \cdot \frac{1}{(R^2 + b^2)^{3/2}} \int_0^{2\pi} (R^2 \cdot d\theta \cdot \hat{\iota} + R \cdot d\theta \cdot \cos(\theta)) \cdot \hat{\jmath} - R \cdot d\theta \cdot \cos(\theta) \cdot \hat{k} = \frac{\mu_0 I}{4\pi} \cdot \frac{2\pi R^2}{(R^2 + b^2)^{3/2}} \hat{\iota}
$$
\n(15)

En definitiva, se llega a la expresión  $\vec{B} = \frac{\mu_0 I}{4\pi}$  $4\pi$  $2πR^2\hat{\iota}$  $\frac{2 \ln t}{(R^2 + b^2)^{3/2}}$  para una espira. Como nosotros tenemos una bobina, que es, en definitiva, un conjunto de espiras, esta expresión debe de multiplicarse por el número de espiras, N:

$$
\vec{B} = \frac{\mu_0 I}{4\pi} \frac{2\pi R^2 N \hat{\imath}}{(R^2 + b^2)^{3/2}} \tag{16}
$$

 Como podemos observar, el campo magnético se propagará únicamente por el eje por el que esté enrollada la bobina. A parte, dependerá únicamente de la constante de permeabilidad  $\mu_0$ , que depende del material que usemos, de la intensidad, del número de vueltas, del radio de la

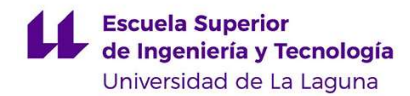

bobina y de la distancia en el eje x hacia la bobina. A nivel práctico, la mejor manera de aumentar el campo magnético es consiguiendo elevar la constante de permeabilidad, eligiendo un material con un alto  $\mu_0$ .

 En el caso de una pastilla de guitarra, el bobinado suele tener una forma de elipse, por lo que el radio y, por tanto, la intensidad del campo magnético en cada punto no será constante, quedando la siguiente expresión:

$$
\vec{B}(x, a, c) = \frac{\mu_0 I}{4\pi} \frac{2\pi R(x, a, c)^2 N\hat{\imath}}{(R(x, a, c)^2 + b^2)^{3/2}}
$$
(17)

 Donde x será el punto sobre el que querremos calcular el campo magnético en el eje x. Para hallar una expresión para hallar el radio en cada punto de una elipse, partiremos de su expresión general:

$$
\frac{x^2}{a^2} + \frac{y^2}{c^2} = 1\tag{18}
$$

 Donde a y c serán los ejes mayor y menor de la elipse. Aplicando el teorema de Pitágoras para hallar el radio, llegaremos a la siguiente expresión:

$$
R(x, a, c) = \sqrt{x^2 + c^2(1 - \frac{x^2}{a^2})}
$$
 (19)

 A continuación, se tratará de obtener el campo eléctrico que se produce a partir del campo magnético anteriormente formulado. Para ello, nos apoyaremos en la segunda ley de Maxwell (20) y en el Teorema de Strokes aplicado al campo eléctrico (21).

$$
\nabla \mathbf{x} \mathbf{E} = -\frac{dB}{dt} \tag{20}
$$

$$
\oint E \cdot dr = \iint \nabla \mathbf{x} \mathbf{E} \cdot d\mathbf{S} \tag{21}
$$

Si relacionamos estas dos ecuaciones, llegaremos a la siguiente expresión:

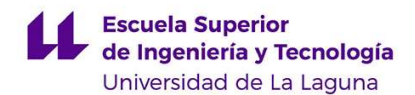

$$
\oint \vec{E} \cdot d\vec{r} = -\frac{d}{dt} \iint \vec{B} \cdot dS \tag{22}
$$

 Modelaremos la vibración de la cuerda sobre el imán como un movimiento circular y asumiendo que la distancia entre la cuerda y la bobina es lo suficientemente pequeña, pudiendo despreciar las atenuaciones de la onda, llegando a la conclusión de que el campo magnético se expande como  $-B * \cos{(wt + \varphi_0)}$ .

Integrando llegamos a la expresión:

$$
E = \frac{d(-B \cdot \cos(\omega t + \varphi_0))}{dt} * \iint dS = B \cdot A \cdot \operatorname{sen}(\omega t + \varphi_0)
$$
 (23)

 Como estamos asumiendo un grupo de espiras, obtendremos la expresión anterior multiplicada por N:

$$
E = B\omega ANsen(\omega t + \varphi_0) \tag{24}
$$

 Como podemos observar, la tensión que se obtendrá en la salida de la bobina será una señal sin componente de continua, y directamente proporcional a la frecuencia de vibración de la cuerda. Esta tensión de salida obtiene unos valores de entre 100mV para pastillas de bobinado simple, y de 200mV para Hambuckers o de bobinado doble.

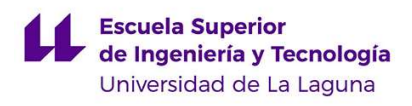

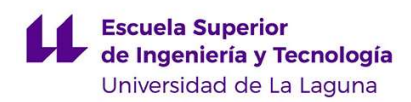

### 2. Desarrollo

#### 2.1. Amplificador de potencia de estado sólido.

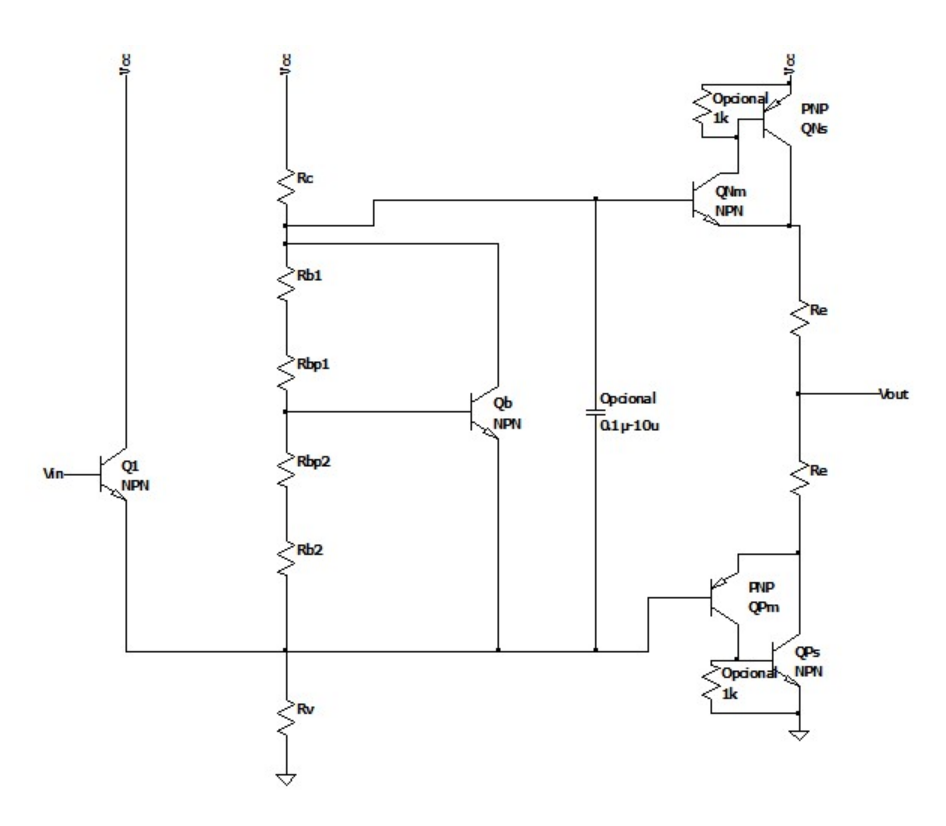

Figura 7. Amplificador de corriente en clase AB

En esta primera parte del proyecto, vamos a comenzar analizando y construyendo una etapa de potencia de clase AB [2].

Este amplificador fue construido con la idea de poder ser alimentado con únicamente una fuente de tensión de 10V, que podrá ser elevada hasta unos 15V. El principal problema de utilizar una única Fuente de alimentación es que los transistores no van a poder amplificar señales menores que 0V, ya que están alimentados entre Vcc y GND. Esto producirá que, en el caso de una señal sinusoidal, el semiciclo negativo se vea recortado.

Para solucionarlo, la idea era añadir una componente de tensión continua a la entrada, idealmente de Vcc/2, de tal forma que la señal quedara centrada entre +VCC y GND. De esta forma, la señal no se vería recortada, siempre y cuando la tensión de pico no superara los Vcc/2.

#### 2.2. Par Sziklai. Diferencias con el par Darlington.

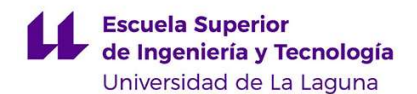

Para entender el circuito, primero deberemos entender el funcionamiento de los pares Darlington y Sziklai. El par Darlington combina dos transistores, para obtener una mayor ganancia en corriente. Esto se puede demostrar de la siguiente forma, si  $i_{e1} = i_{b1} * (1 + \beta_1)$  y  $i_{e2} = i_{b2} * (1 + \beta_2)$  y observamos como están conectados los transistores en la figura 8, podemos ver que  $i_{e1} = i_{b2}$ , y, por lo tanto, la relación entre la corriente de entrada y de salida será:  $Ai =$  $(1 + \beta_2) * (1 + \beta_1)$ , que puede ser aproximado como el producto de las β de ambos transistores. Este método es bastante bueno cuando queremos obtener un transistor con una sensibilidad muy alta, para amplificar corrientes muy pequeñas.

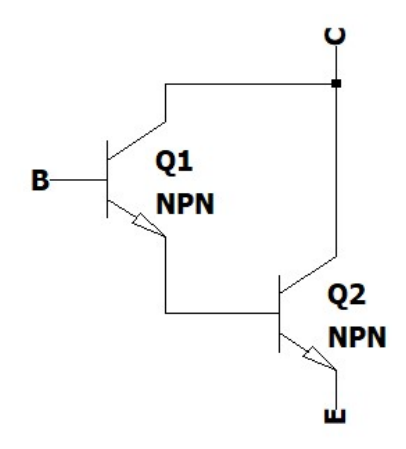

Figura 8. Par Darlington

El par Sziklai es muy similar al Darlington. Si hacemos un análisis de este, observamos que la expresión que describe la ganancia en corriente será la siguiente:  $Ai = (1 + \beta_2) * \beta_1$ , que puede ser aproximado como el producto de las β de ambos transistores, quedando la misma expresión que para el par Darlington. La ventaja que proporciona el par Sziklai frente al Darlington es que la caída de tensión entre base y emisor es solamente la caída Vbe del primero transistor, siendo aproximadamente la mitad que en el caso anterior, pero, tiene el inconveniente de que la caída Vce es afectada por el Vbe del segundo transistor.

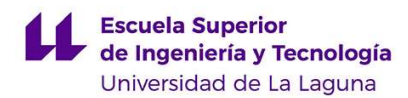

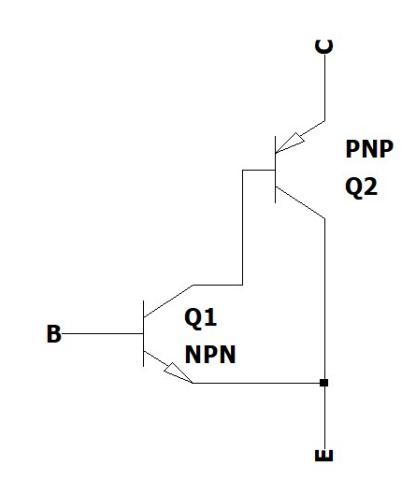

Figura 9. Par Sziklai

#### 2.3. Análisis DC

Para realizar el análisis DC del circuito, pondremos la señal Vin a tierra para cancelar la señal alterna de entrada.

#### 2.3.1. Potenciómetro de polarización

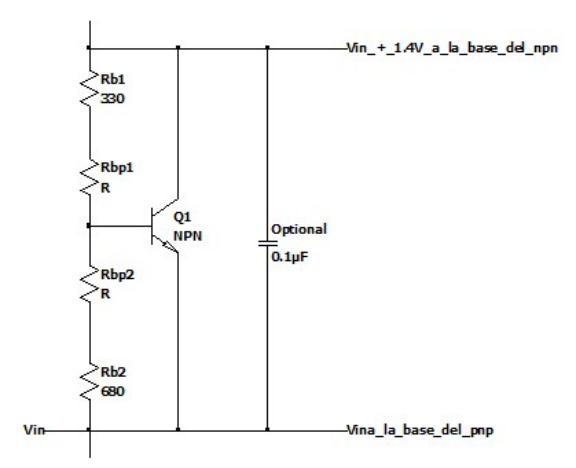

Figura 10. Partidor polarizador

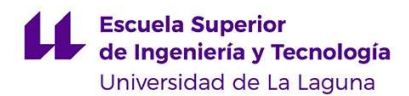

Para realizar el cálculo, se dividirá el potenciómetro en dos resistencias dependientes de un factor α, como se observa en la figura 10, que variará entre 0 y 100. Las expresiones de estas dos resistencias serán:  $Ra = Rbp \cdot \frac{\alpha}{100}$  $\frac{\alpha}{100}$  y  $Rb = Rbp \cdot (1 - \frac{\alpha}{100}).$ 

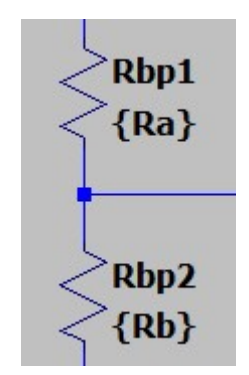

Figura 11. Potenciómetro de ajuste

La corriente que circula a través de dichas resistencias se puede describir como:

$$
I(Rb1) = \frac{V_s - V_{in} - V_{BEQb}}{R_{b_1} + R_a}
$$
 (25)

$$
I(Rb2) = \frac{V_{BEQb}}{R_{b_2} + R_b} \tag{26}
$$

Donde Vs es el voltaje en el colector del transistor Qb. Considerando que la corriente de la base del transistor Qb es despreciable, I(Rb1) será igual que I(Rb2), pudiendo obtener el valor de Vs igualando las ecuaciones 25 y 26. En la <u>figura 10</u> podemos observar que  $Vin = V_{BE_{Q_1}}$ , llegando a la siguiente expresión:

$$
Vs = \left(\frac{R_{b_1} + R_a}{R_{b_2} + R_b} + 1\right) V_{BEQb} + V_{BEQ_1} \tag{27}
$$

 La conclusión a la que se llega con este análisis es que el potenciómetro puede modificar tanto la tensión Vs, como la corriente que fluye por la resistencia Rc, pudiendo controlar tanto la corriente que necesitamos de la fuente de alimentación y, por tanto, la potencia que consumimos, como el punto de polarización de los transistores.

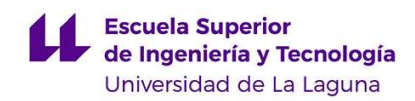

#### 2.3.2. Polarización de los transistores.

 La polarización de los transistores consiste en ajustar el valor tanto de tensión como de corriente en unos valores concretos. A este conjunto de valores los llamaremos "Punto Q" o punto de operación del transistor. Los parámetros que definen este punto son la tensión base-colector y la tensión de colector. A continuación, trataremos de exponer las expresiones que definen dichos puntos:

|          | $V_{CE}$                                              |                                                                                                    |
|----------|-------------------------------------------------------|----------------------------------------------------------------------------------------------------|
| $Q_b$    | $V_{CE} = V_S - V_{BE}$                               | $I_C = \frac{(V_{CC} - V_S)}{Rc} - I(R_{b_1})$<br>= $\frac{(V_{CC} - V_S)}{Rc}$<br>$- \frac{V_S - V_{BE_{Q_1}} - V_{BE_{Q_B}}}{R_{b_1} + R_a}$ |
| $Q_1$    | $V_{CE} = V_{CC} - V_{BE}$                            | $I_C = \frac{V_{BE}}{R_n} - I(R_{b_2}) - I_{CQb}$                                                                                              |
| $Q_{Nm}$ | $V_{CE} = V_{CC} - V_{BE_{Ns}} - V_{S} - V_{BE_{Nm}}$ | $I_C = \frac{I_{C_{NS}}}{\beta_{Ns}}$                                                                                                    |
| $Q_{Ns}$ | $V_{CE} = V_{CC} - V_{S} - V_{BE_{Nm}}$               | $I_C = \frac{V_O - V_S + V_{BE_{Nm}}}{R_e}$                                                                                                    |
| $Q_{Pm}$ | $V_{CE} = V_{BE_{O_1}} + V_{BE_{Pm}} - V_{BE_{Ps}}$   | $I_C = \frac{I_{C_{Ps}}}{B_{nc}}$                                                                                                    |
| $Q_{Ps}$ | $V_{CE} = V_{BEQ_1} + V_{BEPm}$                       | $I_{C} = \frac{V_{O} - V_{BE_{Q_{1}}} + V_{BE_{Nm}}}{R_{c}}$                                                                                   |

Tabla 1. Ecuaciones que rigen la polarización

#### 2.3.3. Tensión de salida

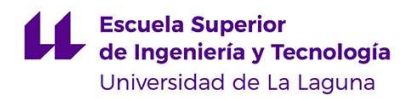

La tensión de salida puede ser obtenida analizando el partidor de tensión definido por las resistencias Re, como se expone en la figura 12:

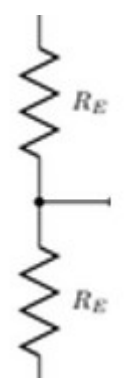

Figura 12. Partidor de tensión a la salida

Debido a que ambas resistencias tienen el mismo valor, la relación entre la tensión en los extremos de las resistencias y la tensión de salida puede ser definida como la media aritmética de los valores en los extremos:

$$
V_0 = \frac{V_S - V_{BE_{Nm}} + V_{BE_{Q_1}} + V_{BE_{Pm}}}{2}
$$
 (28)

 Encontramos dos problemas llegando a este punto. El primero, consiste en que la tensión de entrada ha de ser mayor que  $V_{BE_{Q_1}} + V_{BE_{Pm}}$ , para poder vencer la barrera de tensión de los transistores, que puede oscilar entre 1.3V y 2V, por lo que, para aplicaciones cotidianas de audio, como conectar una radio, un teléfono móvil o una guitarra, se hace imposible el superar dicha barrera.

 El otro problema consiste en que, como solamente estamos utilizando una fuente de alimentación, como ya comentamos anteriormente, los voltajes inferiores a  $Vbe_{01} + Vbe_{Pm}$ hacen que el transistor se sature, perdiendo parte de la señal. Se ha hecho una simulación en el LTSpice para plasmar este efecto en la figura 13, para una señal de entrada de 3V de amplitud y 1kHz de frecuencia.

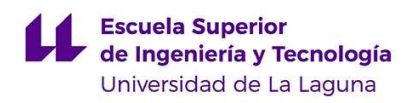

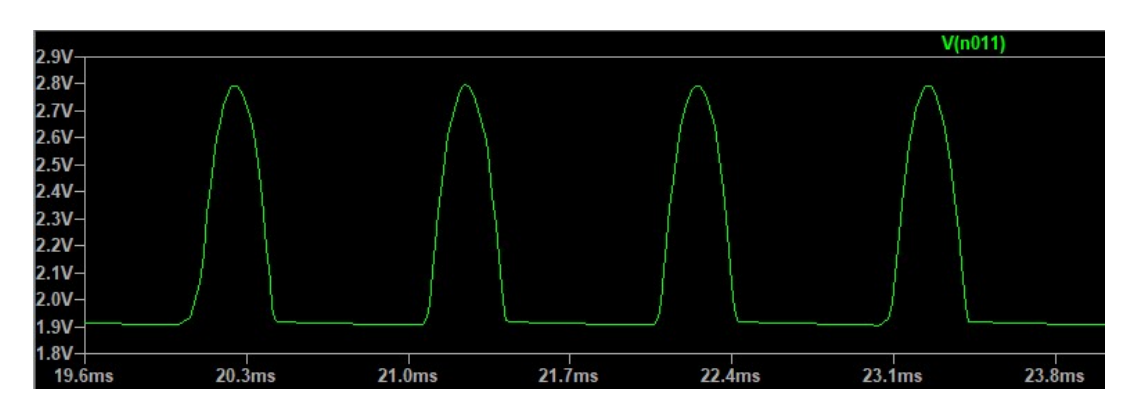

Figura 13. Tensión de salida simulada en LTSpice

#### 2.3.4. Solución al problema

Para resolver este problema, se añadió a la entrada del amplificador un amplificador operacional con realimentación negativa, y un partidor de tensión en la entrada no inversora. Gracias a esta solución, podemos añadir un nivel de continua de Vcc/2, que ya se había comentado que era ideal para evadir llevar hasta saturación a los transistores. Además, ahora idealmente el amplificador funciona como un seguidor de tensión. A la salida, se ha colocado un condensador de 470 µF, para bloquear la tensión continua.

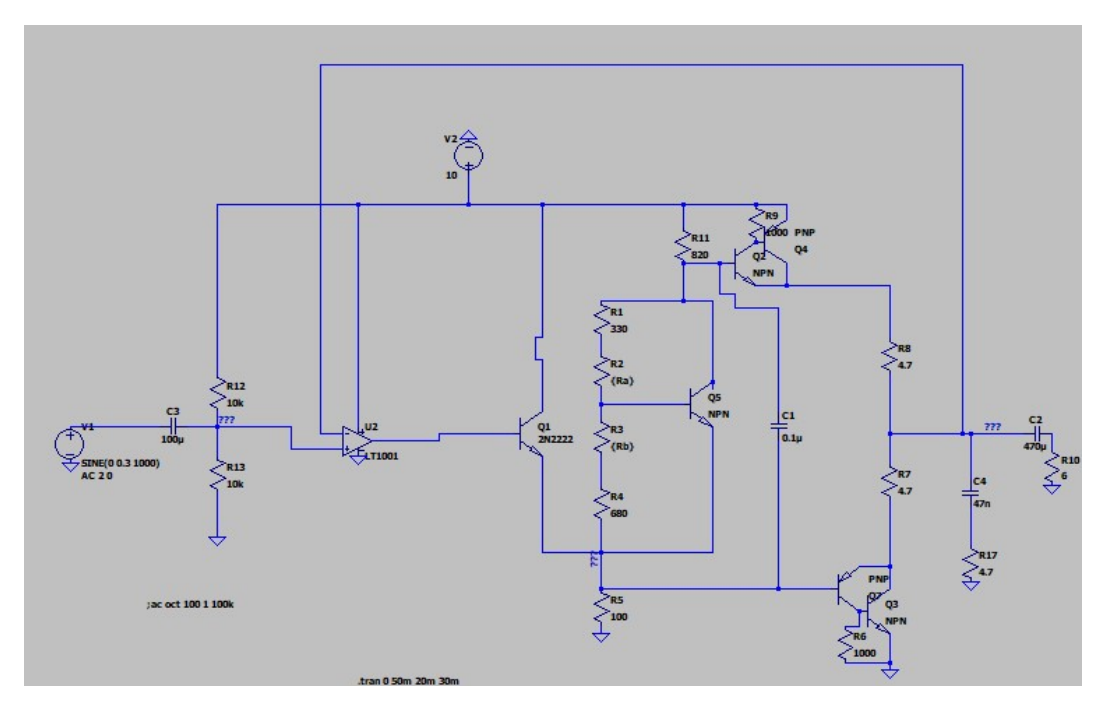

Figura 14. Amplificador de potencia con realimentación negativa

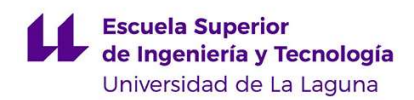

#### 2.3.5. Red de Zobel

Se ha añadido además una Red de Zobel a la salida del circuito, cuya finalidad es la de contrarrestar la parte inductiva del altavoz. La impedancia de un altavoz tiene dos componentes, una componente resistiva, que se opone al paso de la corriente, y una parte inductiva, que se debe a que dentro del altavoz se crea una bobina para crear un electroimán, que es responsable de crear un campo electromagnético variable, para transferir el audio a la bocina.

Se puede aproximar el esquema eléctrico de un altavoz como una resistencia en serie con un inductor. La idea, es que queremos rechazar este último debido a tres principales razones:

1. Se produce un desfase entre la tensión y la corriente. Esto ocurre debido a que los inductores almacenan energía en forma de campo magnético, produciendo un desfase de 90º entre tensión y corriente. Esto se demuestra a continuación:

$$
i_L(t) = \frac{1}{L} \int V_L(t) \cdot dt = \frac{1}{L} \int A \cdot \text{sen}(\omega t) \cdot dt = -\frac{A}{L} \cdot \frac{\cos(\omega t)}{\omega} \tag{29}
$$

Como – cos(wt) =  $sen(wt - \frac{\pi}{2})$  $\frac{\pi}{2}$ ), podemos observar que hay un desfase de 90<sup>o</sup>.

2. La corriente depende de la frecuencia. Esto es debido a que:

$$
V_L(t) = L \frac{di(t)}{dt} \tag{30}
$$

Haciendo la transformada de Laplace, y considerando una señal sinusoidal:

$$
V_L(s) = L \cdot s \cdot i(s) \tag{31}
$$

Por lo que la impedancia puede ser describida como:

$$
X_L(s) = \frac{V_L(s)}{i(s)} = Ls \tag{32}
$$

$$
X_L(t) = L \cdot j \cdot w \cdot t \tag{33}
$$

Donde w es la frecuencia angular y t el tiempo.

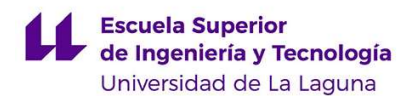

Podemos deducir de la expresión anterior que la impedancia depende linealmente de la frecuencia. Esto implica que la corriente que recibirá el altavoz no será constante, dependerá de la frecuencia. Sabiendo que el rango auditivo de un ser humano va desde los 20Hz hasta los 20kHz, esto significará que un sonido de 20Hz consumirá en teoría 1000 veces más corriente que uno de 20kHz, por lo que la potencia de salida no será constante, siendo el consumo del amplificador dependiente de la frecuencia.

3. Transitorios. Uno de los principales problemas de las bobinas es la generación de transitorios. Esto se debe a que la bobina es un elemento que almacena energía en forma de campo magnético. Al abrir y cerrar un circuito, lo que ocurrirá es que la bobina tardará un tiempo en cargarse y descargarse, por lo que su evolución temporal vendrá dada por una ecuación diferencial que relacionará a la tensión y la corriente en la misma. Este tiempo de carga y descarga suele ser muy pequeño, del orden de los milisegundos, pero puede producir picos de corriente no deseados en el altavoz, que incluso podrían llegar a dañarlo.

En nuestro caso particular, tendremos un circuito RL en serie, que será el altavoz, conectado a un generador, que será la tensión de salida. Cuando apaguemos el amplificador, ocurrirá que se dejará de percibir tensión a la salida, por lo que se abriría el circuito y la bobina se quedaría cargada. Se puede calcular el transitorio de un circuito RL en serie como:

$$
-V_0+V_R+V_L=0\eqno(34)
$$

Como sabemos que la relación entre tensión y corriente en una resistencia viene dada por  $V_R = R * i$  y que la relación en el caso de una bobina viene dada por la ecuación diferencial  $V_L = L * \frac{di}{dt}$  $\frac{du}{dt}$ , llegaríamos a la siguiente ecuación diferencial:

$$
V_0 = R \cdot i + L \frac{di}{dt} \tag{35}
$$

Agrupando los términos de intensidad a un lado de la ecuación y los temporales en el otro, llegamos a:

$$
\frac{di}{\frac{V_O}{R} - i} = \frac{R}{L} dt
$$
 (36)

Integrando a ambos lados:

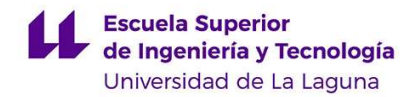

$$
\int_{I_0}^{i(t)} \frac{di}{\frac{V_O}{R} - i} = \int_0^t \frac{-R}{L} dt
$$
\n(37)

Resolviendo:

$$
\ln\left(\frac{i(t) - \frac{V_O}{R}}{I_0 - \frac{V_O}{R}}\right) = -\frac{R}{L}t\tag{38}
$$

Sustituyendo i(t):

$$
i(t) = \frac{v_o}{R} + \left(I_o - \frac{v_o}{R}\right)e^{-\frac{R}{L}t}
$$
\n(39)

Como podemos observar, se produce una relación exponencial, lo cual puede generar picos de corriente muy elevados debido a la naturaleza de esta función matemática.

 La red de Zobel que implementaremos en nuestro circuito consistirá en una resistencia y un condensador en serie, en paralelo con el altavoz. El valor de esta resistencia y de este condensador han de ser, idealmente:

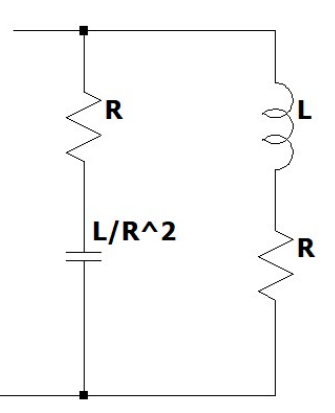

Figura 15. Red de Zobel

 Donde R y L son las componentes resistivas e inductivas del altavoz. Si comenzamos a analizar la impedancia equivalente de este bloque, llegaremos a:

$$
Z_{eq} = \frac{RCs+1}{Cs} \tag{40}
$$

$$
Z_{eq2} = R + Ls \tag{41}
$$

La impedancia total será el resultado del paralelo de las expresiones 40 y 41:

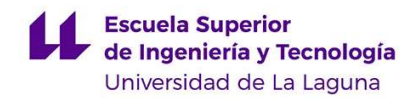

$$
Z_{eq} = \frac{Rcs + 1 + (R + Ls)Cs}{(Rcs + ) (R + Ls)} = \frac{1}{R + Ls} + \frac{Cs}{Rcs + 1}
$$
(42)

Sustituyendo C por su valor teórico, llegaremos a la expresión final:

$$
Z_{eq} = \frac{R + Ls}{RLs + R^2} \tag{43}
$$

 Si hallamos su valor en el estacionario, es decir, cuando s=0, llegaremos a que su valor  $\cos \frac{1}{b}$  $\frac{1}{R}$ , por lo que, en el estacionario, con este circuito hemos conseguido eliminar la componente inductiva.

 Como a nivel práctico es muy difícil determinar de forma experimental la inductancia y la resistencia de un altavoz, se emplearon unos valores recomendados para la mayoría de altavoces, los cuales son  $R = 4.7\Omega$  y C = 4.7nF.

#### 2.4. Filtro By-Pass.

Utilizaremos un filtro pasa banda para definir el ancho de banda que deseamos. Esto es importante, ya que nos permite rechazar frecuencias que no nos interesan y que se acabarían convirtiendo en componentes de ruido, las cuáles estarían fuera del rango auditivo del ser humano. Utilizaremos el siguiente circuito:

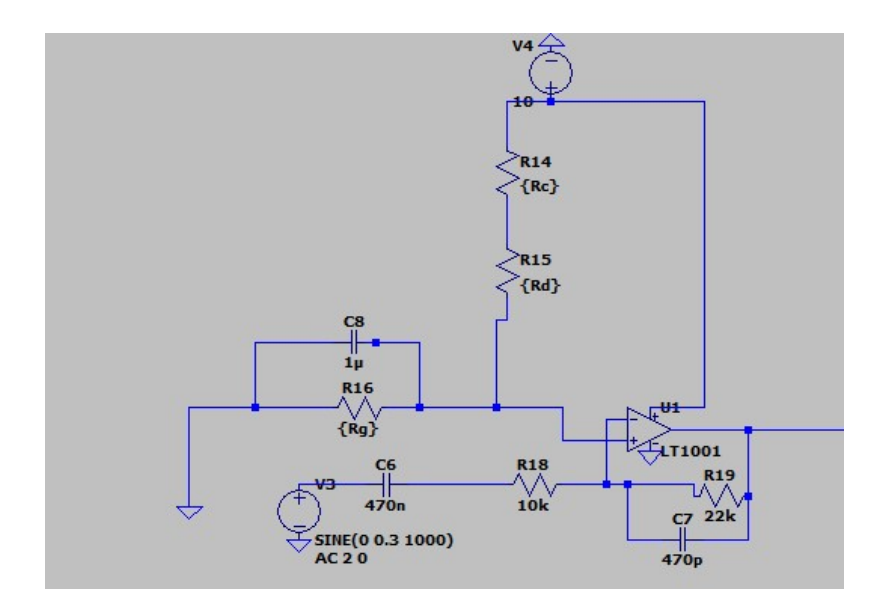

Figura 16. Filtro pasa-banda

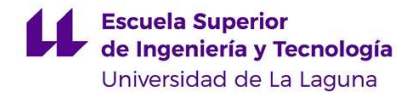

Comenzando con el análisis del circuito, definiremos las impedancias  $Z_1$  y  $Z_2$ , las cuales corresponden con la resistencia  $R_{18}$  y el condensador  $C_6$  en serie, y con el paralelo de la resistencia  $R_{19}$  y el condensador  $C_7$ .

$$
Z_1 = \frac{1}{c_{1}s} + R_1 = \frac{1 + R_1 c_{1s}}{c_{1s}} \tag{44}
$$

$$
Z_2 = \frac{R_2}{1 + R_2 C_2 s} \tag{45}
$$

Relacionando las ecuaciones 44 y 45 obtenemos:

$$
Av = \frac{-Z_2}{Z_1} = \frac{-R_2C_1s}{(R_1C_1s + 1)(R_2C_2s + 1)}
$$
  
= 
$$
\frac{-R_2s}{R_1R_2C_2(1/(R_1C_1) + s)(1/(R_2C_2) + s)}
$$
(46)

 De este resultado obtenemos que la ganancia en el estacionario está definida por el cociente  $\frac{-R_2}{R_1}$ , y las frecuencias de corte por:

$$
f_{ci} = \frac{1}{2\pi R_1 C_1} \tag{47}
$$

$$
f_{CS} = \frac{1}{2\pi R_S C_2} \tag{48}
$$

 Si reemplazamos los valores experimentales que utilizamos en nuestro circuito, reflejado en la figura 16, obtendremos una ganancia de 2.2V/V (6.85dB) y unas frecuencias de corte de 212.77Hz y 96.71kHz.

 Este filtro se conectará a la entrada del amplificador junto al partidor de tensión que se encarga de ajustar la tensión DC a Vcc/2. Para ello, se puede utilizar un potenciómetro para obtener un ajuste más fino.

#### 2.5. Resultados prácticos.

El primero resultado práctico que se midió fue el diagrama de Bode. Este consiste en realizar un barrido de frecuencia e ir comparando los niveles de tensión obtenido a la salida con los que se encuentran a la entrada. En este caso, para la etapa de potencia se espera que actúe

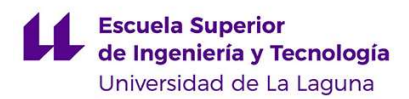

como seguidor de tensión al estar en configuración AB, es decir, que se espera idealmente que su ganancia sea de 0dB.

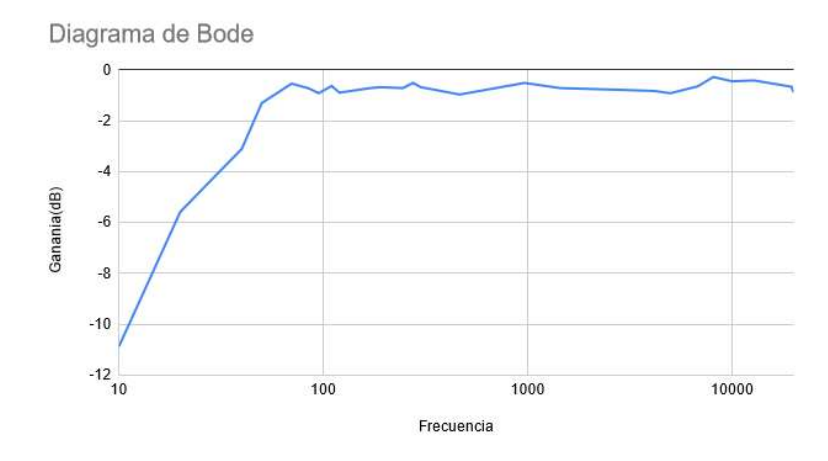

Figura 17. Diagrama de Bode experimental del amplificador de potencia

| vi   | Vo   |       | Vo/Vi        | 20*log(Vo/Vi)   |
|------|------|-------|--------------|-----------------|
| 0,35 | 0,1  | 10    | 0,2857142857 | $-10,88136089$  |
| 0,38 | 0.2  | 20    | 0,5263157895 | $-5,575072019$  |
| 0,4  | 0,28 | 40    | 0,7          | $-3,0980392$    |
| 0,43 | 0,37 | 50    | 0.8604651163 | $-1,30533463$   |
| 0,5  | 0,47 | 70    | 0.94         | $-0.537442928$  |
| 0,5  | 0,46 | 85    | 0.92         | -0,7242434531   |
| 0,5  | 0,45 | 95    | 0,9          | $-0,9151498112$ |
| 0,43 | 0,4  | 110   | 0,9302325581 | $-0,628169285$  |
| 0,41 | 0,37 | 120   | 0,9024390244 | -0.8916426531   |
| 0,38 | 0,35 | 170   | 0.9210526316 | -0,7143110453   |
| 0,4  | 0,37 | 190   | 0.925        | -0,6771653452   |
| 0,38 | 0,35 | 245   | 0,9210526316 | -0,7143110453   |
| 0,35 | 0,33 | 275   | 0,9428571429 | -0,5110820894   |
| 0,4  | 0,37 | 300   | 0.925        | -0,6771653452   |
| 0,38 | 0,34 | 465   | 0.8947368421 | $-0.9660935915$ |
| 0,35 | 0,33 | 965   | 0,9428571429 | -0,5110820894   |
| 0,38 | 0,35 | 1450  | 0,9210526316 | -0,7143110453   |
| 0,35 | 0,32 | 2750  | 0,9142857143 | -0,7783813208   |
| 0,33 | 0,3  | 4165  | 0.9090909091 | -0,8278537032   |
| 0,3  | 0,27 | 5000  | 0.9          | $-0.9151498112$ |
| 0,28 | 0,26 | 6800  | 0.9285714286 | $-0.6436936674$ |
| 0,32 | 0,31 | 8100  | 0.96875      | -0,2757656897   |
| 0,4  | 0,38 | 10000 | 0.95         | $-0,4455278942$ |
| 0,43 | 0,41 | 12800 | 0,9534883721 | -0.4136919772   |
| 0,41 | 0,38 | 19500 | 0,9268292683 | $-0,6600052021$ |
| 0,41 | 0,37 | 20000 | 0.9024390244 | -0,8916426531   |

Tabla 2. Resultados obtenidos para la elaboración del diagrama de Bode

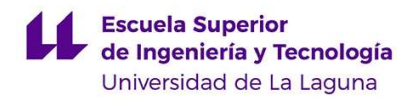

Debido al cierre de la Universidad durante las Navidades, este montaje se tuvo que hacer en mi casa, utilizando un teléfono móvil como generador de señales, esto ocasionó que la tensión de entrada no fuera constante y que se produjeran pequeños picos en el diagrama.

 En las figuras 17 y en la tabla 2 podemos observar los resultados obtenidos. Aquí Podemos observar cómo obtenemos una buena respuesta del amplificador de potencia. Obtenemos una ganancia en el estacionario de aproximadamente -0.5dB, lo cual significa que la señal de salida en un poco más pequeña que la de entrada, la frecuencia de corte inferior se sitúa entorno a los 50Hz. Esto no es un problema, ya que las frecuencias de entre 20 y 50Hz, en la práctica, son casi inaudibles, además de que la mayoría de los instrumentos musicales no pueden ni siquiera producir sonidos tan graves, por lo que el ancho de banda cumple bien su propósito.

 También mediremos el valor del THD, el cuál se calcula a partir de la FFT (Fast Fourier Transform) que nos devuelve el osciloscopio. Este mide la cantidad de ruido parásito que hay en la señal. Para ello, introducimos un tono de 1kHz puro. Lo idel sería que a la salida obtuviéramos un tono puro igualmente, pero encontramos que se han añadido varios armónicos. El THD se puede calcular como:

$$
THD = \sqrt{\frac{\sum_{k=2}^{\infty} V_k^2}{V_1^2}} 100\%
$$
 (49)

Para amplificadores comerciales, un buen valor de THD debe ser inferior a un 0.1 o 0.2%, siendo el mínimo aceptable en este tipo de dispositivos un valor entre un 3 y un 5%. En nuestro caso, obtuvimos un THD bastante pobre, de un 24.54%, lo cual lo hace prácticamente impracticable.

| Frecuencia               | Unidad             |                      |
|--------------------------|--------------------|----------------------|
|                          | $1$ <sub>kHz</sub> |                      |
| Potenciometro a la mitad |                    |                      |
| Frequencia               | V                  | $THD(\mathcal{V}_s)$ |
| 0                        | 0,1                | 24,54295             |
| 1000                     | 0,55               |                      |
| 2000                     | 0,06               |                      |
| 3000                     | 0,042              |                      |
| 3500                     | 0,002              |                      |
| 4000                     | 0,006              |                      |
| 5000                     | 0,006              |                      |
| 6000                     | 0,006              |                      |
| 6500                     | 0,0008             |                      |
| 7000                     | 0,0008             |                      |
| 9500                     | 0,012              |                      |
| 10500                    | 0,01               |                      |
| 11500                    | 0.05               |                      |

Tabla 3. Resultados de la FFT

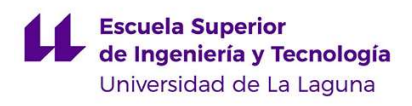

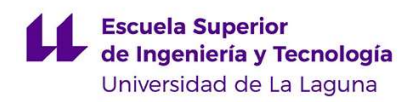

## 3. Circuito final

Para obtener un mejor THD, decidimos crear un nuevo circuito, basado en el anterior, añadiendo en este caso, otra fuente de alimentación, como se muestra en la figura 18 [1]:

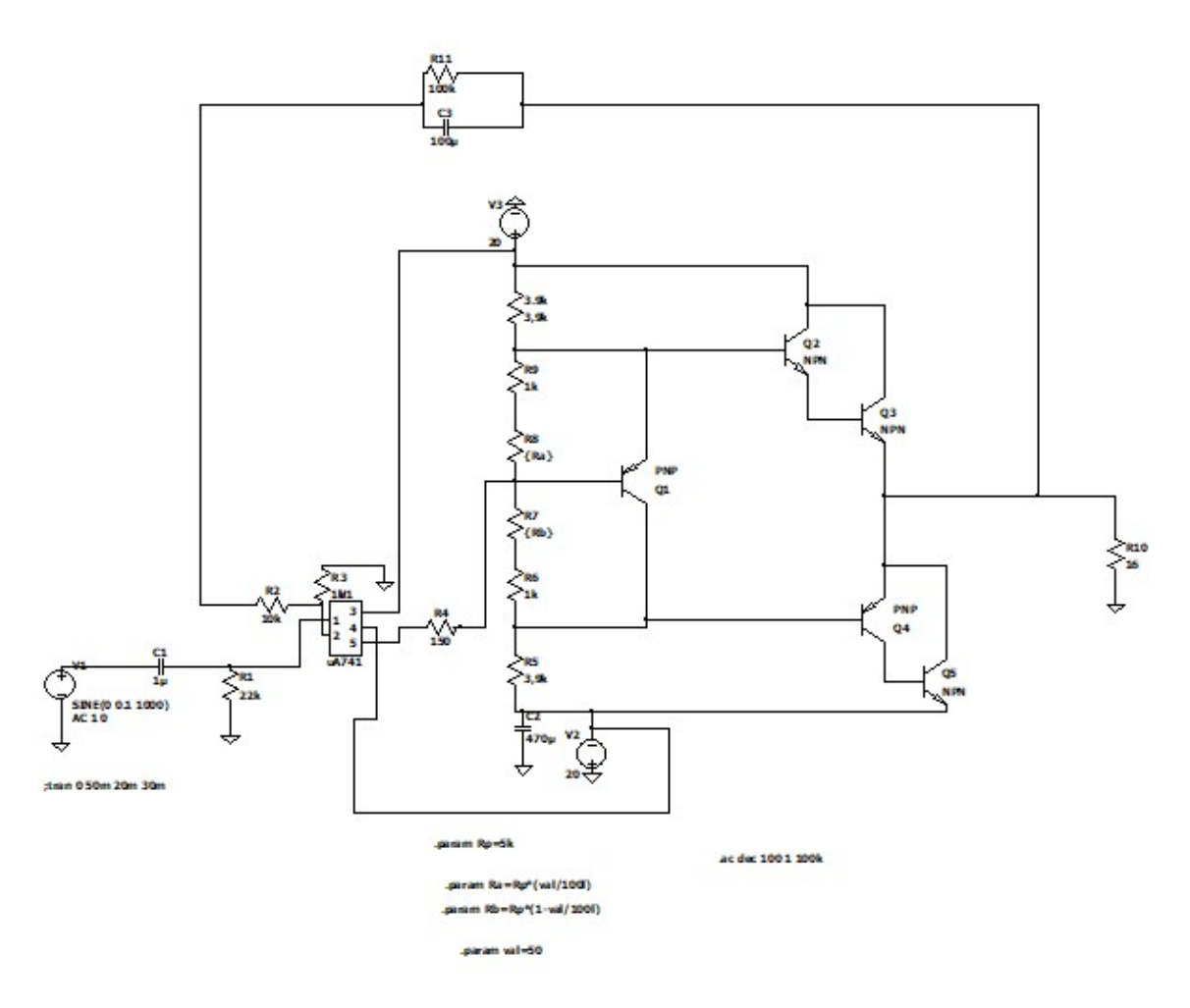

Figura 18. Amplificador de potencia

 Se introduce una segunda fuente de alimentación para evitar alimentar el amplificador entre +Vcc y Gnd, pudiendo conectarlo ahora a -Vcc. Gracias a esto, podemos eliminar el partidor de tensión que añadía un nivel de continua de +Vcc/2 a la entrada. Además, en lugar de utilizar dos pares Sziklai, utilizaremos un Sziklai y un Darlington.

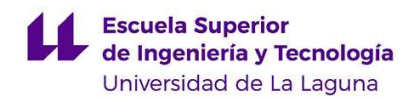

#### 3.1. Distorsión de cruce

Como ya se había comentado en la introducción de este documento, uno de los principales objetivos de los amplificadores en clase AB es conseguir eliminar o, al menos, reducir la distorsión de cruce. Existen varios métodos para lograr este objetivo, el más común consiste en ubicar dos diodos entre las dos bases de los transistores, ya que, la caída de tensión de los diodos es aproximadamente la misma que la caída entre base y emisor del transistor, por lo que conseguiríamos añadirle una tensión de Bias para lograr que los transistores no lleguen a estar en la región de corte. Esto se expone en la figura 19:

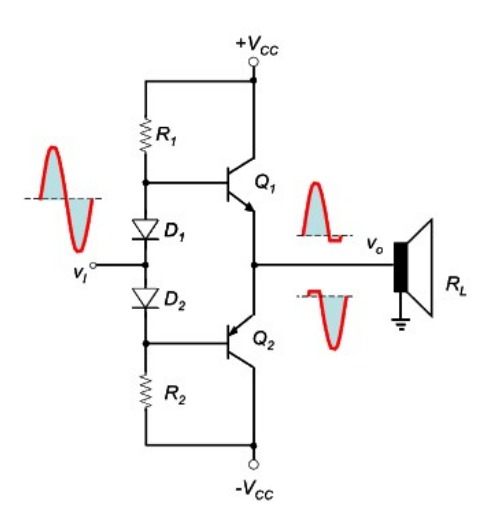

Figura 19. Amplificador Clase AB con diodos de polarización

En nuestro caso, hemos optado por utilizar un método un poco distinto al anteriormente mencionado, en el que emplearemos un transistor PNP, cuya caída entre emisor y base harán la función que cumplía en el caso anterior el diodo. En este caso, necesitaremos una tensión previa en el lado encargado del semiciclo positivo de aproximadamente 1.4V, suponiendo una caída de 0.7V por cada transistor, y una caída de 0.7V en el lado encargado del semiciclo negativo. El potenciómetro se encargará de controlar el nivel de tensión de polarización que le llega a cada transistor, ya que lo ideal es que a ambos semiciclos les llegue la misma. Este método me parece más interesante, ya que a nivel práctico, nos permite hacer un ajuste visual mediante un osciloscopio, ya que manejamos un potenciómetro:

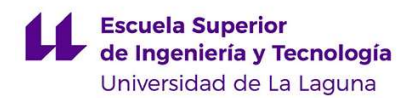

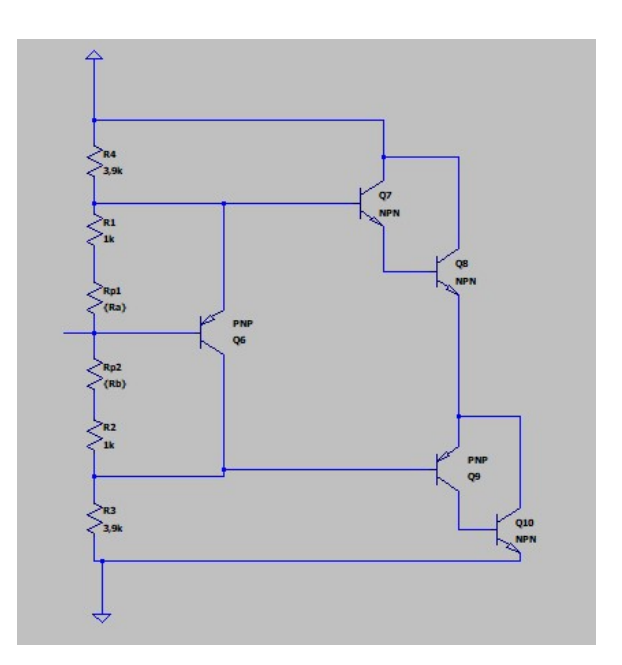

Figura 20. Circuito de potencia

 Para ello comenzaremos calculando la tensión de salida en función de la de entrada en cada semiciclo. Como lo ideal es que  $Vin = V<sub>0</sub>$ , llegaremos a la siguiente expresión para el semiciclo positivo:

$$
V_0 - 0.7V = V_0 * \frac{R_3}{R_3 + R_2 + R_{p2}}
$$
  

$$
V_0 * \left(1 - \frac{R_3}{R_3 + R_2 + R_{p2}}\right) = 0.7V
$$
  

$$
V_0 = \frac{0.7V * (R_3 + R_2 + R_{p2})}{R_2 + R_{p2}}
$$
 (50)

Y a la siguiente para el semiciclo negativo:

$$
V_0 + 1.4V = V_0 * \frac{R_4}{R_1 + R_4 + R_{p1}}
$$
  

$$
V_0 = \frac{-1.4V * (R_1 + R_4 + R_{p1})}{R_1 + R_{p1}}
$$
 (51)

Como queremos que el nivel de tensión que entregan a la salida ambos lados sea la misma, igualaremos ambos términos y, sustituyendo en él los valores prácticos que tenemos, podremos hallar el  $\alpha$  del potenciómetro que conseguirá eliminar por completo la distorsión de cruce igualando las expresiones 50 y 51:

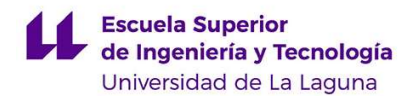

$$
\frac{-1.4V * (R_1 + R_4 + R_{p1})}{R_1 + R_{p1}} = \frac{0.7V * (R_3 + R_2 + R_{p2})}{R_2 + R_{p2}}
$$

$$
\left| \frac{-1.4V * (4.9k\Omega + 5k\Omega * (1 - \alpha))}{1k\Omega + 5k\Omega * (1 - \alpha)} \right| = \left| \frac{0.7V * (4.9k\Omega + 5k\Omega * \alpha)}{1k\Omega + 5k\Omega * \alpha} \right|
$$

$$
\alpha \approx 0.12
$$

 A nivel práctico, podemos ver en el osciloscopio la evolución de la distorsión de cruce a medida que vamos cambiando el valor del potenciómetro:

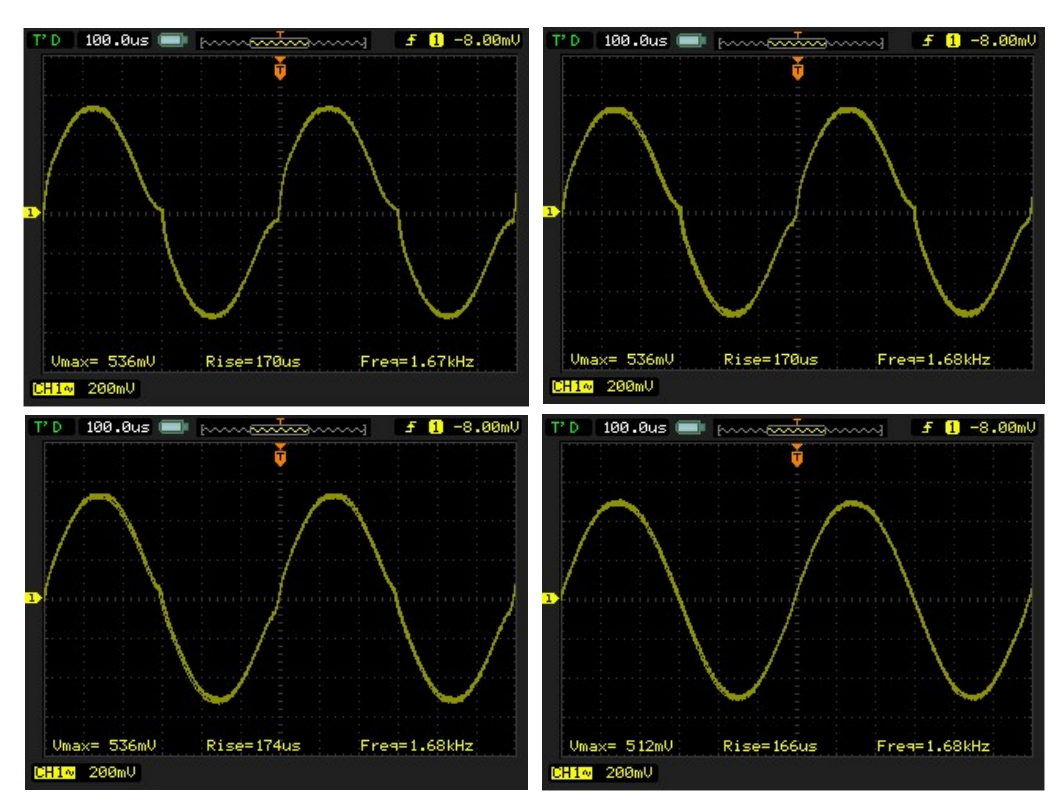

Figura 21. Corrección de la distorsión de cruce para varios valores del potenciómetro

#### 3.2. Resultados experimentales

Al igual que con el modelo anterior, presentaremos los resultados obtenidos en su diagrama de Bode y en su FFT, pudiendo estos parámetros representar de una forma concisa tanto

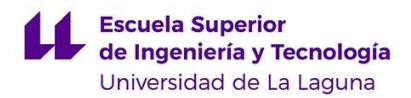

parámetros de operación del amplificador, tales como su ganancia o su ancho de banda, como de la cantidad de ruido que se adhiere a la señal de salida.

#### 3.2.1. Diagrama de Bode

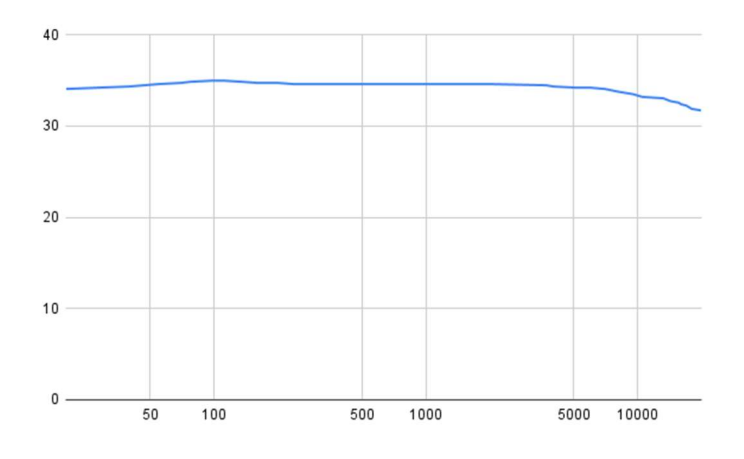

| Frecuencia |       | Amplitud salida Amplitud entrada Vo/Vin |      | 20*log(av)   |
|------------|-------|-----------------------------------------|------|--------------|
| 20         | 0.504 | 0.01                                    | 50.4 | 34,04861073  |
| 40         | 0.52  | 0.01                                    | 52   | 34,32006687  |
| 55         | 0,536 | 0,01                                    | 53,6 | 34,58329579  |
| 70         | 0,544 | 0,01                                    | 54,4 | 34,71197799  |
| 78         | 0,552 | 0.01                                    | 55.2 | 34,83878155  |
| 100        | 0.56  | 0.01                                    | 56   | 34.96376054  |
| 110        | 0.56  | 0.01                                    | 56   | 34,96376054  |
| 135        | 0,552 | 0.01                                    | 55,2 | 34,83878155  |
| 160        | 0,544 | 0,01                                    | 54.4 | 34,71197799  |
| 200        | 0,544 | 0.01                                    | 54.4 | 34,71197799  |
| 238        | 0,538 | 0,01                                    | 53,6 | 34,58329579  |
| 476        | 0,536 | 0.01                                    | 53,6 | 34,58329579  |
| 714        | 0,536 | 0,01                                    | 53,6 | 34,58329579  |
| 1000       | 0,536 | 0.01                                    | 53,6 | 34,58329579  |
| 1390       | 0.536 | 0.01                                    | 53,6 | 34,58329579  |
| 2000       | 0.536 | 0.01                                    | 53,6 | 34.58329579  |
| 3700       | 0.528 | 0,01                                    | 52,8 | 34.45267845  |
| 4000       | 0.52  | 0,01                                    | 52   | 34.32006687  |
| 5150       | 0,512 | 0.01                                    | 51.2 | 34, 18539922 |
| 6000       | 0,512 | 0.01                                    | 51,2 | 34, 18539922 |
| 7000       | 0.504 | 0.01                                    | 50,4 | 34.04861073  |
| 7500       | 0,498 | 0,01                                    | 49,6 | 33,90963353  |
| 8000       | 0,488 | 0,01                                    | 48,8 | 33,76839644  |
| 9500       | 0,472 | 0.01                                    | 47.2 | 33,47883997  |
| 10500      | 0.456 | 0.01                                    | 45,6 | 33,17929685  |
| 13200      | 0,448 | 0,01                                    | 44,8 | 33.02556028  |
| 14300      | 0.432 | 0.01                                    | 43.2 | 32.70967494  |
| 15600      | 0.424 | 0.01                                    | 42,4 | 32.54731713  |
| 16000      | 0,416 | 0.01                                    | 41,6 | 32,38186661  |
| 17000      | 0,408 | 0,01                                    | 40,8 | 32,21320326  |
| 18000      | 0,392 | 0,01                                    | 39,2 | 31,86572134  |
| 20000      | 0.384 | 0,01                                    | 38,4 | 31,68662449  |

Figura 22. Diagrama de Bode experimental

Tabla 4. Resultados obtenidos para la realización del diagrama de Bode

3.2.2. FFT
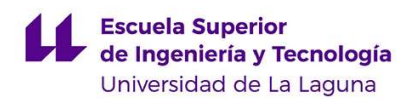

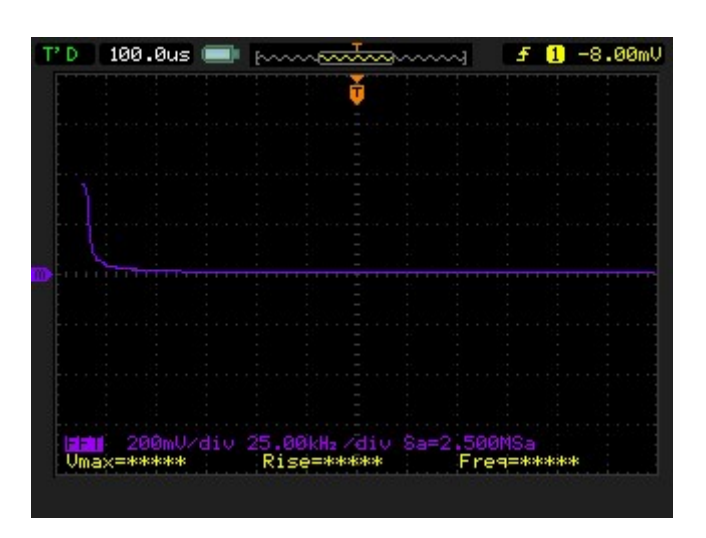

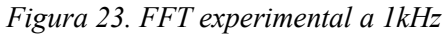

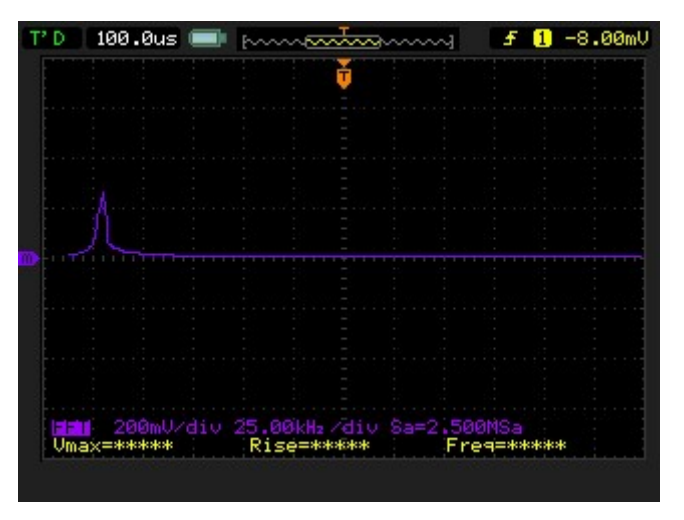

Figura 24. FFT experimental a 10kHz

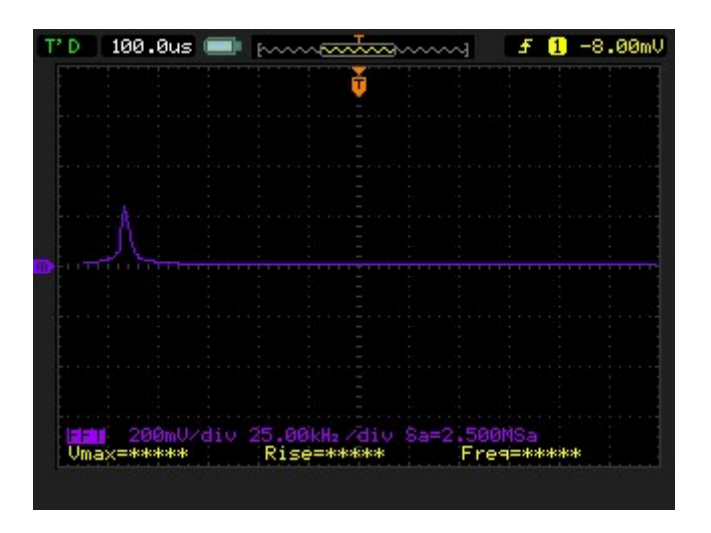

Figura 25. FFT experimental a 20kHz

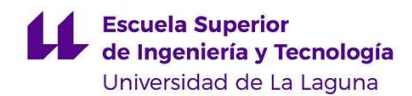

### 3.3. Canal distorsionado.

En los amplificadores destinados a instrumentos musicales, es bastante común la presencia de un canal que distorsione la señal, ya que esta distorsión dota de mayor presencia al sonido del instrumento, siendo muy utilizado en la gran mayoría de géneros musicales. Se conoce como distorsión a cualquier tipo de modificación de la señal original. Existen muchas formas de producir una distorsión, nosotros utilizaremos el efecto del "clipping" en los diodos, el cuál consiste en recortar la señal a la tensión de polarización directa del diodo [1]. El circuito que emplearemos será el siguiente:

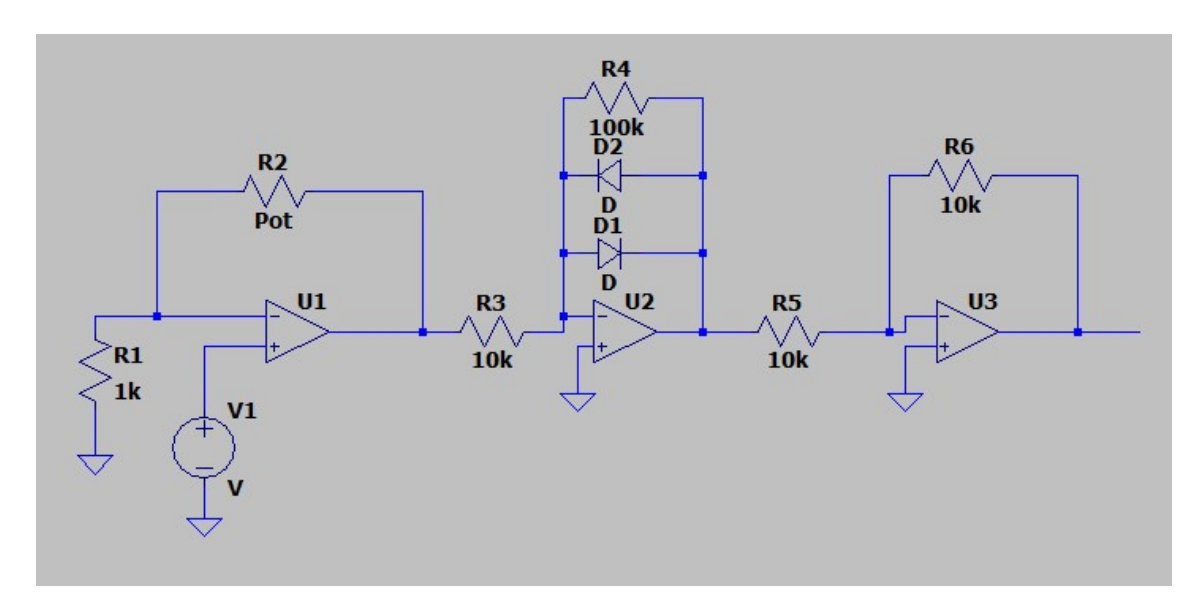

Figura 26. Canal de distorsión

 Para la elaboración de este circuito utilizaremos un amplificador logarítmico. Este tiene la particularidad de que la relación entre la salida entre la salida y la entrada no es lineal, sino logarítmica, haciendo que la tensión de salida no tenga la misma forma que la de entrada. Esto se demuestra a continuación:

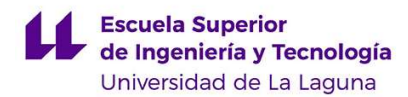

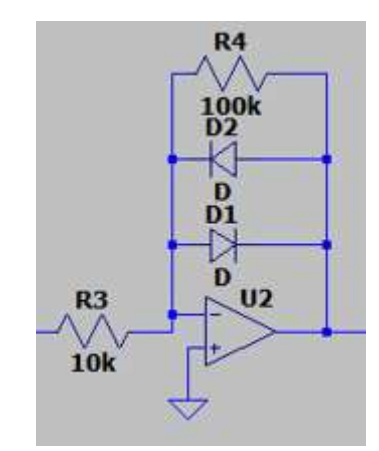

Figura 27. Amplificador logarítmico

 Partiendo de que la corriente que atraviesa a un diodo puede venir descrito por la ecuación de Shockley, la cual nos relaciona la corriente que atraviesa el diodo con la tensión entre sus bornes.

$$
I_D = I_s(e^{\frac{V_D}{n*V_T}} - 1)
$$
\n(52)

Donde:

 $I<sub>D</sub>$ : Corriente que atraviesa al diodo

 $I_s$ : Corriente de saturación

: Tensión en los bornes del diodo

 $V_T$ : Tensión térmica de juntura, aproximadamente 25mV a 25°C.

: Coeficiente de emisión, depende del proceso de fabricación del diodo. Adopta un valor típicamente de 1 para el Germanio y de 2 para el Silicio.

Analizando el circuito de la figura 27, vemos que  $V_+ = V_- = 0V$ , ya que la patilla no inversora del operacional está conectada a tierra. Resolviendo el circuito y teniendo en cuenta las características de un amplificador operacional con realimentación negativa, llegamos a la siguiente expresión:

$$
\frac{V_i}{R_3} = I_s \left( e^{\frac{-V_o}{nV_T}} - 1 \right) - \frac{V_o}{R_4} \approx I_s \left( e^{\frac{-V_o}{nV_T}} - 1 \right) \tag{53}
$$

Operando, llegaremos a lo siguiente:

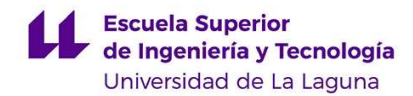

$$
\frac{V_i}{R_3 I_S} + 1 = e^{-V_O}/2V_T
$$
 (54)

Aplicando logaritmo a ambos lados de la ecuación, llegamos a nuestra ecuación final:

$$
V_o = -2V_T \ln \left(\frac{V_i}{R_3 I_S} + 1\right) \approx -2V_T \ln \left(\frac{V_i}{R_3 I_S}\right) \tag{55}
$$

 Nótese que para este cálculo, hemos considerado uno de los dos diodos en circuito abierto, por lo que esta sería la expresión en el primer semiciclo. Durante el segundo semiciclo, veremos que  $I_s$  toma un valor negativo y  $V_o$  un valor positivo, por lo que la ecuación final sería:

$$
V_o \approx 2V_T \ln\left(-\frac{V_i}{R_3 I_S}\right) \tag{56}
$$

 En esta expresión final podemos observar que la relación entre la tensión de entrada y de salida es ahora logarítmica, en lugar de lineal, esto hará que la forma de la onda se vea modificada, y que la señal de salida no sea un calco de la de entrada, produciéndose, por tanto, una distorsión en la salida.

 Para acentuar o disminuir este efecto, podemos aumentar la ganancia de este. Cuanto más aumente esta, más distorsionada estará la salida, por lo que si ponemos un potenciómetro en la resistencia  $R_3$ , que controla la ganancia de este amplificador, podremos controlar el nivel de distorsión que deseamos. A nivel práctico, este sistema no es muy bueno para controlar la distorsión, ya que el potenciómetro que funcionaría al revés, es decir, cuanto más hacia la izquierda esté, mas distorsión tendremos, y cuanto mas a la derecha esté menos, por lo que no sería lo mas adecuado.

Antes de esta etapa de distorsión se ha añadido un amplificador inversor. Su objetivo será controlar el nivel de distorsión de la señal a gusto del usuario, ya que mediante un potenciómetro podemos controlar su ganancia, es decir, podremos conseguir una tensión de salida en función de su valor. Si tenemos en cuenta que la salida de esta etapa es la entrada del amplificador logarítmico, estaremos controlando  $V_i$  de la expresión anterior y, por lo tanto, modificar la función logarítmica de la expresión y acentuar o atenuar la distorsión.

Por último, ya que hemos utilizado un amplificador inversor a la entrada, invertiremos también a la salida con un inversor con ganancia 1 a la salida, para que la entrada y la salida estén en fase.

Haciendo una simulación en el programa LTSpice con el siguiente circuito:

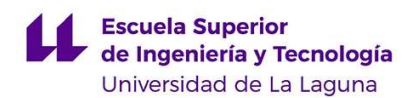

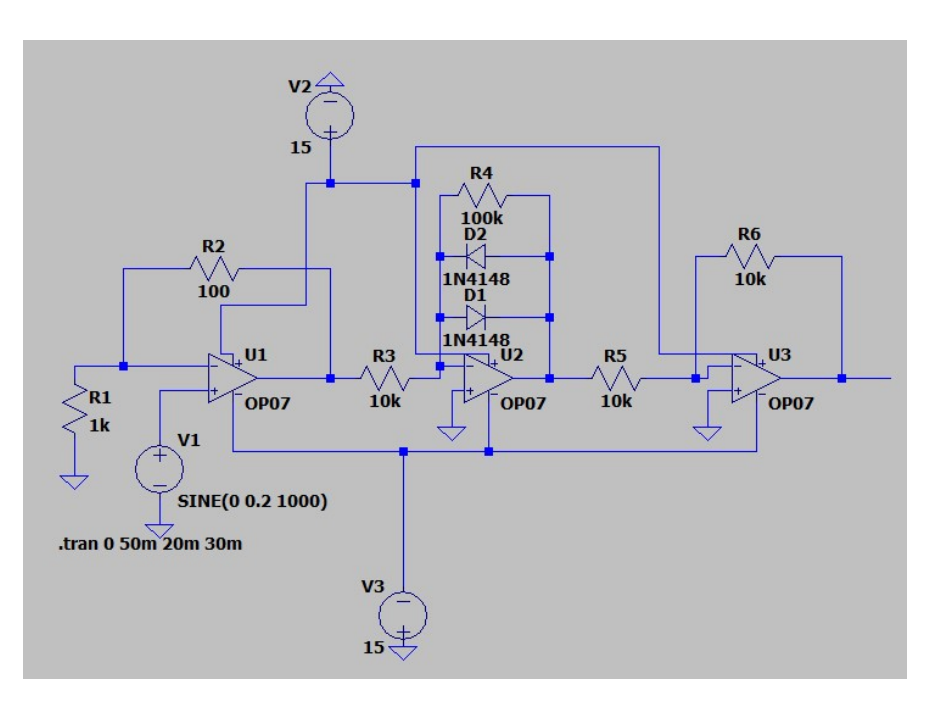

Figura 28. Circuito utilizado para la simulación

 Obtenemos el siguiente resultado para una entrada sinusoidal de amplitud 200mV y una frecuencia de 1kHz:

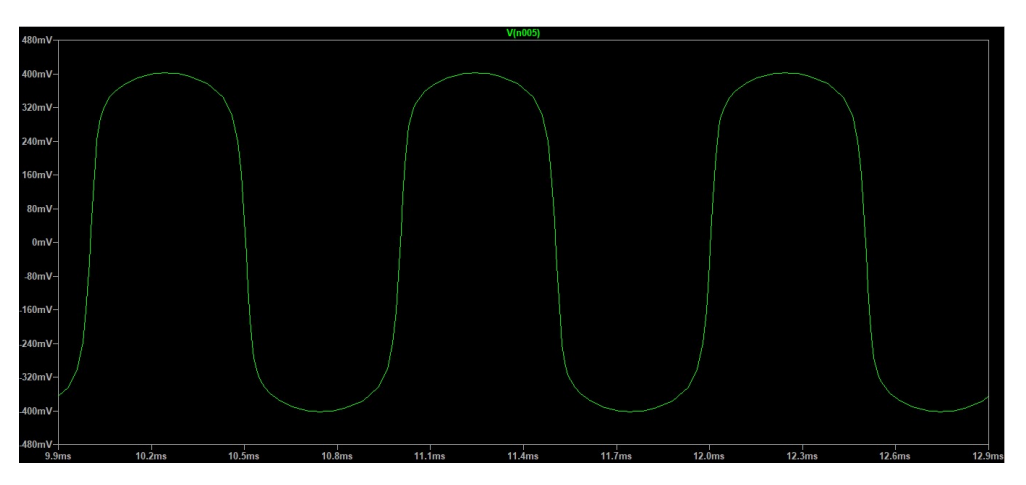

Figura 29. Salida para una resistencia de 100Ω

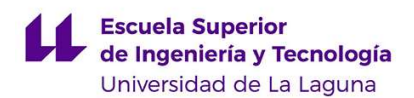

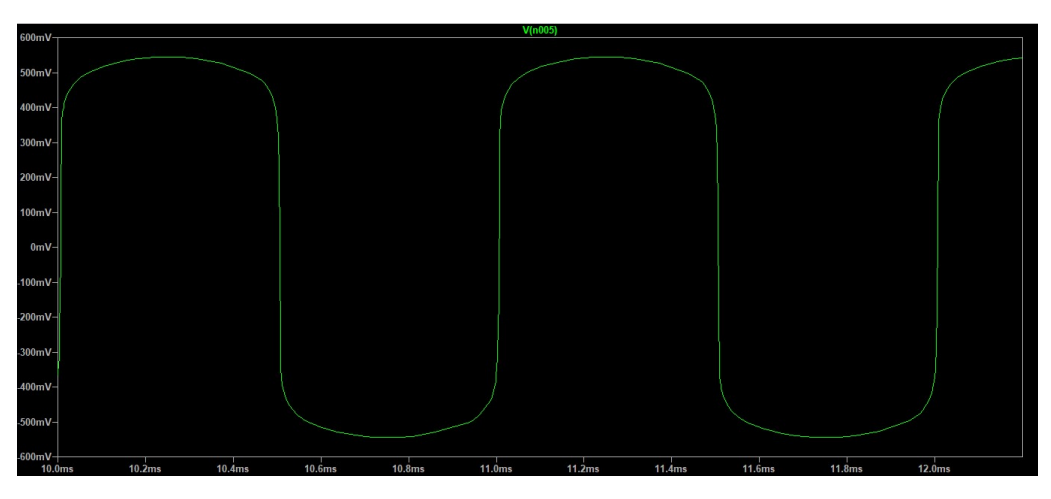

Figura 30. Salida para una resistencia de 20kΩ

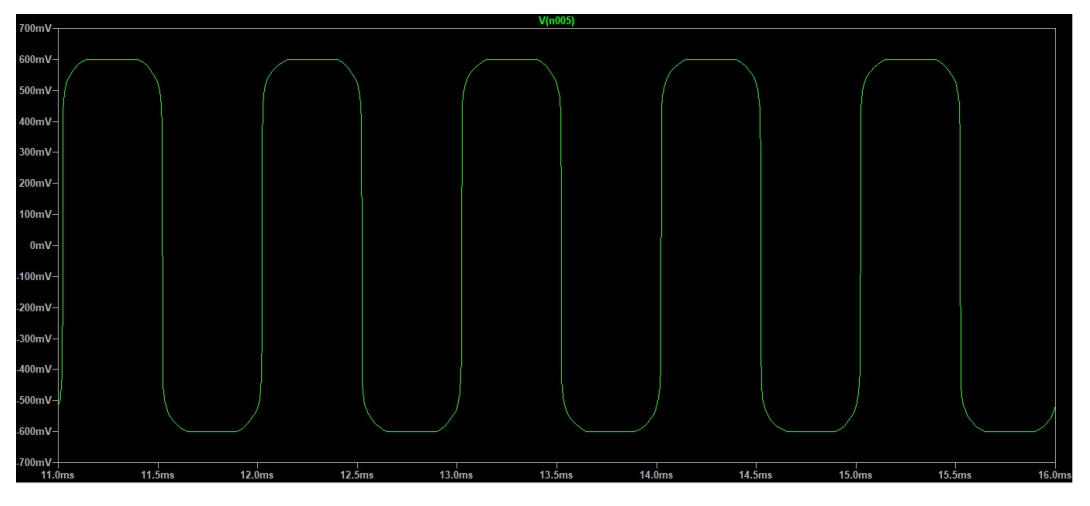

Figura 31. Salida para una resistencia de 100kΩ

 Probando este circuito de distorsión a nivel práctico, obtenemos las siguientes respuestas en el osciloscopio:

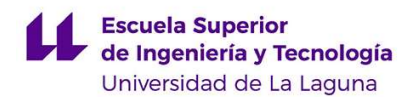

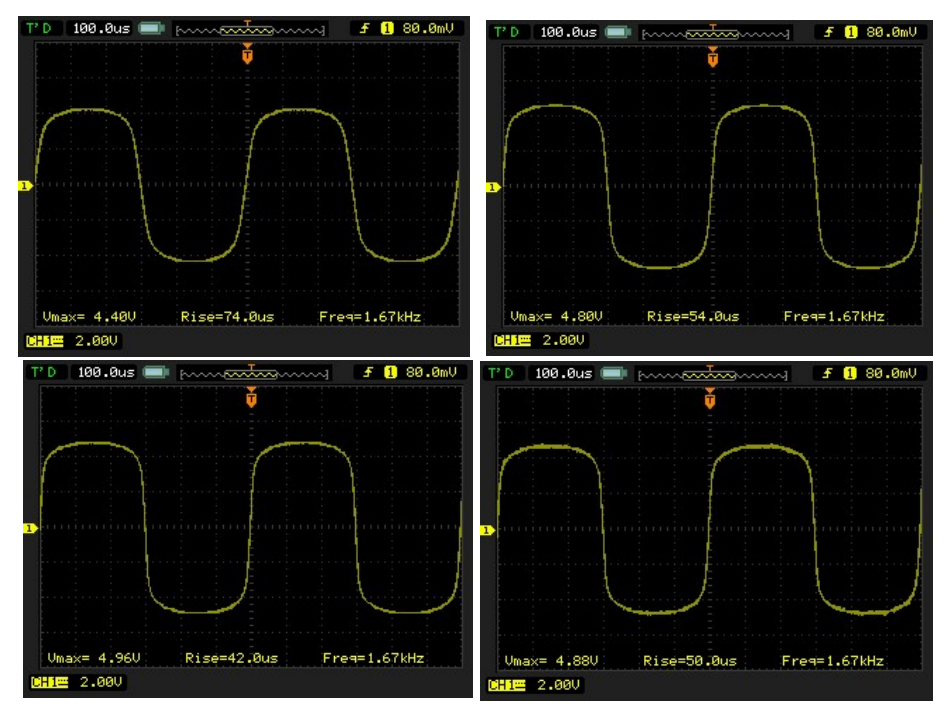

Figura 32. Respuesta en el circuito real a medida que desplazamos el potenciómetro

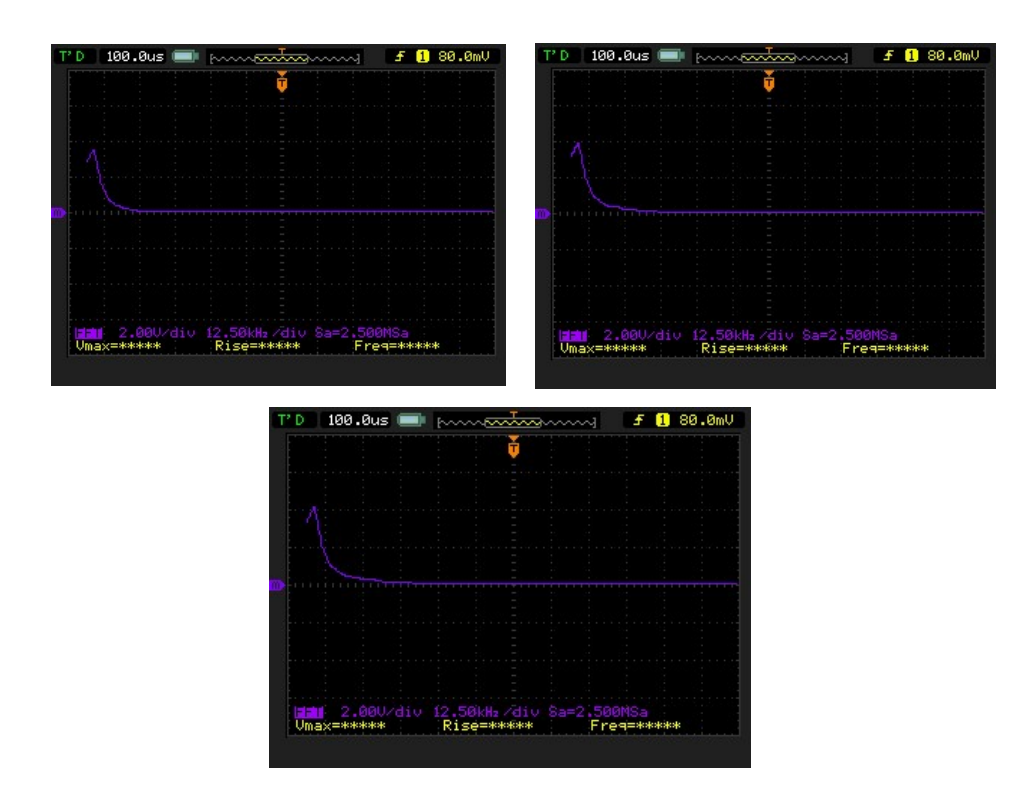

Figura 33. Evolución de la FFT a medida que aumenta la distorsión

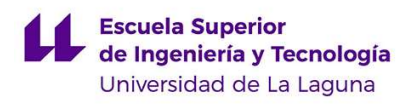

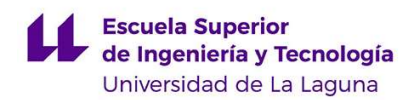

## 4. Desarrollo de un circuito impreso para el amplificador

Una vez habíamos diseñado un circuito funcional para el amplificador y habíamos testeado su funcionamiento en una protobard, el siguiente paso sería el de crear una PCB. La idea era la de ubicar en la placa únicamente los elementos de control, y tratar de desviar de esta las corrientes elevadas que puedes pasar por los transistores. Al diseño inicial se le añadieron dos interruptores, uno con la misión de interrumpir tanto la alimentación del circuito como la entrada de señal, para ello se utilizó un interruptor de 9 pines, y otro interruptor de 3 pines que serviría para poder cambiar entre el canal de distorsión y el limpio. Además, se añadieron varios diodos, que, debido a que recortaban la parte negativa de la señal, se tuvieron que sustituir por puentes o "jumpers" en el prototipo final.

Para desarrollar la PCB se utilizó el programa de diseño EasyEDA, el cual es un programa gratuito que aparte de permitirte desarrollar la placa y simular el circuito, permite mandar a pedir a un proveedor directamente la placa con todos los componentes soldados, lo cual facilita mucho el trabajo. Quedaría definitivamente el siguiente resultado en el programa (los fotolitos de esta placa impresa se pueden encontrar en la sección 7.3 de este documento).

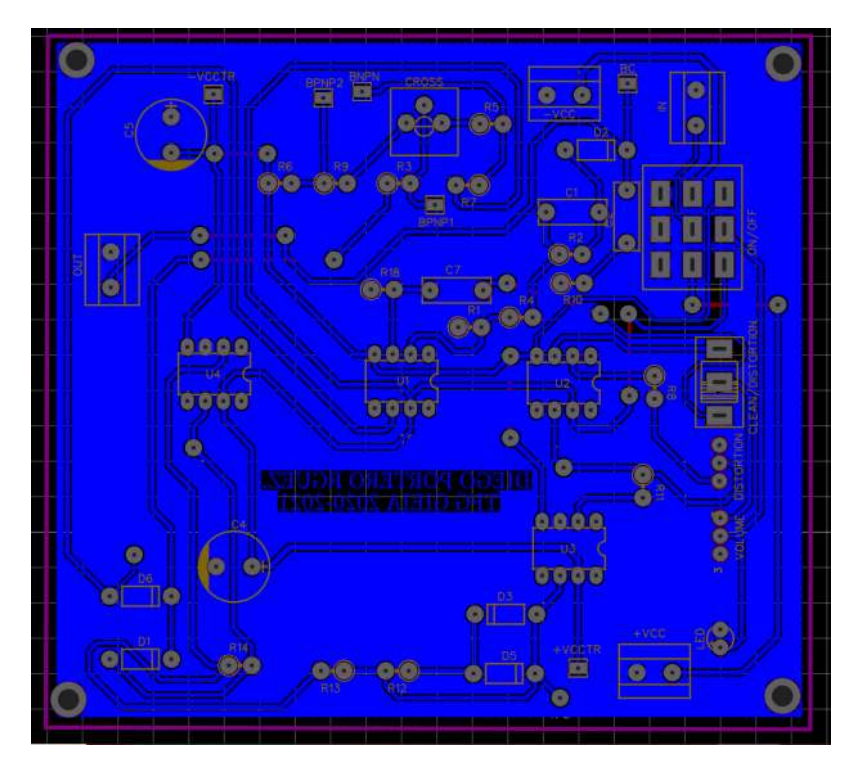

Figura 34. Diseño de la PCB en EasyEDA

Para todo el proceso de realización de la PCB se obtuvo ayuda del Técnico de Laboratorio D. Delfín Darias. Para la elaboración experimental de la placa en el laboratorio, se empleó la técnica de transferencia térmica. Los pasos a seguir para la realización de esta técnica son los siguientes:

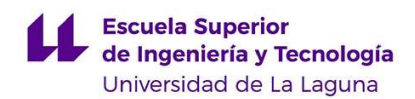

- 1. Comenzaremos imprimiendo la capa Bottom del circuito que hemos diseñado en el programa de diseño en papel tipo Glossy.
- 2. Recortaremos una placa de Baquelita a las medidas que necesitaremos, y le superpondremos el papel Glossy del paso 1.
- 3. A continuación, aplicaremos calor de manera uniforme por encima del papel y la placa, para que la tinta se adhiera a la baquelita. En nuestro caso, hemos utilizado una plastificadora ubicada en el Laboratorio de Electrónica(LE3) de la Facultad de Física y Matemáticas.
- 4. Una vez hayamos cumplido los tres anteriores pasos, deberemos observar como el circuito se ha dibujado sobre la placa. En este momento, deberemos introducir la placa en ácido clorhídrico durante unos 10 minutos aproximadamente. Cuando la saquemos del ácido, veremos que el ácido ha eliminado todo el cobre que ha quedado sin la protección de la tinta, por lo que solamente tendremos dibujado en cobre el circuito que habíamos elaborado.

Una vez se produjo la placa, se taladró para poder insertar los componentes, ya que todos son tipo THD o agujero a través. En nuestro caso particular, una vez se elaboró la placa y se taladró, nos dimos cuenta de que, debido a que se había puesto demasiado poco espacio entre el plano de tierra y las pistas, al utilizar este método, la tinta se extendió un poco hacia los lados, lo suficiente como para unir varias pistas con el plano de masa. Es por esto, que hubo que limar algunas uniones con un cúter, para eliminar el cobre intermedio.

El siguiente paso fue el de soldar los componentes a la placa con estaño. De nuevo, debido a que se dejó poco espacio entre pista y masa, ocurrió que al derretirse el estaño pasaba muy fácilmente al plano o pista contiguo, por lo que hubo que limar de nuevo.

Por desgracia, debido a este cúmulo de fallos, la placa finalmente no funcionó de manera correcta, debido, probablemente, a alguna pista cortocircuitada o al emplear demasiado el proceso de desoldadura para eliminar el cobre cuando pasaba a una pista contigua, lo cuál desgastó varios pads.

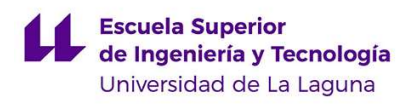

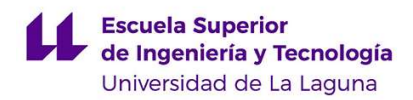

# 5. Amplificador valvular

 Para la segunda parte del proyecto, haremos un diseño teórico y construiremos un amplificador valvular basado en el modelo Fender Champ Amp 5F1, cuyo esquema se expone en la figura 35:

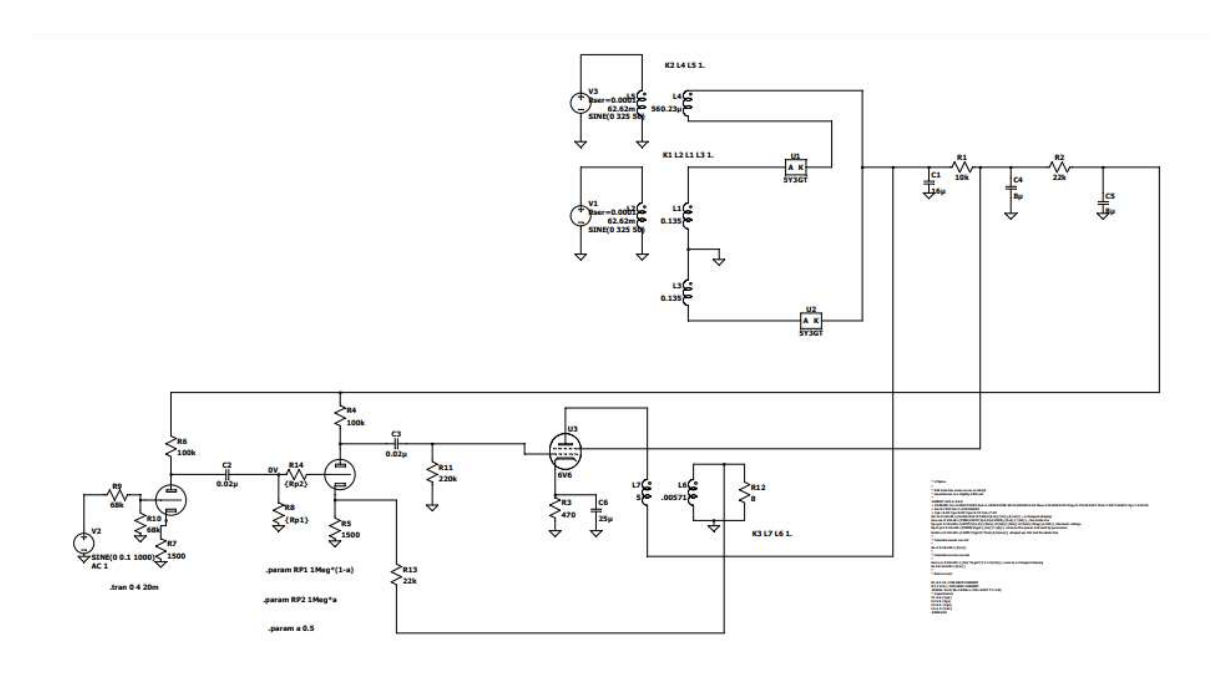

Figura 35. Esquemático del Fender Champ Amp

 El esquemático del circuito puede ser resumido en tres etapas principalmente, un preamplificador, un amplificador de potencia y una fuente de alimentación. La primera etapa que se analizará será el preamplificador.

Antes de empezar a analizar las distintas etapas, se explicará el funcionamiento fundamental de una válvula de vacío, el cual se asemeja bastante al de un transistor MOSFET, por lo que, si el lector conoce previamente el funcionamiento de este tipo de transistor, le será bastante sencillo entender el funcionamiento de un tubo de vacío.

En nuestro caso particular, estamos utilizando triodos y pentodos. Un triodo consiste principalmente en tres electrodos, como se explicó en la introducción de este documento, un ánodo, un cátodo y una rejilla.

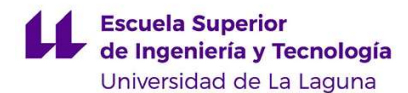

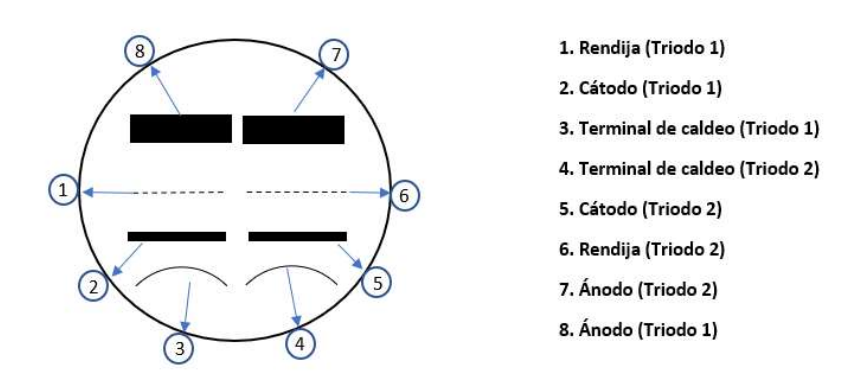

Figura 36. Triodo

 El circuito de un amplificador de clase A con triodo se expone en la figura 36. Debido a que la impedancia de entrada a la válvula es muy grande, teóricamente infinita, la corriente de entrada al grid o rejilla será aproximadamente cero. En la práctica, podemos obtener las gráficas que relacionan esta corriente con la corriente y tensión de ánodo del datasheet que nos ofrece el fabricante, por lo que podemos ver que en la realidad tendrá un valor que difiere un poco de cero. Como la corriente del cátodo será la suma de la corriente de ánodo y de la rejilla, podemos aproximar esta corriente como la corriente de ánodo.

 Como la corriente por la rejilla es aproximadamente cero, la tensión en la misma será aproximadamente de cero también, llegando a la siguiente expresión para la tensión entre rejilla y ánodo:

$$
V_{GK} = V_G - V_K = -V_K = -I_P R_K \tag{57}
$$

Además, la ecuación que describe la tensión entre el ánodo y el cátodo será:

$$
V_{PK} = V_P - V_K = V_{PP} - I_P (R_P + R_K)
$$
\n(58)

Como en la práctica, se da que  $R_p \gg R_K$ , la expresión 58 puede ser aproximada como:

$$
V_{PK} = V_P - V_K = V_{PP} - I_P \cdot R_P
$$

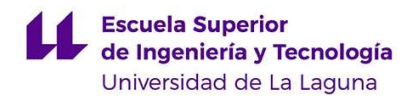

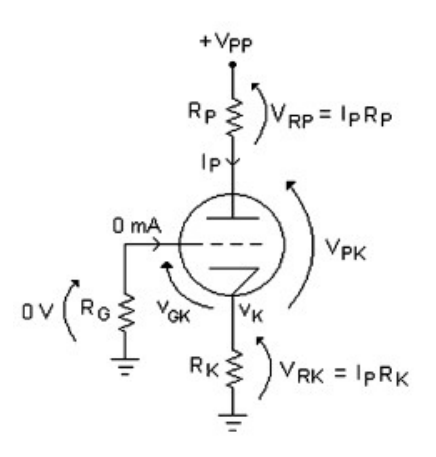

Figura 37. Esquemático de la polarización de un amplificador valvular en Clase A Nota: Electronic for guitarist (2013). Denton J. Dailey, pag. 265. [Figura].

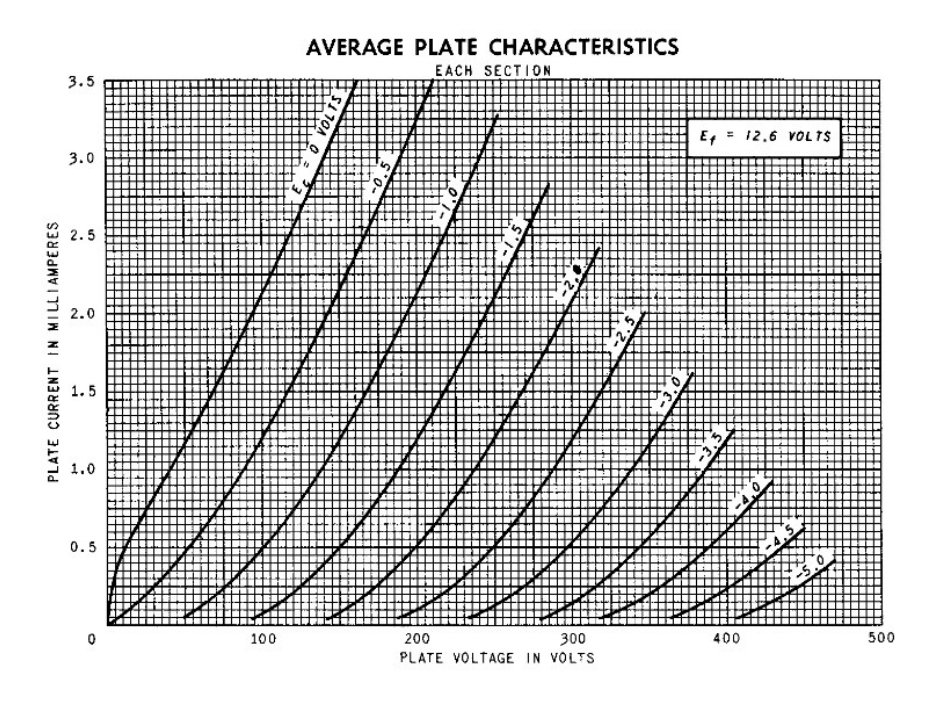

Figura 38. Relación entre la tensión y corriente del ánodo para la válvula 12AX7

Uno de los grandes problemas de las válvulas es que, como se puede observar en la figura 38, necesitamos tensiones muy altas para polarizarlas, aproximadamente entre los 100V y 400V, mientras que los transistores se pueden polarizar con tensiones típicas en electrónica como 12V o 24V.

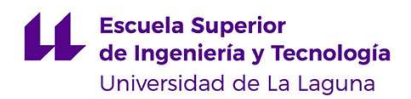

Una vez obtenidas las expresiones para el análisis DC, podemos pasar al análisis en alterna, con el que podremos obtener la ganancia de nuestro amplificador y las frecuencias de corte de este.

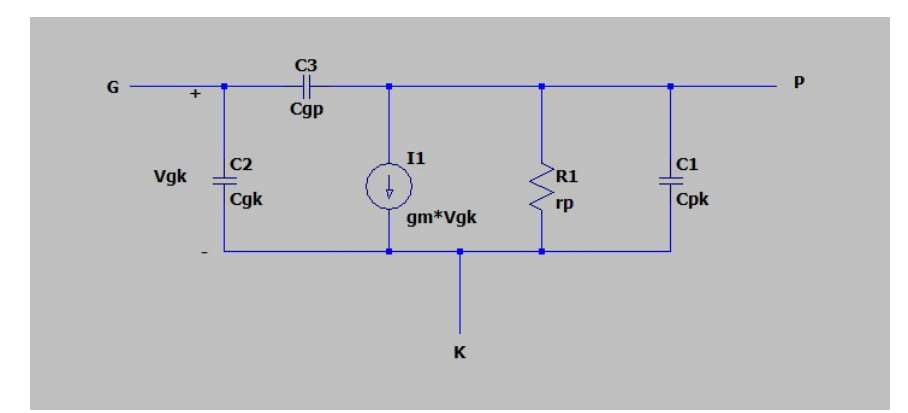

Figura 39. Circuito equivalente de un triodo

Se hará una demostración práctica del cálculo de estos parámetros en el siguiente apartado.

## 5.1. Preamplificador

Para el preamplificador utilizaremos una válvula tipo 12AX7, en nuestro caso utilizaremos el modelo equivalente ECC83S, la cual consiste en un doble triodo, es decir, una misma válvula incluye dos triodos. La primera parte del preamplificador será la siguiente:

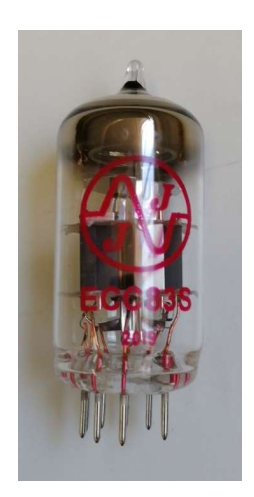

Figura 40. Válvula ECC83S

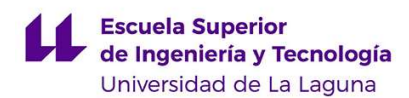

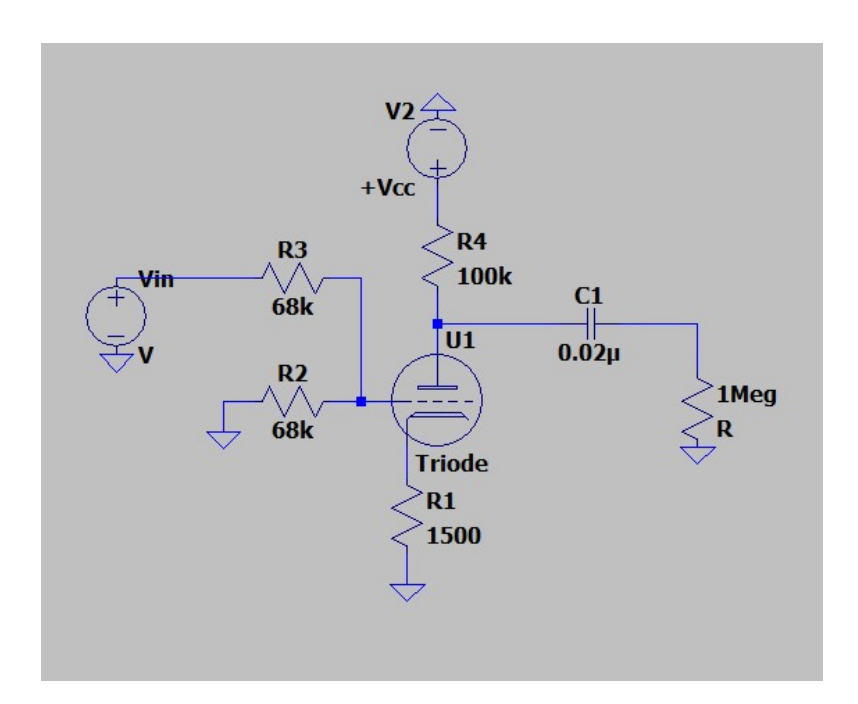

Figura 41. Primera parte del preamplificador

El primer parámetro que definiremos será la ubicación del punto Q o punto de polarización de nuestro amplificador, con el siguiente con el siguiente sistema de ecuaciones formado por la resistencia del ánodo y su tensión:

$$
\begin{cases}\nR_P = \frac{V_{PQ}}{I_{PQ}} = 100k\Omega \\
V_{PQ} = V_{PP} - I_{PQ} \cdot R_P = 320V - I_{PQ} \cdot 100k\Omega\n\end{cases}
$$
\n(59)

Resolviendo por el método de igualación:

$$
100k\Omega \cdot I_{PQ} = 320V - 100k\Omega \cdot I_{PQ} \qquad (60)
$$

Obteniendo el siguiente punto de polarización:

$$
I_{PQ} = 1.6mA
$$

$$
V_{PQ} = 160V
$$

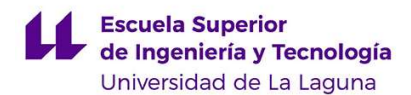

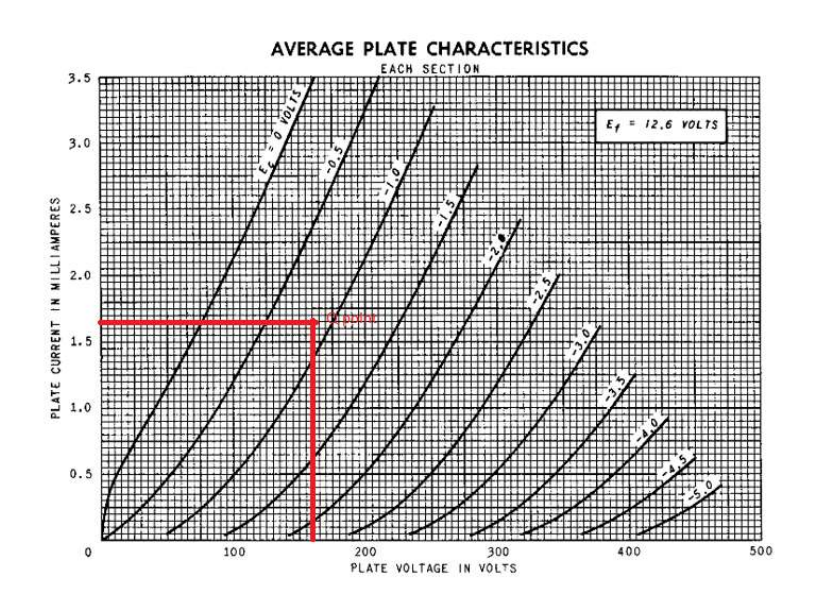

Figura 42. Ubicación del punto Q

Si observamos la ubicación del punto Q en la figura 42, podemos determinar, además, el valor real de la tensión en la rejilla, que se había explicado anteriormente que tenía un valor teórico de cero, pero que en la realidad difería un poco de este valor. Este valor es de aproximadamente -0.7V, por lo que ahora podemos calcular la corriente de entrada en la rejilla como  $I_G = \frac{-0.7V}{34k}$  $\frac{-0.7V}{34k}$  = -20.6μA, pudiendo darle un sentido a la resistencia ubicada en la misma, la cual actúa como resistencia limitadora de corriente.

Una vez que tenemos nuestra válvula polarizada, podremos comenzar con el análisis de alterna, para el cual ya habíamos presentado su esquemático completo en el apartado anterior. Comenzaremos con el análisis para frecuencias medias, el cual se caracteriza porque los condensadores presentes en el circuito equivalente se encuentran en circuito abierto:

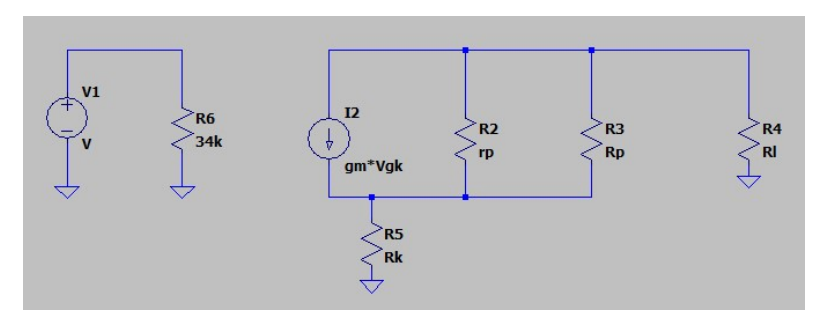

Figura 43. Circuito equivalente a frecuencias medias

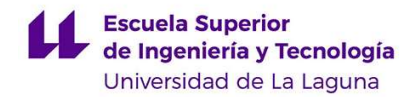

Para esta demostración, llamaremos  $I_1$  a la corriente que atraviesa a la resistencia  $R_K$ , e  $I_2$  a la corriente que fluye a través del resultado del paralelo entre las resistencias  $R_P$  y  $r_{P}$ .

$$
I_1 = g_m \cdot V_{GK} \cdot \frac{r_P}{r_P + R_K} \tag{61}
$$

$$
I_2 = g_m \cdot V_{GK} \cdot \frac{R_K}{r_P + R_K} \tag{62}
$$

$$
I_{OUT} = g_m \cdot V_{GK} - I_2 = g_m \cdot V_{GK} \cdot (1 - \frac{R_K}{r_P + R_K})
$$
(63)

$$
V_{OUT} = -I_{OUT} \cdot R_L = -g_m \cdot V_{GK} \cdot (R_L || R_P)(1 - \frac{R_K}{r_P + R_K})
$$
(64)

$$
A_v = \frac{V_{OUT}}{V_{IN}} = \frac{V_{OUT}}{V_{GK}} = -g_m \cdot (R_L || R_P) \cdot (1 - \frac{R_K}{r_P + R_K})
$$
(65)

Como se puede observar en la expresión final de Av, hay dos parámetros que no han sido determinados aún, estos son  $g_m$  o la transconductancia y  $r_p$ , que es la resistencia interna que existe en el ánodo de la válvula.

Para determinar la transconductancia, deberemos de ir al datasheet que nos proporciona el fabricante y buscar la gráfica que relaciona la corriente en el ánodo y la transconductancia. Para el caso de nuestra válvula, esta gráfica se incluye en la figura 44. En este caso, el valor de la transconductancia a 1.6mA es de aproximadamente 1900 μΩ o 0.53 mS.

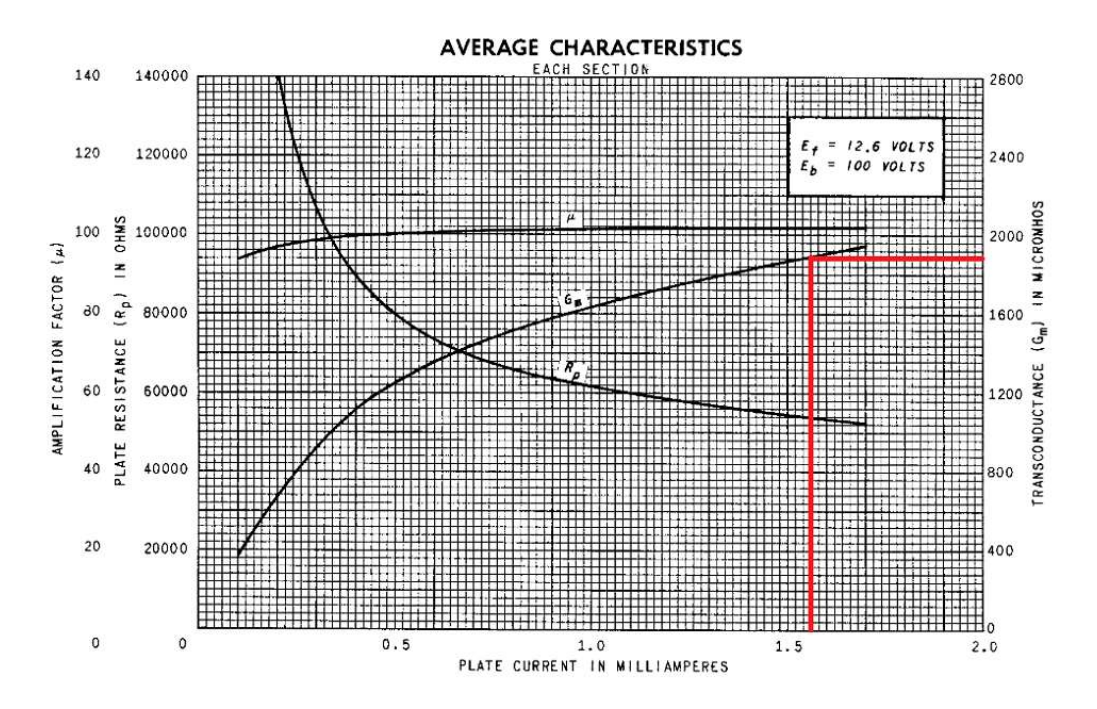

Figura 44. Relación entre la corriente de ánodo y la transconductancia

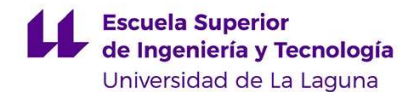

$$
\mu = \frac{\partial v_p}{\partial v_g}|_{i_P}
$$

$$
g_m = \frac{\partial i_p}{\partial v_g}|_{v_p}
$$

$$
r_p = \frac{\partial v_p}{\partial i_p}|_{v_g}
$$

$$
\mu = g_m r_p
$$

Figura 45. Definición matemática de los distintos parámetros de un triodo

Para calcular la resistencia interna de la válvula, acudiremos de nuevo al datasheet del componente. El fabricante en este caso nos da los valores de la resistencia para tensiones de 100V y de 250V, por lo que tendremos que interpolar para obtener el valor para la tensión de alimentación que estamos utilizando en nuestro caso, que es de unos 320V.

| CLASS A <sub>1</sub> AMPLIFIER, EACH SECTION |            |                  |
|----------------------------------------------|------------|------------------|
| Plate Voltage 100                            |            | 250 Volts        |
|                                              |            | $-2$ Volts       |
|                                              | 100        |                  |
| Plate Resistance, approximate80000           | 62500 Ohms |                  |
|                                              |            | 1600 Micromhos   |
|                                              |            | 1.2 Milliamperes |

Figura 46. Características de la válvula cuando se emplea en un amplificador Clase A.

 $80k\Omega - 62.5k\Omega$  $\frac{30k\Omega - 62.5k\Omega}{250V - 100V} = \frac{80k\Omega - r_{p(320V)}}{320V - 100V}$  $320V - 100V$  $r_{p(320V)} = 54.33k\Omega$ 

 Una vez hemos obtenido todos los parámetros determinados, obtenemos que el valor de la ganancia es de unos -168 o 44.51dB, con un desfase de 180º.

Para calcular las frecuencias de corte, debermos considerar los condensadores parásitos de la válvula, obteniendo el siguiente circuito equivalente:

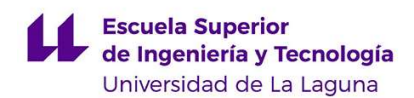

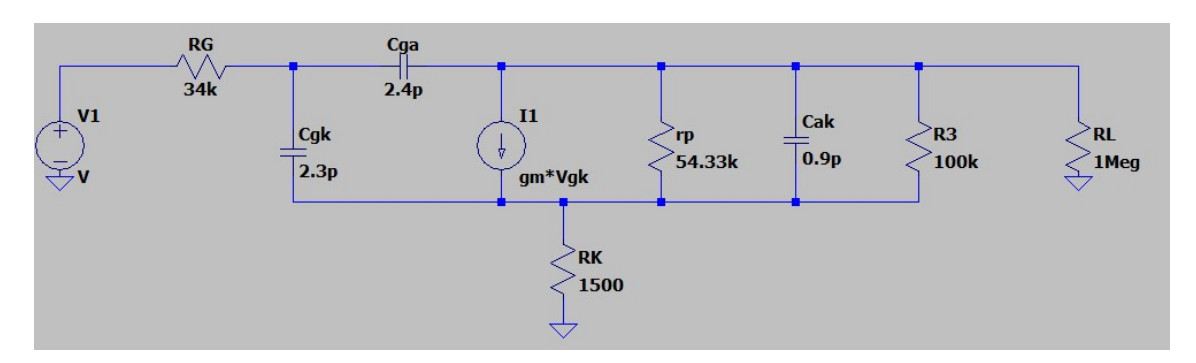

Figura 47. Circuito equivalente completo

 Para simplificar el esquema, utilizaremos el Teorema de Miller, el cual nos dice que, si tenemos un condensador conectado entre dos terminales, podemos separarlo de la siguiente forma [6]:

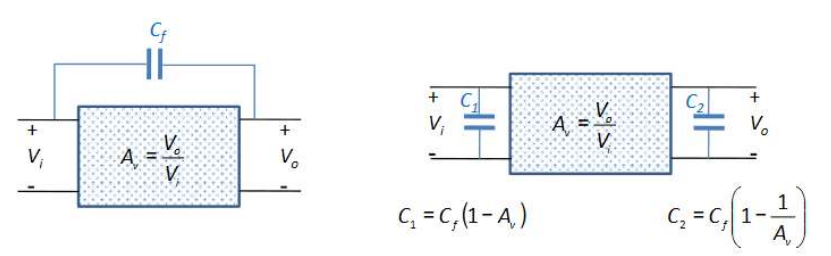

Figura 48. Teorema de Miller

Por lo que aplicando esto al circuito, obtenemos el siguiente resultado:

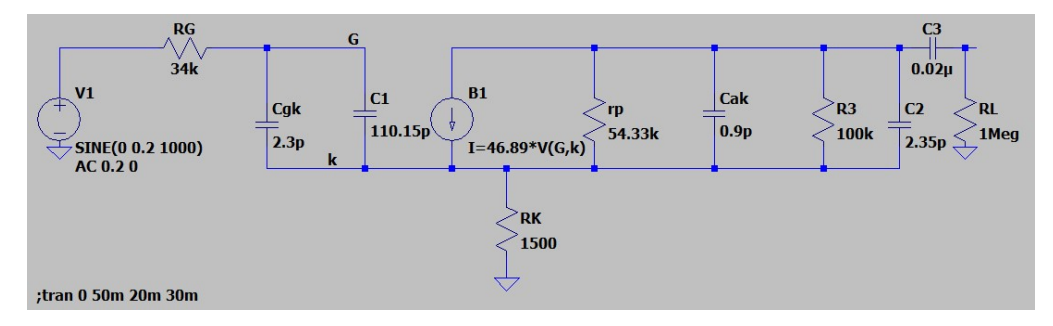

Figura 49. Circuito equivalente al aplicar el Teorema de Miller

Donde:

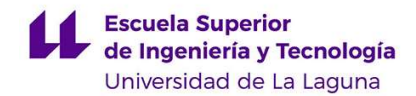

$$
C_{eq1} = C_{GA}(1 + Av) \tag{66}
$$

$$
C_{eq2} = C_{GA}(1 + \frac{1}{Av})
$$
\n(67)

 Haciendo el paralelo entre los condensadores Ceq1 y Cgk, obtenemos la siguiente capacitancia equivalente:  $C_T = C_{GK} + C_{GA} * (1 + Av)$ . Mediante esta operación, obtemos un circuito pasa bajas a la entrada de la válvula, cuya ecuación será:

$$
f_{-3db} = \frac{1}{2\pi \cdot 34k\Omega \cdot C_T} \tag{68}
$$

En nuestro caso como  $C_{GA} \approx C_{GK}$ , podemos simplificar la fórmula anterior:

$$
f_{-3db} = \frac{1}{2\pi \cdot 34k\Omega \cdot C_{GA} \cdot (2 + |Av|)} \approx \frac{1}{2\pi \cdot 34k\Omega \cdot C_{GA} \cdot |Av|} = 41.6 \, kHz \tag{69}
$$

A la salida tenemos un filtro pasa altas, con el que podremos calcular la frecuencia inferior de corte del preamplificador:

$$
f_{-3db} = \frac{1}{2\pi R_L \cdot 0.02\mu\text{F}} \approx 8Hz
$$
 (70)

 Simulando el circuito equivalente en el programa LTSpice obtenemos la siguiente respuesta:

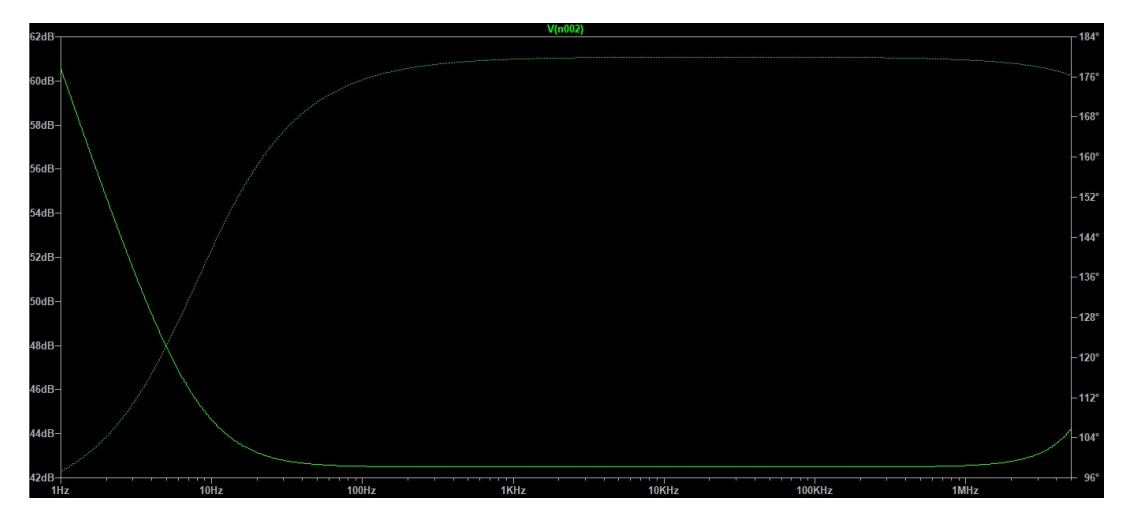

Figura 50. Simulación del circuito equivalente

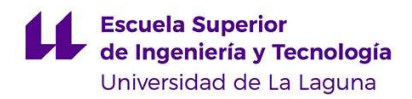

 Una vez analizada la primera parte del preamplificador, pasaremos a analizar la siguiente parte de esta etapa.

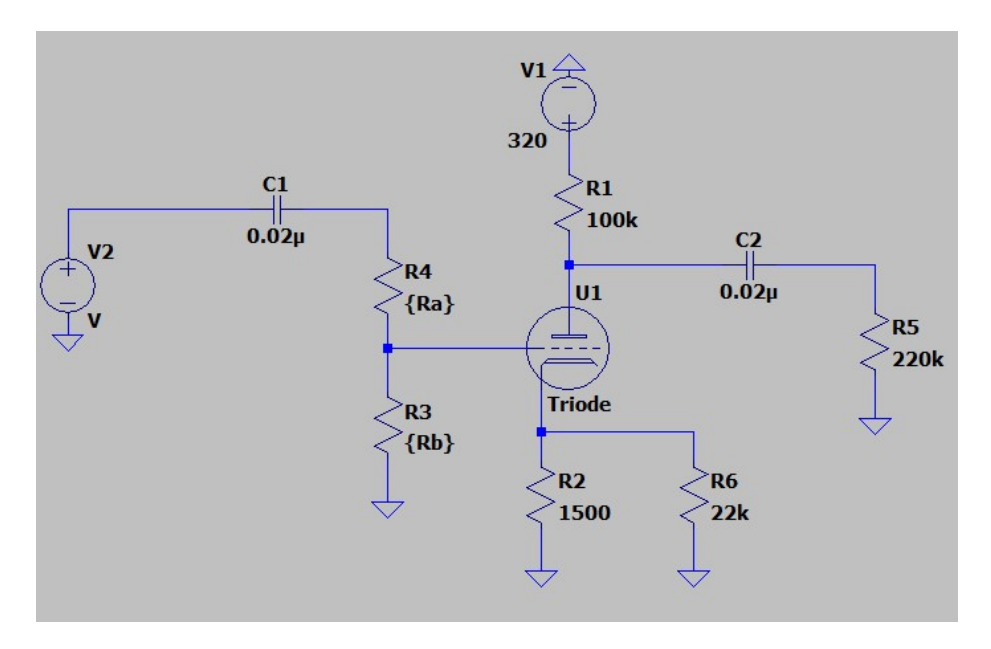

Figura 51. Segunda parte del preamplificador

 Para la segunda parte del preamplificador, utilizaremos las ecuaciones de diseño desarrolladas en la primera parte. Como las resistencias de polarización son las mismas, excepto la resistencia de la rejilla, que en este caso es un potenciómetro de valor 100kΩ. Cuando el potenciómetro está en el valor mínimo, la rejilla estará conectada con la tierra, el triodo entrará en la región de corte. Cuando el potenciómetro está en su valor mas alto la corriente tiene un valor de -700nA. Además, la resistencia del cátodo puede ser considerada como 1500Ω, ya que es bastante menor que la de 22kΩ.

Desde el punto de vista del análisis de alterna:

$$
A_{\nu} = -g_{m}(R_{L}||R_{P})\left(1 - \frac{R_{K}}{r_{P} + R_{K}}\right) = -1900\mu\Omega \cdot 68.75k\Omega \cdot \left(1 - \frac{1500}{54.33k\Omega + 1500}\right) = -127.12V/V = 42dB
$$
\n(71)

La frecuencia inferior de corte puede ser calculada como:

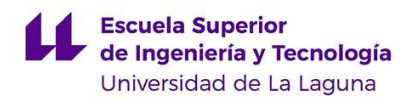

$$
f_{-3db} = \frac{1}{2\pi \cdot 100 \text{k}\Omega \cdot 0.02 \mu\text{F}} \approx 80 \text{ Hz}
$$

Simulando el circuito equivalente obtendremos:

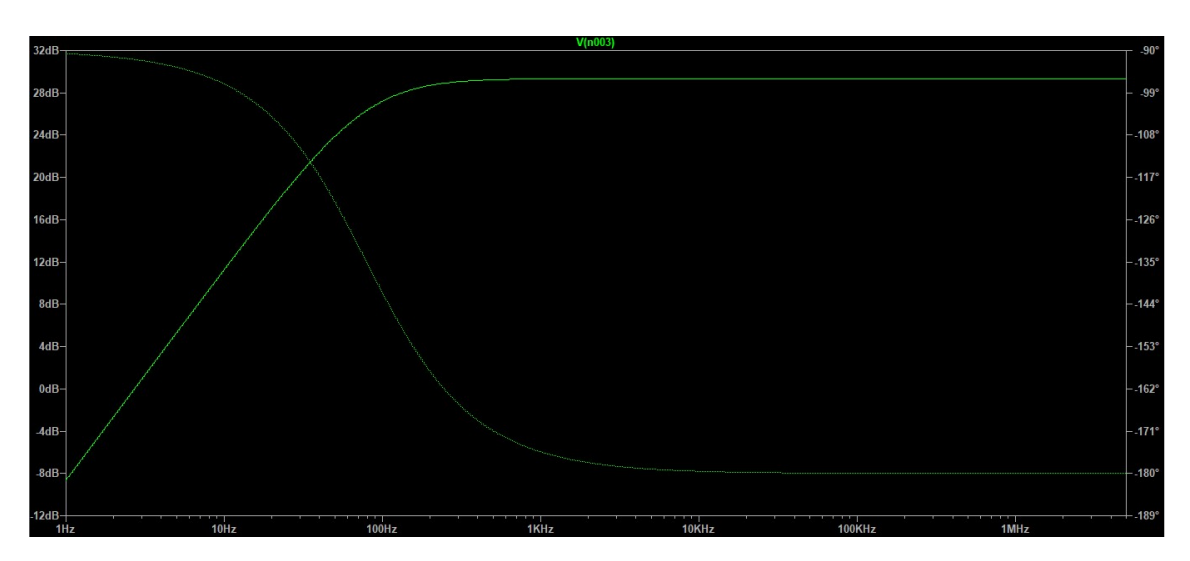

Figura 52. Simulación del circuito equivalente

## 5.2. Amplificador de potencia

Durante el desarrollo del amplificador de potencia utilizaremos el tetrodo 6V6GT. Al tratarse de un tetrodo y no de un triodo, este estará formado por cuatro electrodos, y se caracteriza por tener dos rejillas en lugar de una. Esta rejilla adicional tiene dos principales objetivos:

- La primera rejilla tiene la misión de reducir el efecto de la capacidad parasita que existe entre ánodo y cátodo, el cual afecta a la respuesta de la válvula en altas frecuencias. Esto se consigue gracias a que, al introducir esta segunda rejilla, obtendremos una capacitancia en serie con la anterior, disminuyendo el efecto capacitivo parásito. Esta se conoce como rejilla pantalla.
- La inclusión de esta segunda rejilla tenía el inconveniente de que se producía una emisión de electrones en el ánodo que son recogidos por esta segunda rejilla, ya que está polarizada con carga positiva, pudiendo llegar a introducir distorsión. Es por esto, que se añadió una tercera rejilla, con una tensión más negativa que la anterior, que consigue repeler estos electrones nuevamente hacia el ánodo, naciendo una versión mejorada del tetrodo, el pentodo.

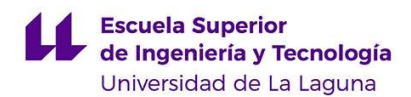

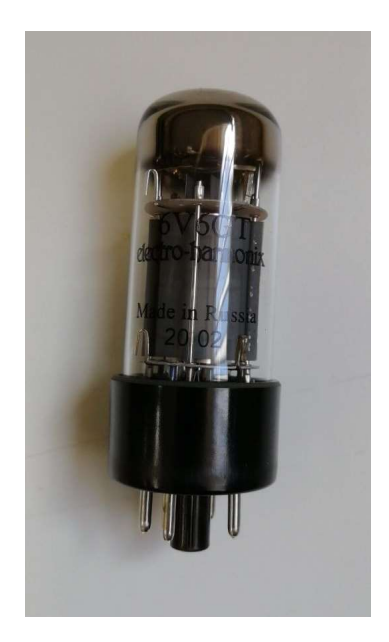

Figura 53. Válvula de potencia 6V6GT

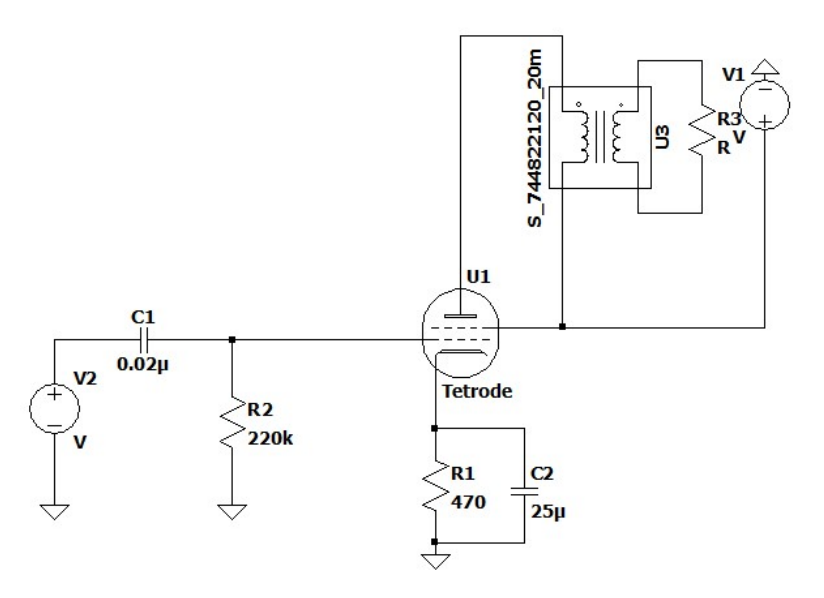

Figura 54. Esquema del amplificador de potencia

Para hacer los cálculos deberemos acudir nuevamente al datasheet de nuestro componente. Como en este caso no disponemos de una datasheet adecuado para nuestro modelo de válvula, deberemos de emplear el de una válvula equivalente a la nuestra, el modelo EL34, cuyas curvas características no deberían diferir demasiado.

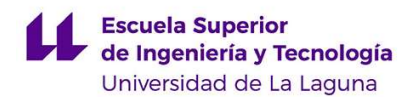

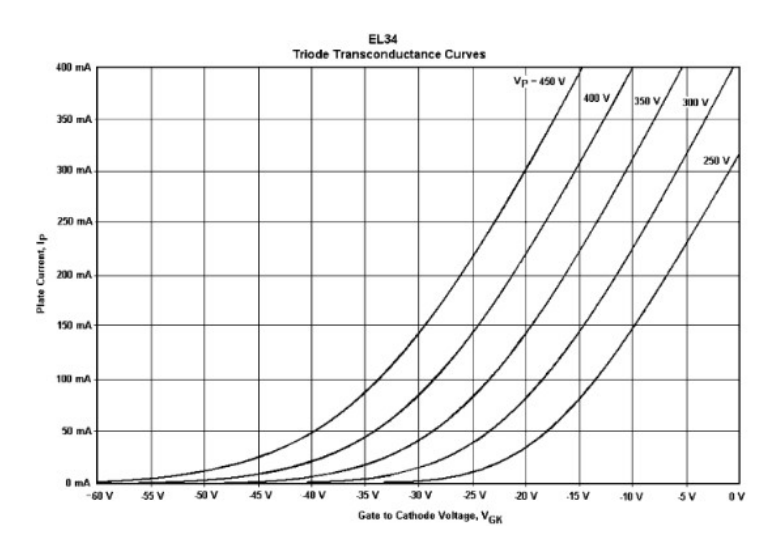

Figura 55. Curva de transconductancia del modelo EL34

Comenzaremos calculando un punto de referencia en el eje de la corriente de ánodo, de la siguiente forma:

$$
I_1 = \frac{60V}{R_k} = 85.11mA \tag{72}
$$

 Ahora uniremos este punto con el eje de coordenadas, y buscaremos el punto en el que se corta con la gráfica que corresponde con  $V_p = 400V$ , que será, como se demostrará en el siguiente apartado, la tensión con la que alimentaremos el amplificador de potencia.

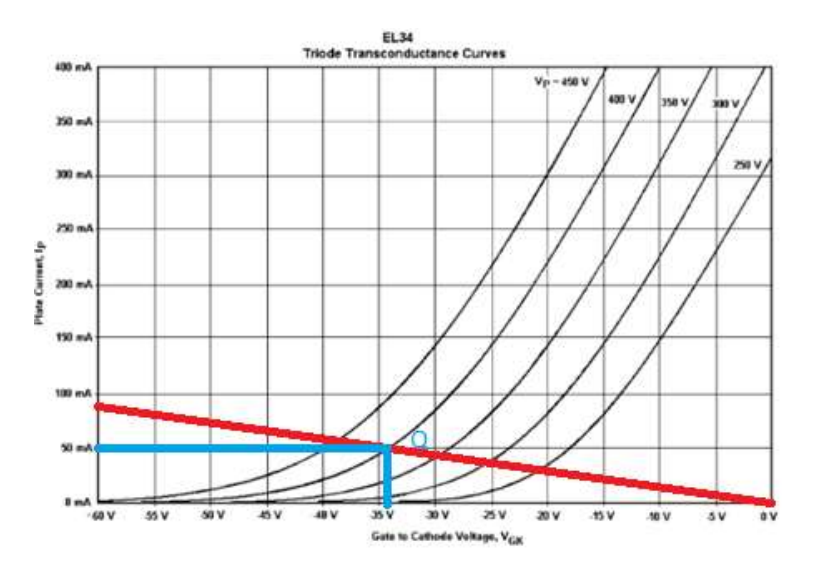

Figura 56. Punto Q de la válvula

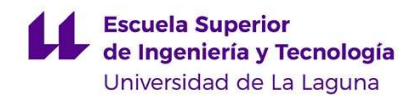

Aproximadamente obtenemos como punto Q:

$$
I_{PQ} = 50mA \t\t V_{PQ} = 400V \t\t V_{GK} = -34V
$$

En el punto Q la válvula tendrá un consumo de unos 20W aproximadamente, lo cual no es un problema ya que esta válvula es capaz de soportar hasta 25W de potencia.

A continuación, se pasará a hallar la ganancia de nuestro circuito y las frecuencias de corte. Para el análisis AC se puede utilizar el mismo modelo equivalente que para el triodo, ya que la segunda rejilla se ve conectada a tierra, y la impedancia que existe entre esta y el resto del modelo equivalente es teóricamente infinita. El circuito equivalente sería el siguiente:

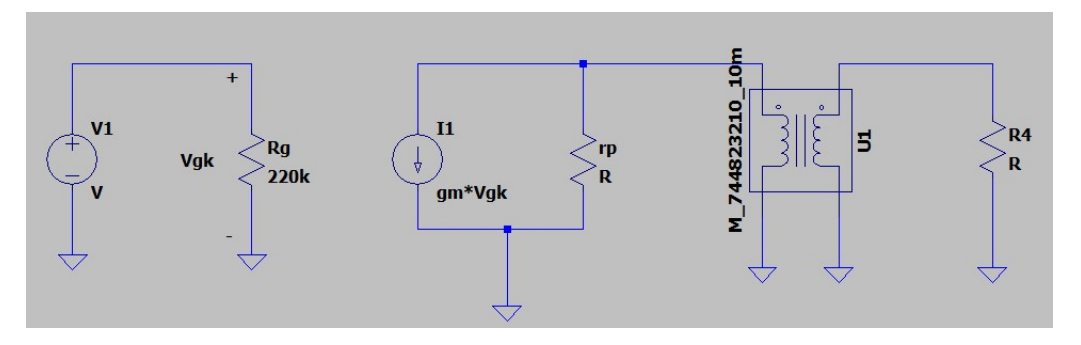

Figura 57. Circuito equivalente del amplificador de potencia

 En este tipo de amplificadores se utiliza por lo general a la salida de este, es decir, entre el amplificador y el altavoz, un transformador, cuyo objetivo es el de acoplar la alta impedancia de salida de las válvulas, que es del orden de las decenas de kilo ohmios, con la baja impedancia de los altavoces, que es de apenas unos pocos ohmios. Si no se pusiera este amplificador, lo que ocurriría sería que la ganancia disminuiría mucho, ya que, como veremos en la siguiente fórmula, la ganancia del amplificador es directamente proporcional a la impedancia de salida:

$$
A_v = g_m(R_L||r_P) \tag{73}
$$

El transformador que utilizaremos en nuestro caso es el Hammond 1750C, cuya imagen se muestra a continuación:

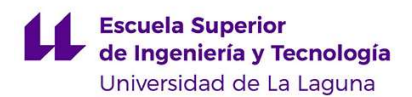

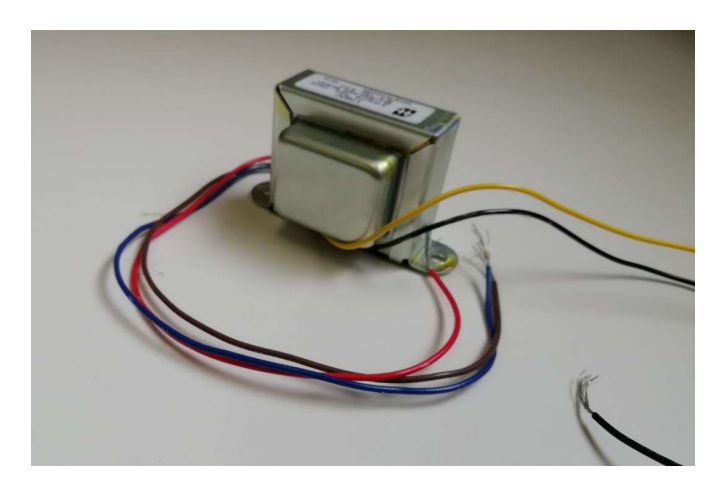

Figura 58. Transformador Hammond 1750C.

Como podemos ver en la siguiente tabla extraída del datasheet del componente, la impedancia de entrada puede ser de 5000 Ω u 8000 Ω, dependiendo de cómo lo queramos conectar, en nuestro caso queremos que sea la de 5000 Ω, para una impedancia de salida de 3,2Ω. En este caso, como nuestro altavoz tiene una impedancia de 8 Ω, la impedancia que se verá reflejada a la entrada será de 12500 Ω.

| <b>Characteristics</b> | <b>Typical</b><br>5000/8000 Ohms<br>3.2 Ohms |  |  |
|------------------------|----------------------------------------------|--|--|
| Input Impedance        |                                              |  |  |
| Output Impedance       |                                              |  |  |
| <b>Output Power</b>    | 5W                                           |  |  |
| Max PRI DC             | 50 <sub>m</sub> A                            |  |  |

Tabla 5. Características del transformador según su datasheet

Para hallar los valores de la transconductancia y la resistencia interna de la válvula, deberemos ir de nuevo al datasheet del componente. En este caso, el fabricante nos da el valor de estos parámetros a 315V, 250V y 180V, por lo que deberemos de interpolar para saber su valor.

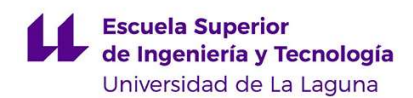

#### TYPICAL OPERATING CONDITIONS AND CHARACTERISTICS

#### SINGLE TUBE CLASS AL AMPLIFIER

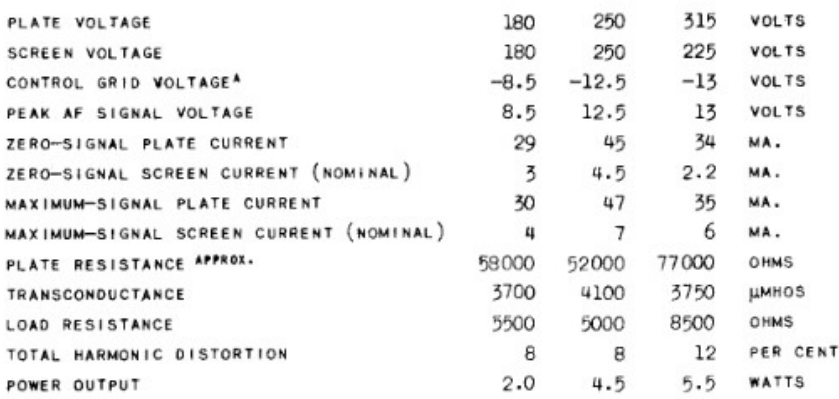

A THE DC RESISTANCE IN THE GRID CIRCUIT, UNDER MAXIMUM RATED CONDITIONS, SHOULD NOT EXCEED 0.5<br>NECOMM FOR SELF-BIAS OPERATION AND 0.1 NEGONN FOR FIXED BIAS OPERATION.

Tabla 6. Características extraídas del Datasheet Parte I

#### PUSH-PULL CLASS AB1 AMPLIFIER

VALUES FOR 2 TUBES UNLESS OTHERWISE SPECIFIED

| PLATE VOLTAGE                            | 250   | 285   | VOLTS         |
|------------------------------------------|-------|-------|---------------|
| <b>SCREEN VOLTAGE</b>                    | 250   | 285   | VOLTS         |
| CONTROL GRID VOLTAGE <sup>A</sup>        | $-15$ | $-19$ | VOLTS         |
| PEAK AF SIGNAL VOLTAGE GRID TO GRID      | 30    | 38    | VOLTS         |
| ZERO-SIGNAL PLATE CURRENT                | 70    | 70    | MA.           |
| ZERO-SIGNAL SCREEN CURRENT (NOMINAL)     | 5.0   | 4.0   | MA.           |
| MAXIMUM-SIGNAL PLATE CURRENT             | 79    | 92    | MA.           |
| MAXIMUM-SIGNAL SCREEN CURRENT (NOMINAL)  | 13    | 13.5  | MA.           |
| PLATE RESISTANCE APPROX.                 | 66000 | 65000 | OHMS          |
| <b>TRANSCONDUCTANCE</b>                  | 3750  | 3600  | <b>LIMHOS</b> |
| EFFECTIVE LOAD RESISTANCE PLATE TO PLATE | 10000 | 8000  | OHMS          |
| TOTAL HARMONIC DISTORTION                | 5     | 3.5   | PER CENT      |
| POWER OUTPUT                             | 10    | 14    | WATTS         |
|                                          |       |       |               |

Tabla 7. Características extraídas del Datasheet Parte II

Interpolando, obtenemos la siguiente expresión:

$$
\frac{4200\mu\Omega - x}{170V} = \frac{450\mu\Omega}{105V}
$$
 (74)

Quedando como resultado 3471,43µΩ de transconductancia. Para obtener la resistencia de ánodo, emplearemos la misma interpolación, obteniendo como resultado 60.33kΩ. Sustituyendo

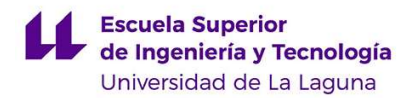

en la fórmula anteriormente presentada de la ganancia, obtenemos que la ganancia del amplificador de potencia sería de 31.11dB.

### 5.3. Canal distorsionado

Se crearán dos canales en este amplificador, uno limpio y otro distorsionado. Para el canal limpio, se dispondrá de un partidor de tensión a la entrada, que reducirá la amplitud de la señal a la mitad, que logrará que la válvula de potencia no se sature. Este partidor de resistencia se expone a continuación:

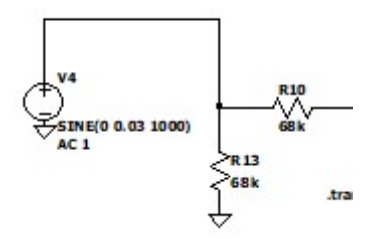

Figura 59. Entrada del canal limpio.

Para la implementación de una distorsión, simplemente se cambiará este partidor de tensión de forma que no reduzca tanto la señal, por lo que se cambirá la R13, de 68kΩ, por una de 1MΩ, por lo que la salida del partidor de tensión será el 93% del de la entrada.

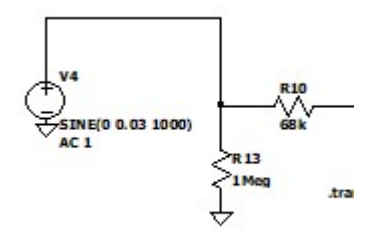

Figura 60. Entrada al canal distorsionado.

Gracias a esto conseguiremos saturar la válvula de potencia, ya que no será capaz de amplificar tensiones por encima de su tensión de alimentación ni por debajo de 0V, ya que está alimentado entre +Vcc y GND. Como la válvula de potencia consta de dos rejillas, la tensión máxima a la que podrá amplificar será la suma de las tensiones en la segunda rejilla y la del ánodo. Para ello, el ánodo ha sido conectado a la primera salida de la fuente de alimentación, con una tensión en simulaciones de aproximadamente 410V, mientras que la rejilla ha sido conectada a la segunda salida de la fuente de alimentación, con un valor de aproximadamente 315V. Esto se demuestra en los apartados 5.4 y 5.5 de este documento. En el apartado 5.5 también podremos ver la respuesta que ofrece el circuito a la señal distorsionada.

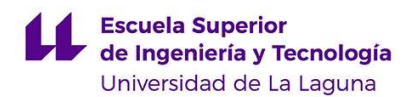

### 5.4. Fuente de alimentación.

El primer elemento que nos encontramos de la fuente de alimentación es un transformador Hammond 291AX, el cual está compuesto por los siguientes devanados:

- Devanado primario: Dos tomas de 120V, 50Hz. Se deberá hacer un empate entre los cables BRN y BLK, como se puede observar en la figura 61, para pasar de los 120V de la toma de red americana a los 240V de la europea.
- Primero devanado secundario: Bobinado con toma intermedia a tierra, de 325V-0V-325V, por el cual se esperan que pasen como máximo 81mA.
- Segundo devanado secundario: Salida de 6.3V y corriente máxima de 2A, que va conectado a los filamentos de caldeo de las válvulas.
- Tercer devanado secundario: Salida de 5V, por el que se espera que pasen como máximo 2A, utilizado para el filamento de caldeo de la válvula rectificadora.

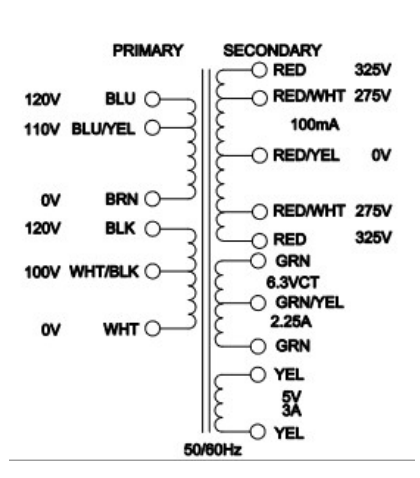

Figura 61. Tomas del transformador.

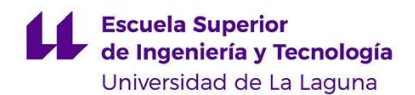

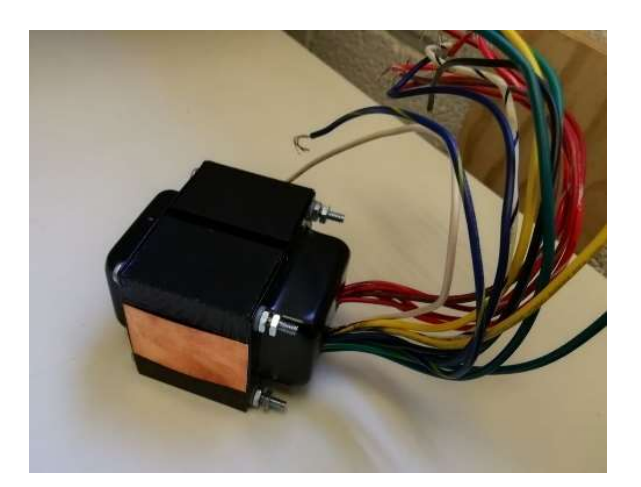

Figura 62. Transformador Hammond 291AX

Además, antes de entrar al devanado primario del transformador, se coloca un fusible de 2A. A la salida del primer devanado secundario nos encontramos una válvula rectificadora 5Y3GT, en nuestro caso utilizaremos el modelo GZ34S, el cual es un modelo equivalente al anteriormente mencionado, este actuará como rectificador de onda completa para un transformador con toma intermedia. Para esto, debemos tener en cuenta que, según el datasheet, la caída de tensión en la válvula es de unos 50V:

TUBE VOLTAGE DROP (MEASURED WITH TUBE CONDUCTING 125 MA. EACH PLATE) 50 **VOLTS** Figura 63. Caída de tensión en la válvula

Por lo que a la salida obtendremos una señal rectificada cuya tensión de pico será de:

$$
V_{salida} = 325V \times \sqrt{2} - 50V \approx 410V \tag{75}
$$

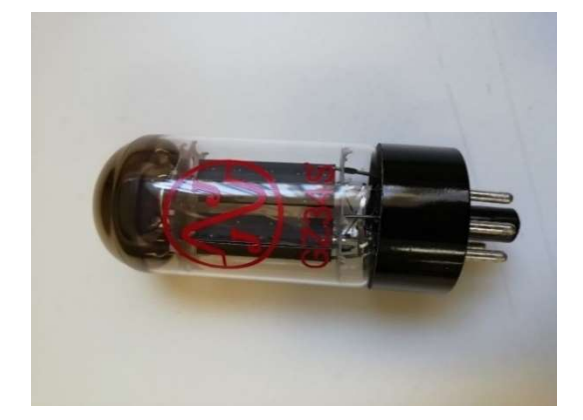

Figura 64. Válvula rectificadora GZ34S

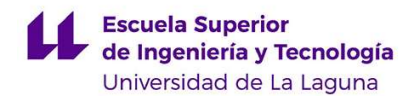

Esta válvula emplea un caldeo indirecto, en el cuál el cátodo va conectado internamente al terminal de caldeo, yendo conectados al terminal de 5V del transformador.

 A continuación, esta señal de salida será enviada hacia varios filtros RC pasabajas, las cuáles crearán un rizado cada vez menor en la señal. Este rizado se podrá calcular mediante la siguiente expresión:

$$
C = \frac{I_{media}}{f \cdot V_{pp}} = \frac{V_{media}}{f \cdot V_{pp} \cdot R}
$$
 (76)

Sustituyendo la tensión pico-pico obtendremos:

$$
V_{pp} = \frac{V_{media}}{f \cdot C \cdot R} = \frac{2 \cdot V_{max}}{f \cdot C \cdot R \cdot \pi}
$$
 (77)

 Sustituyendo en la ecuación 77 para nuestros valores experimentales, llegamos a los siguientes resultados después del primer filtro:

$$
V_{pp} = \frac{2.410}{50Hz \cdot 16\mu F \cdot 10k\Omega \cdot \pi} = 32.63V
$$

Al salir del segundo filtro:

$$
V_{pp}=\frac{2\cdot 32.63V}{50Hz\cdot 8\mu\text{F}\cdot 22k\Omega\cdot\pi}=2.36V
$$

 Además, podemos aproximar la red formada por la resistencia del filtro y la resistencia del ánodo de la válvula como un partidor de tensión, llegando a que la tensión de salida de este filtro será:

$$
V_{Salida} \approx 410V \frac{100k\Omega}{100k\Omega + 10k\Omega} = 372.72V
$$

Y finalmente, al salir del tercer filtro:

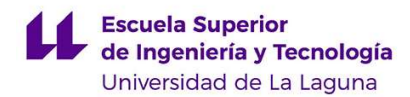

$$
V_{pp} = \frac{2 \cdot 2.36V}{50Hz \cdot 8\mu\text{F} \cdot 100k\Omega * \pi} = 38mV
$$

$$
V_{Salida} \approx 372.72 V \frac{100 k\Omega}{100 k\Omega + 22 k\Omega} = 305.5 V
$$

 Por lo que finalmente, a la salida de nuestra fuente de alimentación obtendremos una alimentación de unos 305V con un rizado de 38mV.

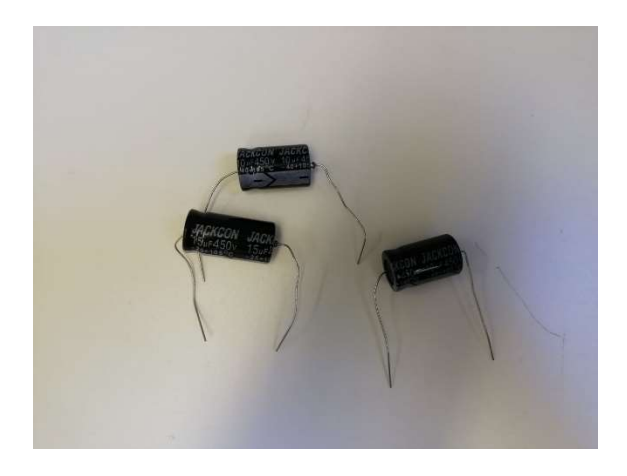

Figura 65. Condensadores empleados en la fuente de alimentación

 Como veremos en el siguiente apartado de simulaciones, en nuestro caso, la simulación de la fuente de alimentación arroja unos resultados ligeramente superiores a los calculados teóricamente, esto puede ser debido a consideraciones sobre los componentes, tales como transformadores, que nosotros no hemos tenido en cuenta en el cálculo anterior, aun así, el cálculo es bastante preciso y se acerca al resultado de la simulación.

### 5.5. Simulación en LTSpice.

Para obtener una representación fiel a la realidad en la simulación, se ha creado un modelo equivalente de la válvula. Se ha empleado el modelo equivalente propuesto por el ingeniero Norma L. Koren en su artículo "Improved Vacuum tuve models for SPICE simulations" [5]. En este, el autor nos presenta un esquema con el cual podemos simular el funcionamiento de una válvula de vacío con una precisión bastante buena. El esquema empleado será el siguiente:

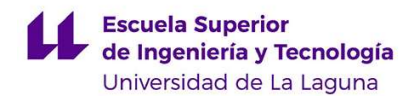

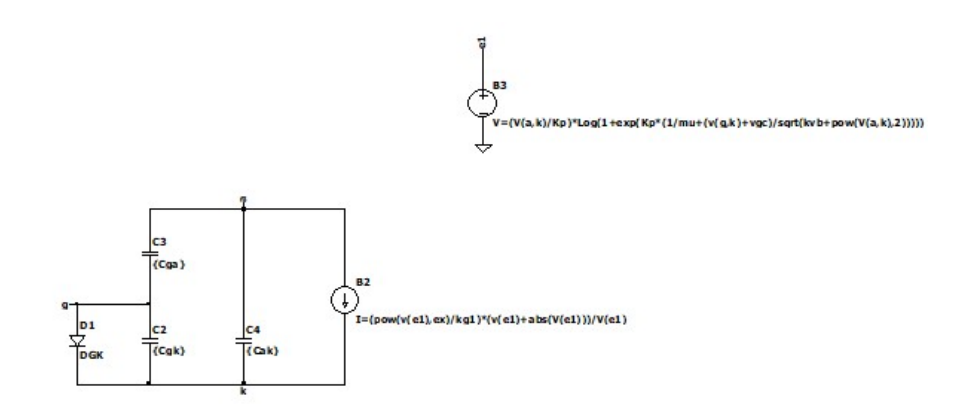

Figura 66. Modelo empleado para la simulación

 En este esquema, podemos observar las capacitancias parásitas que se encuentran dentro de la válvula, además de una fuente variable de intensidad cuyo valor viene dado por la siguiente expresión. Para simplificar las expresiones, se ha dividido la ecuación en 2:

$$
E = \frac{V_{ak}}{K_p} \log \left( 1 + e^{-\left( \frac{1}{\mu} + \frac{V_{gk} + V_{gc}}{kvb - ak^2} \right)} \right)
$$
(78)  

$$
I_a = \frac{E^{ex}}{K_g} \cdot \frac{(E + |E|)}{E}
$$

Donde:

 $V_{ak}$ : Tensión entre el ánodo y el cátodo.

 $V_{gk}$ : Tensión entre la rejilla y el cátodo.

 $K_p$ : Parámetro que domina el comportamiento del modelo en la región que deseamos que trabaje. Para la región activa, este será inversamente proporcional a la corriente de la rejilla. Este suele tomar un valor típico de 600, aunque si queremos mayor precisión debemos realizar un ensayo de prueba y error, comparando las curvas obtenidas experimentalmente con las obtenidas mediante el modelo.

μ: Factor de amplificación. Puede ser obtenido a partir de la gráfica mostrada en la figura 44.

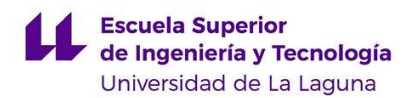

 $K_a$ : Constante inversamente proporcional a la corriente del ánodo, similar a  $K_p$ . Se debe hacer un ajuste experimental, se tomará un valor de 1060, con el que se obtiene una buena respuesta.

: Está relacionado con la conocida como "rodilla" de la gráfica de la figura 44, es decir, con la curva.

 $V_{gc}$ : Constante que ayuda a que la gráfica vaya evolucionando desde cóncava hacia convexa, como se observa en la respuesta real.

 En el esquemático esta expresión de la corriente se representa con una fuente de tensión que comprende la primera expresión, y a cuyo valor se le ha denominado como e1, y luego se ha introducido en la segunda expresión, que se encuentra dentro de la fuente de corriente.

 Podemos observar cómo se encuentran 2 variables y 5 constantes en la ecuación, cuyos valores se deben determinar de forma experimental o mediante un datasheet. En nuestro caso, hemos utilizado valores experimentales obtenidos por el propio autor para la válvula que vamos a utilizar en nuestro caso. Estos valores serán los siguientes:

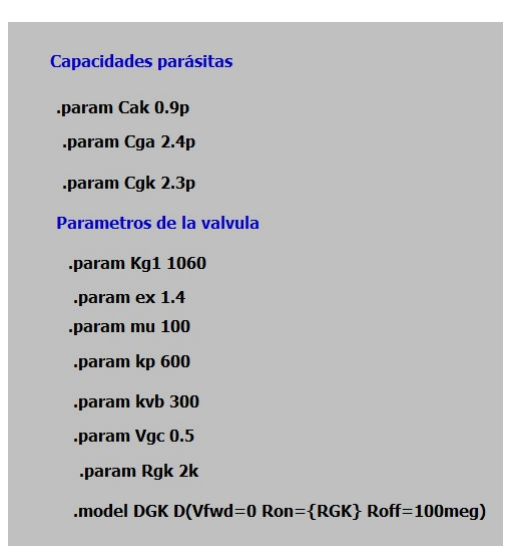

Figura 67. Parámetros de la válvula para la simulación

 Como resultado de la simulación de la tensión del ánodo y su corriente, encontramos la siguiente respuesta, la cual encaja bastante bien con esta misma gráfica proporcionada por el fabricante:

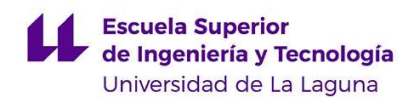

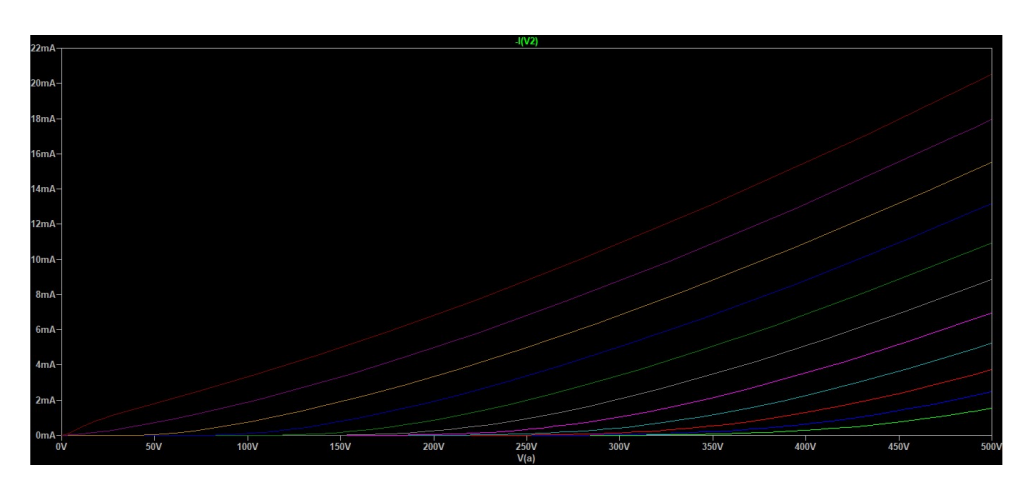

Figura 68. Relación entre la tensión de ánodo y su corriente

 Una vez obtenido este resultado, podemos dar por validado el modelo y pasar al siguiente paso, el cual será crear un subcircuito para nuestro modelo. Para ello, generaremos un nuevo símbolo, cuyo nombre debe ser el mismo que el del esquemático creado anteriormente. En nuestro caso, se optó por dibujar el símbolo, aunque también se puede utilizar alguno de los predefinidos del LTSpice.

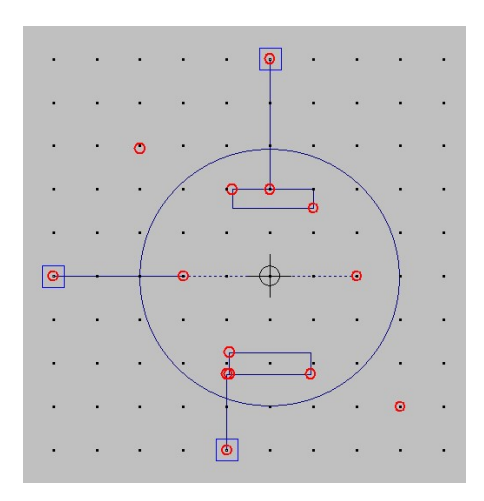

Figura 69. Símbolo empleado en LTSpice

 Deberemos asignar cada uno de los pines del esquemático que deseemos utilizar con el net del esquemático al que queramos asignarle. Esto se hace con función Asignar Pin/Port del LTSpice.

 Una vez tenemos el circuito asignado al símbolo, podemos poner a prueba el componente con un circuito. Empezaremos simulando el preamplificador:
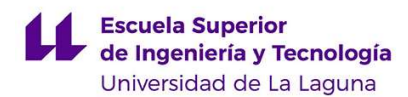

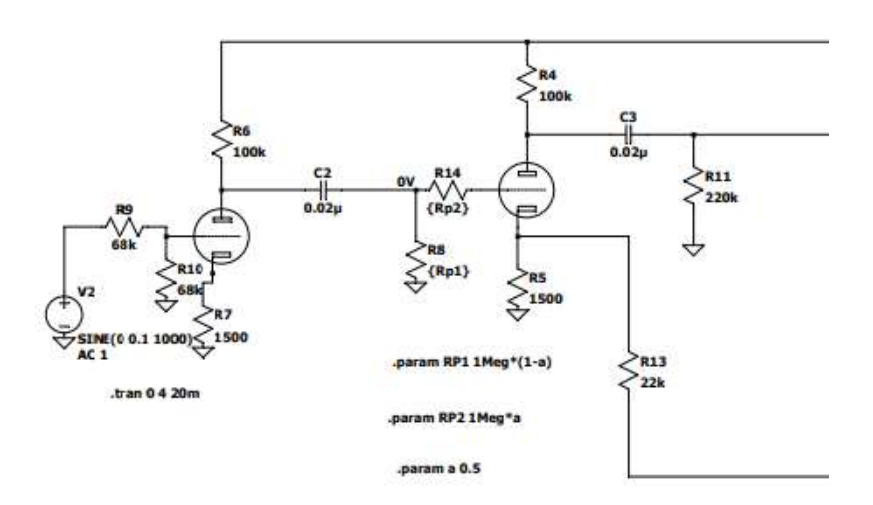

Figura 70. Circuito del preamplificador

 Obteniendo las siguientes respuestas para una señal de entrada de 0.2V y frecuencia de 1kHz:

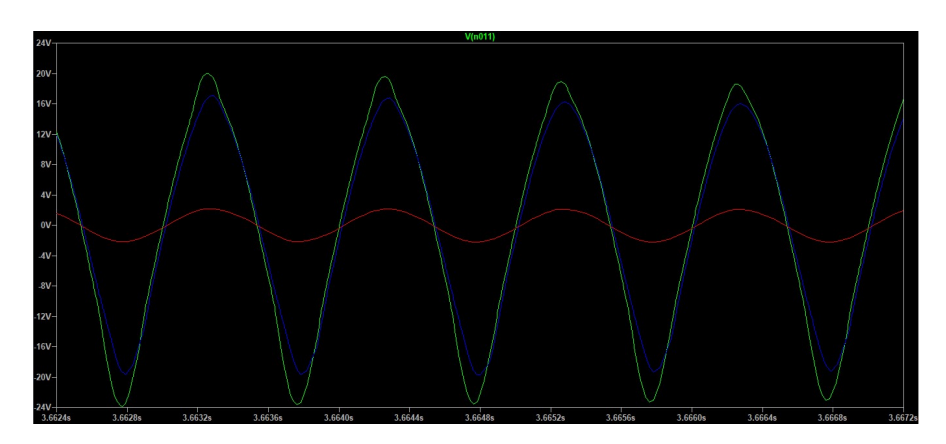

Figura 71. Resultados obtenidos a la salida del preamplificador para una entrada de 100mV. En verde con el potenciómetro con un valor máximo, en azul con un valor medio y en azul con el valor mínimo.

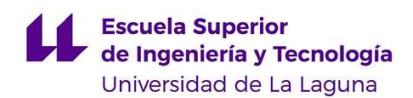

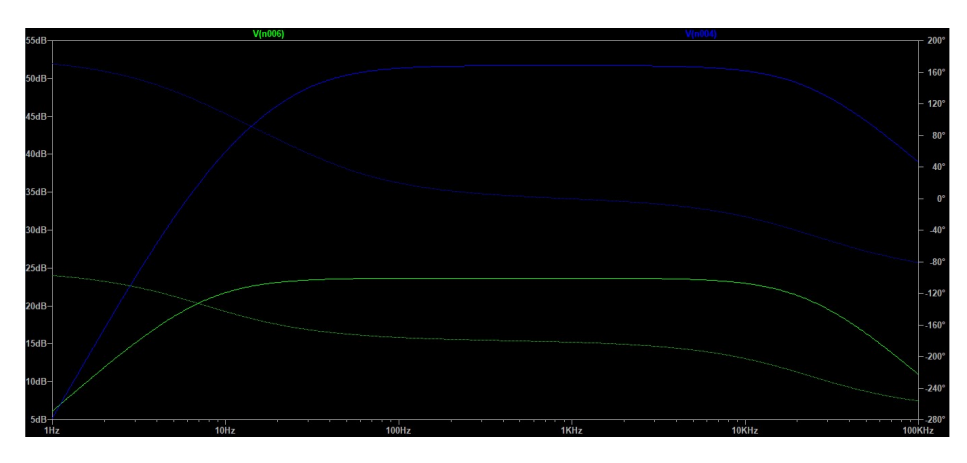

Figura 72. Diagrama de Bode obtenido en la simulación

Como podemos observar en la figura 71, la válvula del preamplificador añade bastante ruido a la señal a medida que aumentamos el volumen, lo cual puede explicar la preferencia a nivel sonoro de ciertos usuarios por las válvulas en lugar de los transistores. Al ser una distorsión no demasiado agresiva, da una sensación de limpieza al tocar el instrumento, pero también de no ser un tono limpio puro, pudiendo ser esta la clave del sonido tan característico de este tipo de amplificadores.

 Para la fuente de alimentación, hemos utilizado un modelo ya cread de la válvula 5Y3GT [5], la cual es una equivalente de la que estamos utilizando nosotros, la GZ34. Además, modelaremos el transformador, teniendo en cuenta la relación de impedancias que nos proporciona el datasheet del componente, la cual es la siguiente:

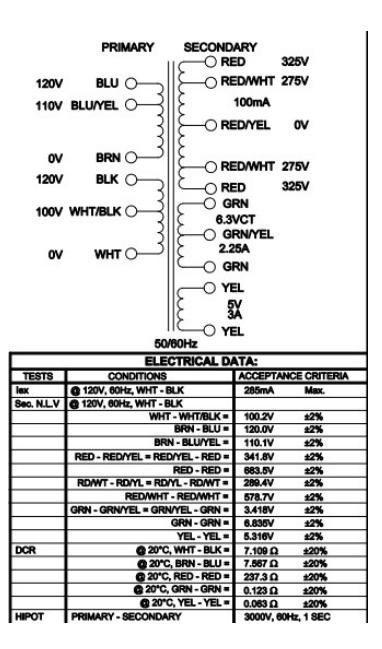

Figura 73. Relación de impedancias del transformador

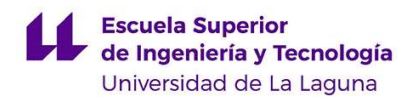

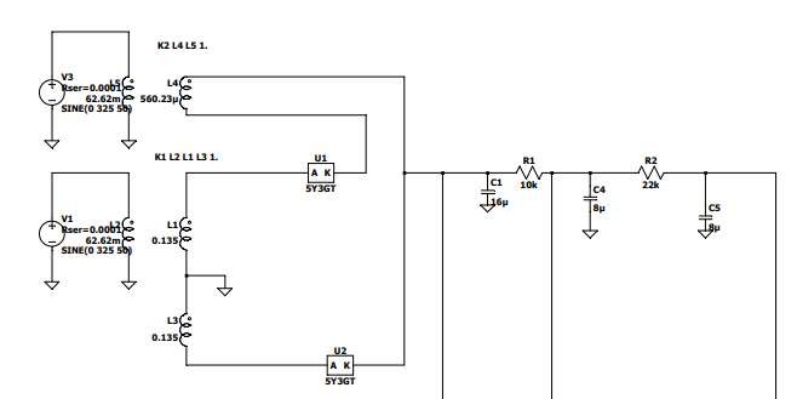

Figura 74. Fuente de alimentación en la simulación

 Los resultados obtenidos en cada uno de los puntos con los que alimentaremos a nuestro circuito son los siguientes:

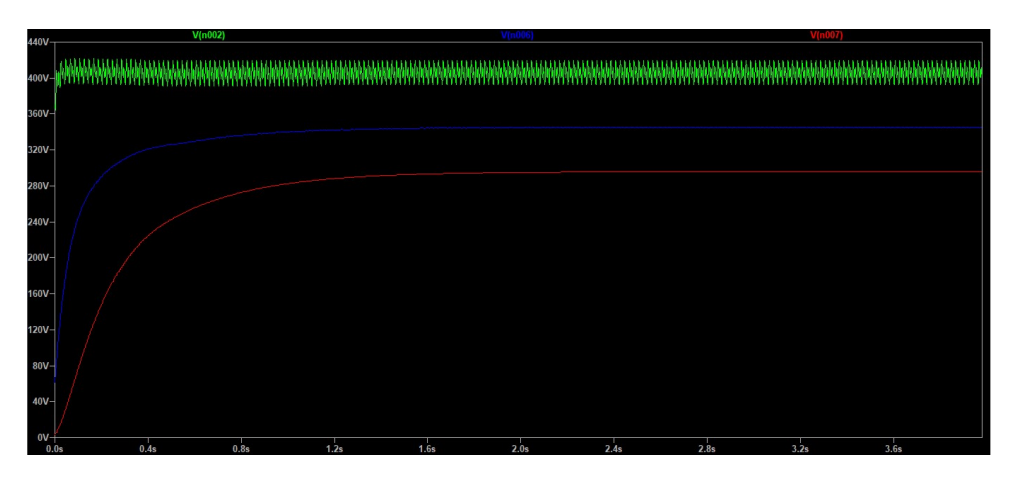

Figura 75. En verde, salida en la resistencia de 10k, en azul, salida de la resistencia de 22k y en rojo, salida de la fuente de alimentación

 Como podemos observar, a la salida de los filtros tenemos muy poco rizado. Para aparte del amplificador de potencia, igualmente utilizaremos un modelo ya creado de la válvula 6V6GT [5], cuyo subcircuito se puede encontrar en el anexo de este documento. El esquema sería el siguiente:

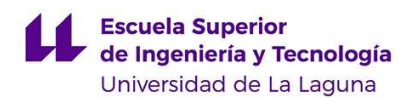

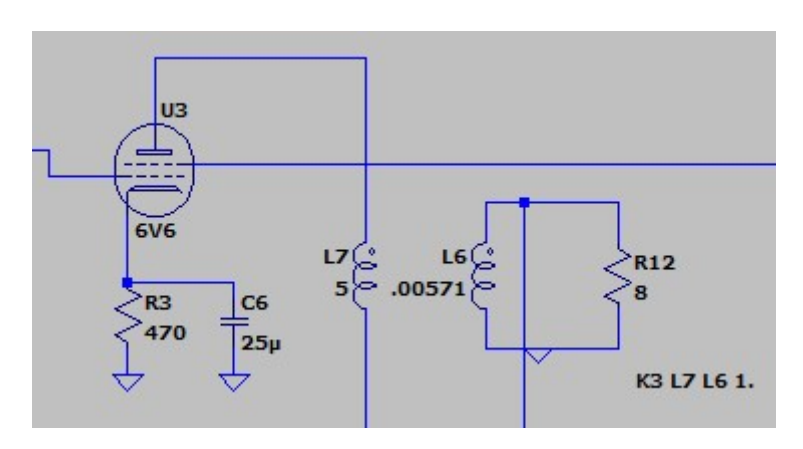

Figura 76. Amplificador de potencia para la simulación

Los resultados que obtenemos antes y después del transformador de salida, es decir, en la carga, son los siguientes:

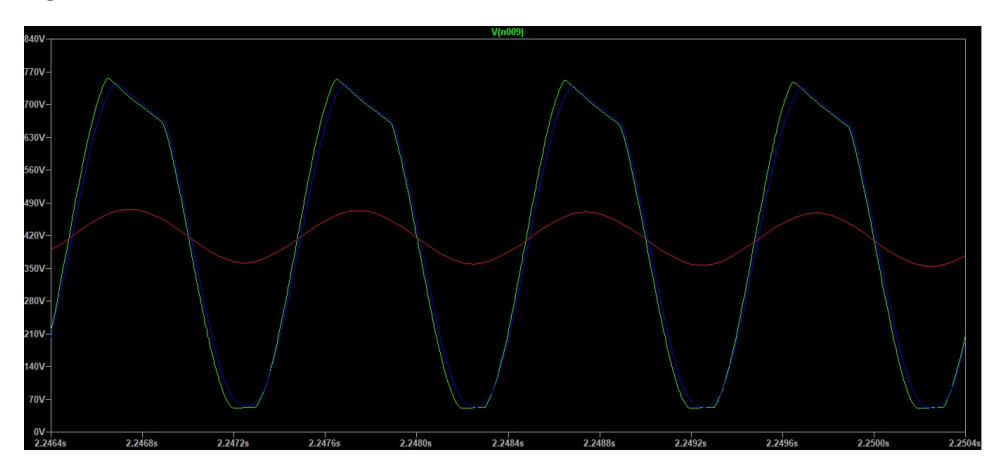

Figura 77. Señal a la entrada del transformador. En verde con el potenciómetro al máximo, en azul a la mitad y en rojo al mínimo.

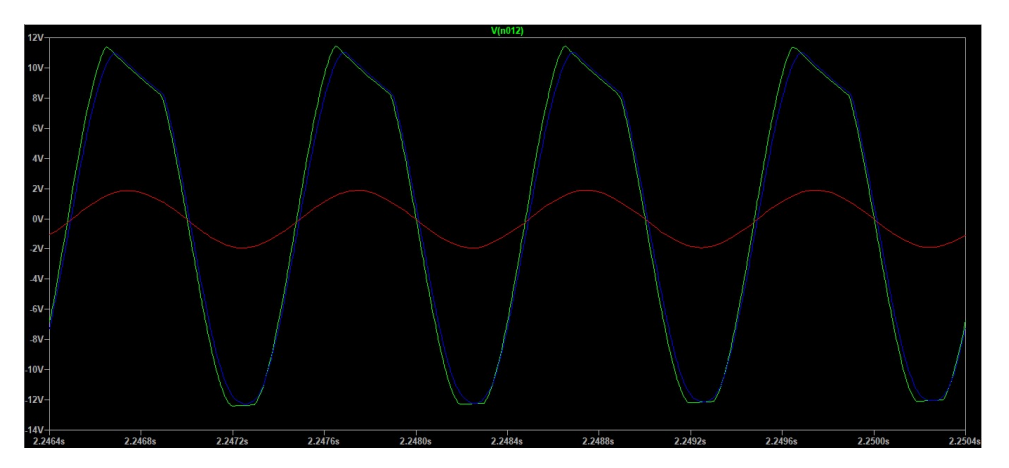

Figura 78. Salida para una señal de entrada de 100mV

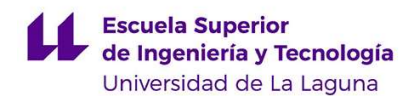

 Como podemos observar en la figura 77, la señal a la entrada del transformador tiene una componente bastante grande de continua, esto es debido a que, desde el punto de vista de la tensión continua, la bobina del transformador se comporta como un cortocircuito, superponiéndola a la componente de alterna. Además, se ve que tiene una forma un tanto irregular ya que, dicha tensión continua al estar proporcionada por una fuente de alimentación real se adhiere un rizado. A la salida podemos observar que se elimina esta corriente continua porque el transformador únicamente trata con la señal de alterna, ya que es la que hace variar el flujo magnético dentro del transformador.

 Además, como vemos la variación que existe entre el valor máximo del potenciómetro y el medio es mínima, mientras que entre el valor medio y el mínimo es notoria, por lo que sería adecuado emplear un potenciómetro logarítmico para controlar el volumen.

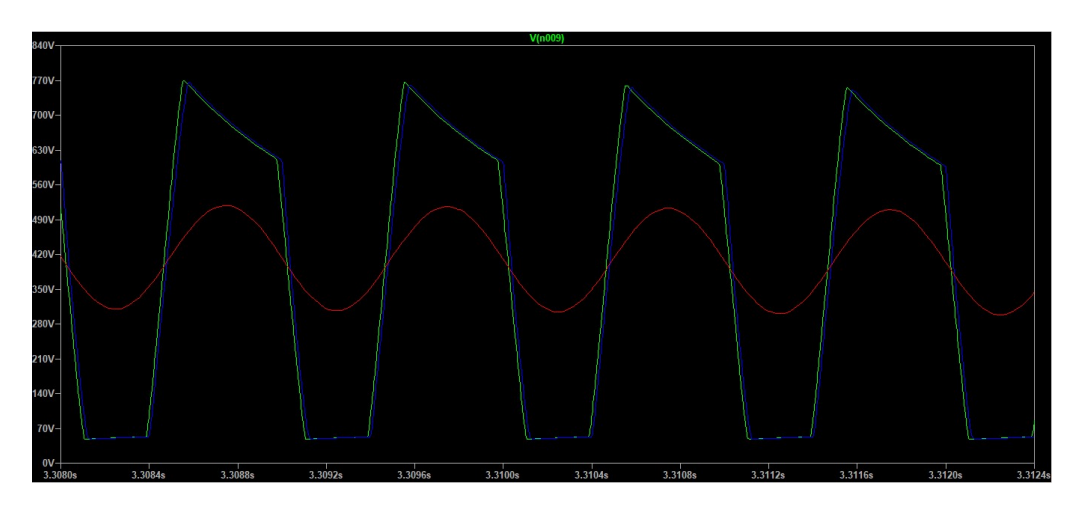

Para el canal distorsionado, obtendremos la siguiente respuesta:

Figura 79. Señal distorsionada a la entrada del transformador.

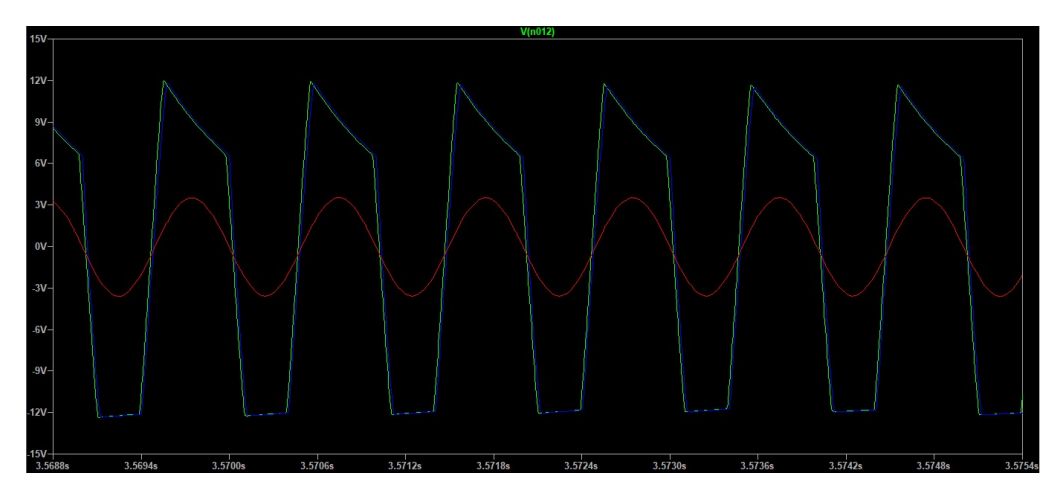

Figura 80. Señal distorsionada a la salida.

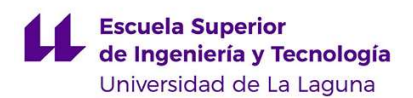

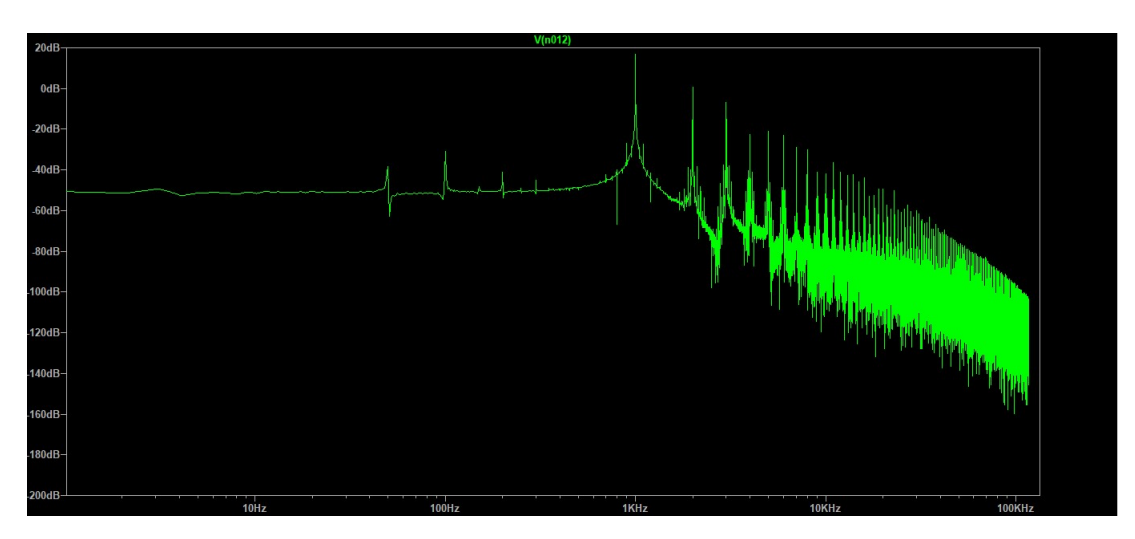

Figura 81. FFT simulada con el volumen al máximo a 1kHz.

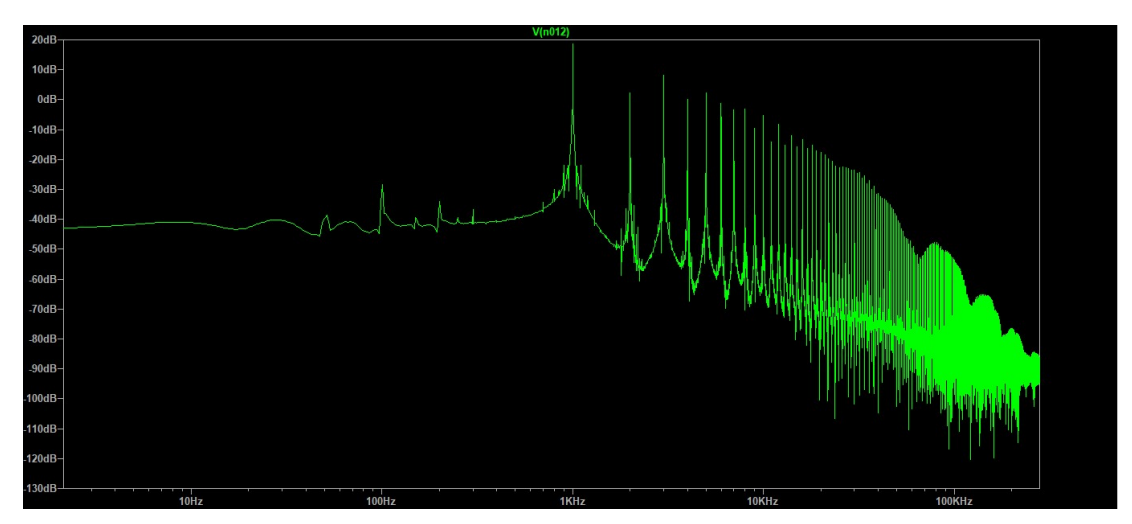

Figura 82. FFT simulada con el volumen al medio a 1kHz.

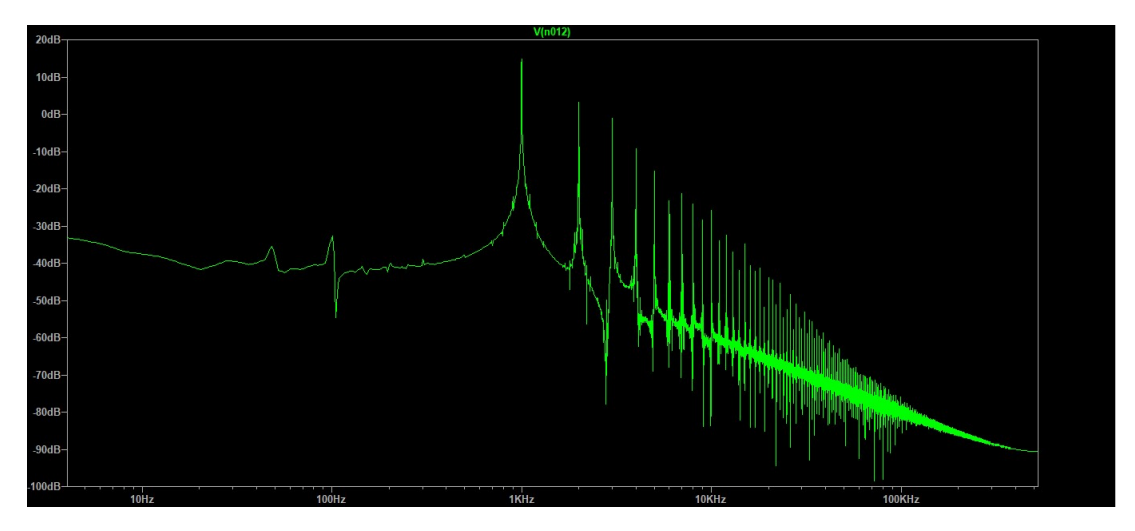

Figura 83. FFT simulada con el volumen al mínimo a 1kHz.

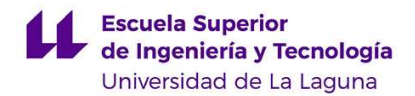

 Si pasamos a analizar el rendimiento del amplificador, veremos en las figuras 84 y 85 que la potencia media a la entrada del amplificador es de unos -25.5W, y que a la salida será de unos 6W, si calculamos su rendimiento, obtendremos aproximadamente un 23.53% de rendimiento en la simulación.

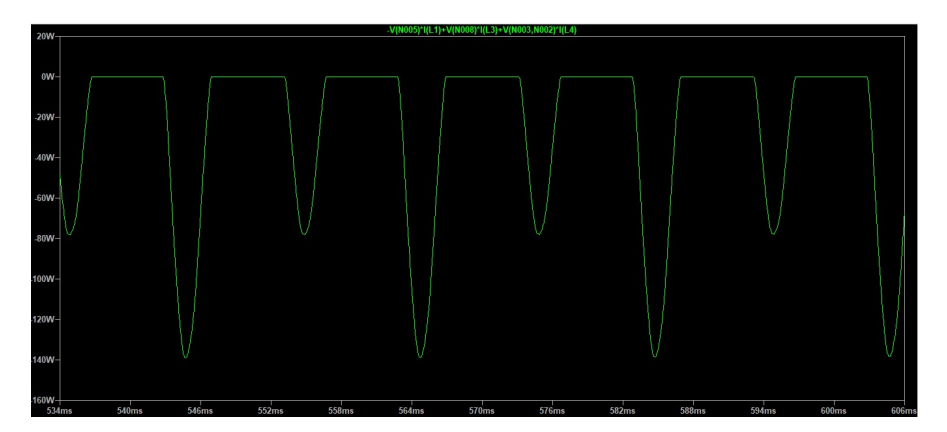

Figura 84. Potencia a la entrada del amplificador

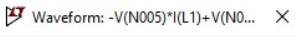

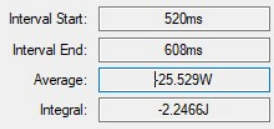

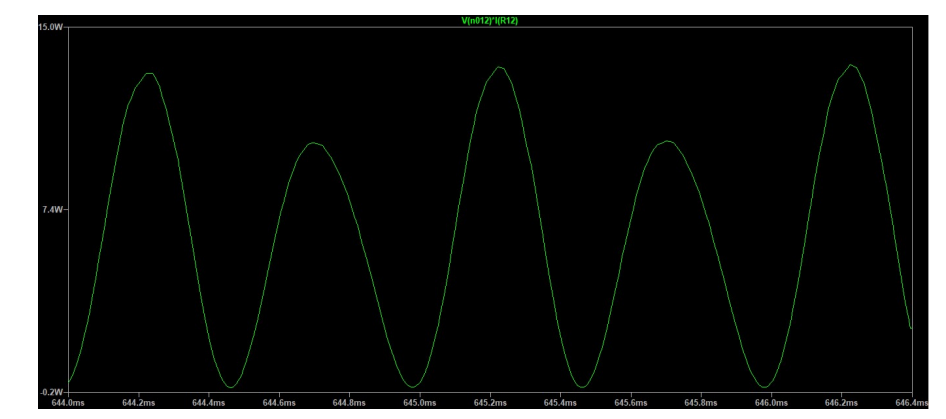

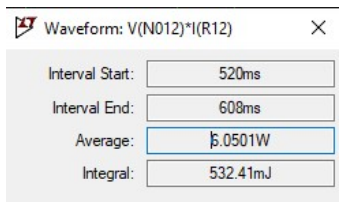

Figura 85. Potencia a la salida del amplificador

### 5.6. Construcción del amplificador

Para la construcción del amplificador, utilizaremos una caja de metacrilato como base de nuestro proyecto. La idea principal era la de colocar todos los elementos en la parte inferior de

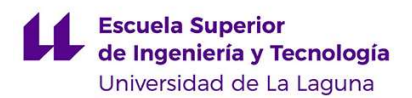

esta, excepto los componentes que queremos que sea de fácil acceso para el usuario, estos son el Jack, un potenciómetro y un fusible, que se colocarán en la parte posterior de la caja.

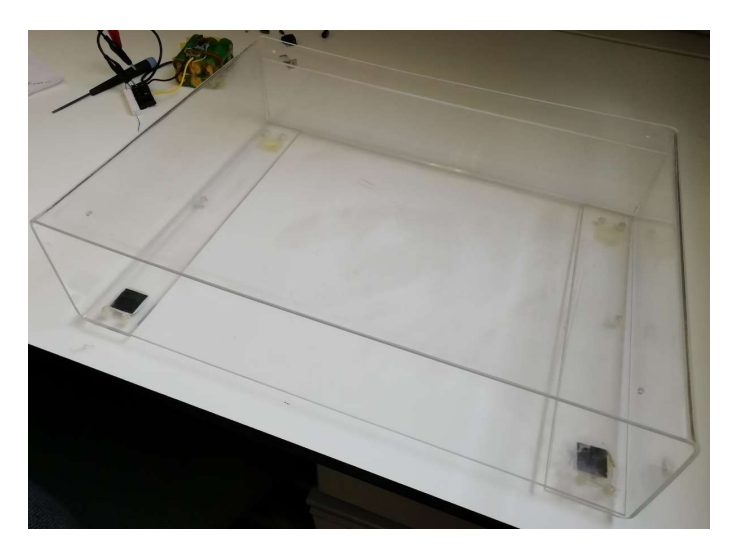

Figura 86. Caja de metacrilato empleada

#### 5.6.1. Diseño de la placa impresa

El primer paso para seguir será el de crear una placa impresa donde colocaremos los condensadores y resistencias del circuito, ya que esto facilitará bastante las cosas, al no tener que soldarlas sobre la caja. El circuito que trataremos de montar será el siguiente [8]:

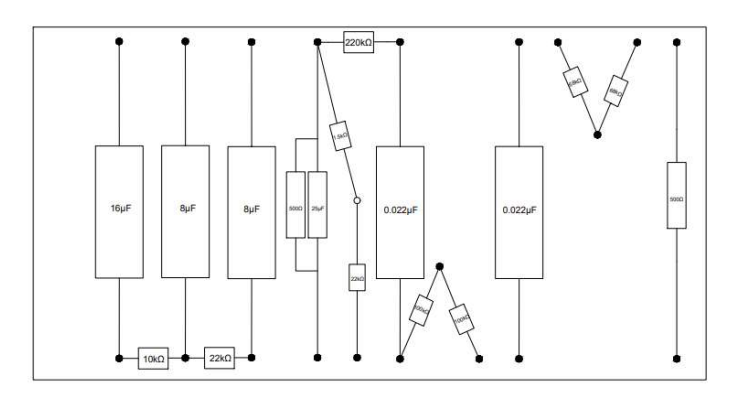

Figura 87. Circuito a montar en la placa impresa

 La idea es poner varios pads en la placa, para poder conectarla con el resto de los elementos. Este esquema fue creado en el programa AutoCad, ya que la idea inicialmente era

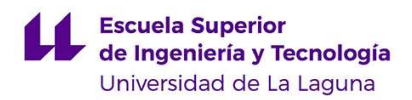

montar el circuito sobre el metacrilato, y creamos la plantilla para hacer los agujeros para los componentes en el mismo. Al final, se optó en lugar de por esto, por crear una PCB.

Para el diseño utilizaremos nuevamente el programa EasyEDA. Antes de comenzar con el esquemático, se optó por crear unos footprints propios para los componentes, ya que así podríamos tener las medidas exactas de nuestros componentes, en lugar de buscarlos en la librería de la que dispone el programa. Se crearon cuatro, uno para los condensadores de la fuente de almentación, otro para los condensadores de 0.022µF, otro para los de 22µF y otro para las resistencias. Estos footprints se muestran a continuación, junto a una foto de los componentes:

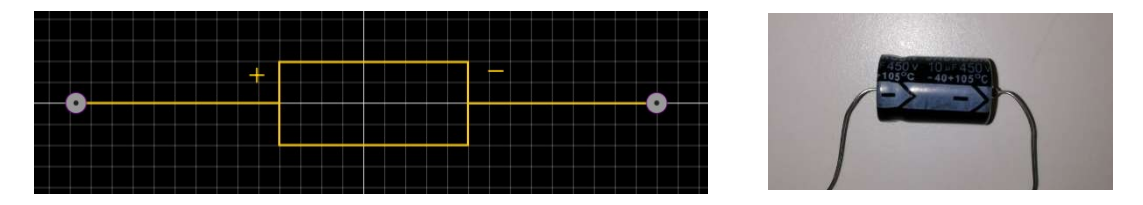

Figura 88. Footprint para los condensadores de la fuente de alimentación

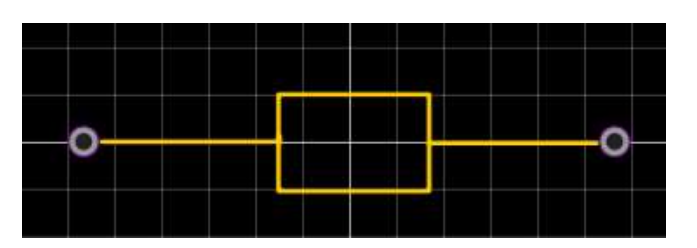

Figura 89. Footprint de las resistencias

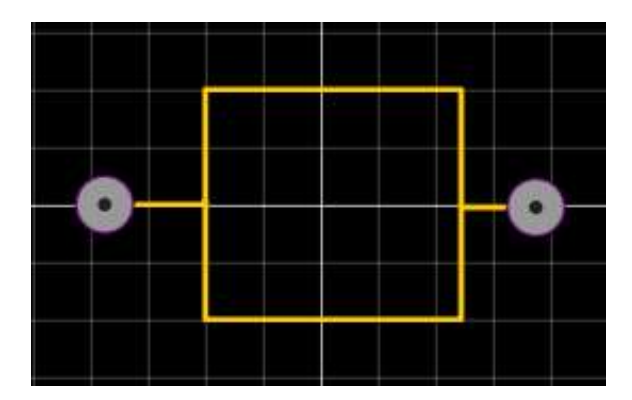

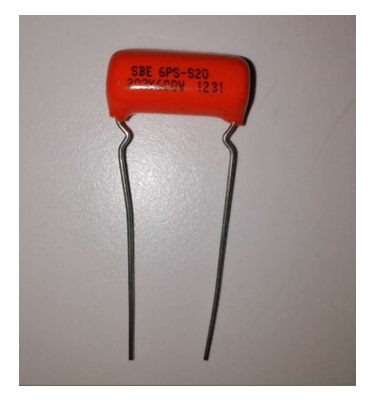

Figura 90. Footprint condensador de  $0.022\mu F$ 

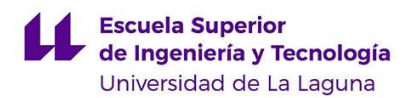

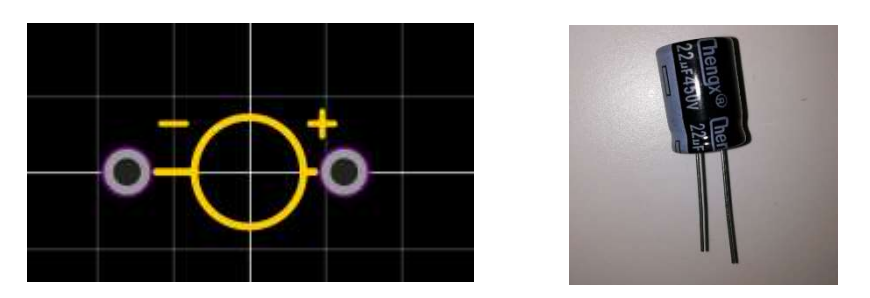

Figura 91. Footprint condensador 22µF

 Una vez creados los footprints de los distintos componentes que vamos a emplear en nuestro diseño, es hora de crear el esquemático. Para ello, deberemos asignarle primero a cada componente su footprint creado, para ello hacemos click en el componente, y vamos a la pestaña footprint:

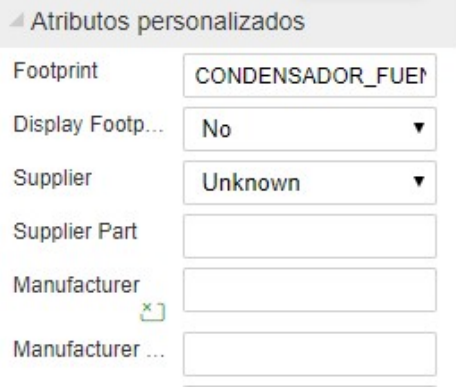

Figura 92. Asignación del footprint

 Ahí deberemos poner el nombre del footprint que hemos creado y queremos asociarle al componente. Una vez asignados, podemos crear el circuito:

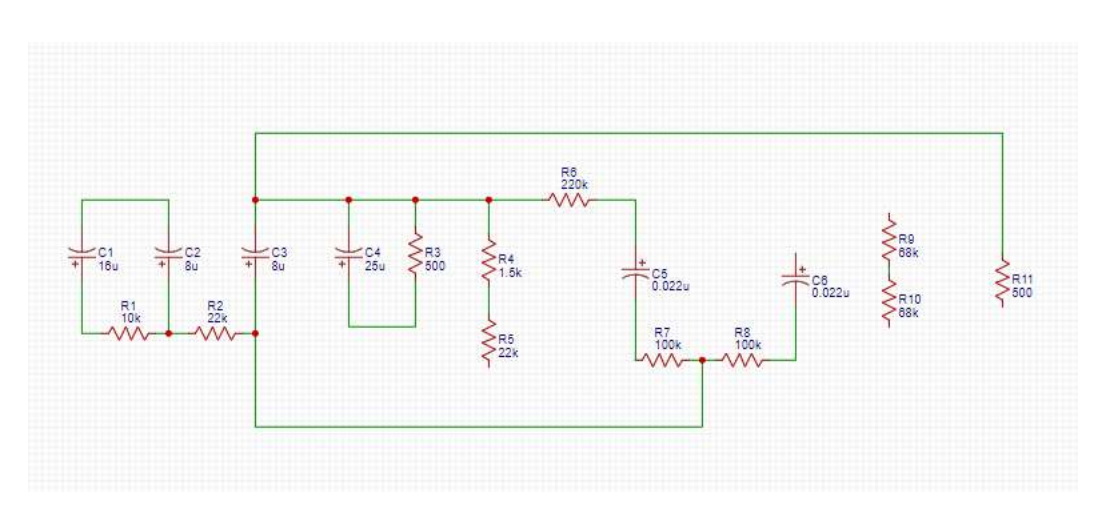

Figura 93. Circuito dibujado en EasyEDA.

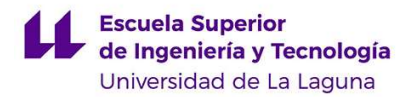

 El último paso será crear la PCB definitiva, en nuestro caso hemos decidido hacerla a una sola cara. El resultado es el siguiente:

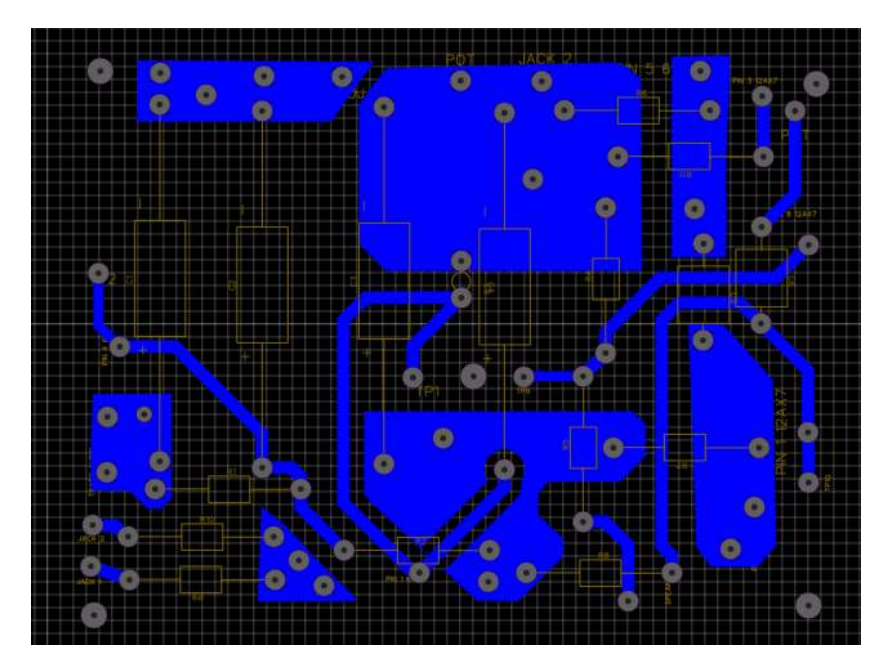

Figura 94. PCB creada en EasyEDA

 Como podemos observar, a parte de los propios componentes, se han colocado varios pines para la conexión de la placa con el resto de componentes, aparte de 5 agujeros para tornillos, los cuales sujetarán la placa a la caja de metacrilato, y de varios puntos de prueba. El resultado final será el siguiente:

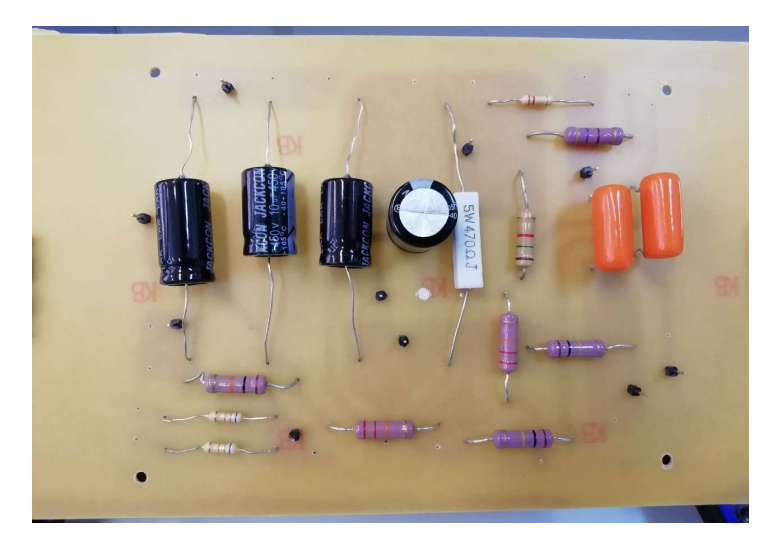

Figura 95. Resultado final de la capa TOP.

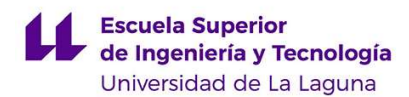

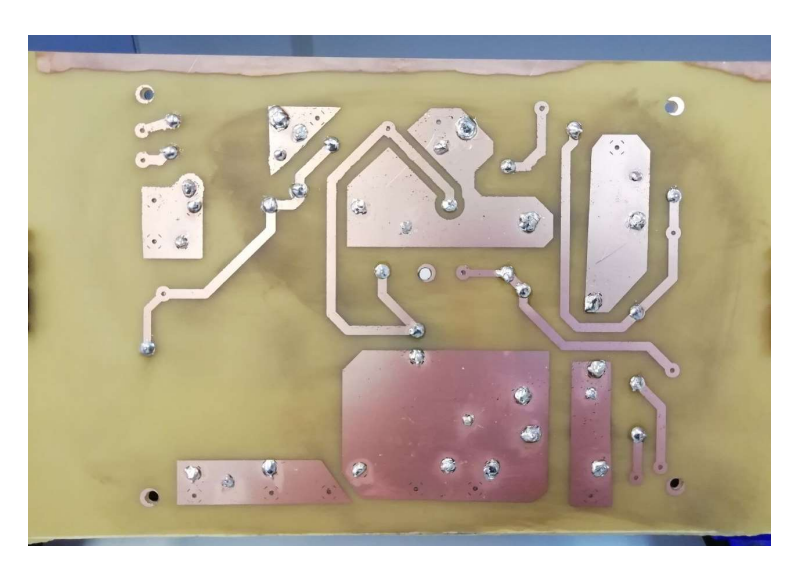

Figura 96. Resultado final de la capa BOTTOM

### 5.6.2. Ubicación de los componentes y construcción.

 A continuación, se elaboró un esquema en AutoCAD para tener una idea de como se iban a ubicar los elementos dentro de la caja, aunque finalmente se cambió la posición de algunos [8]. También se deja marcado la ubicación de los distintos agujeros que se deberán de hacer en la caja, aparte de las dimensiones de los mismos. Este esquema se muestra a continuación, se puede encontrar el esquema en tamaño real en el anexo:

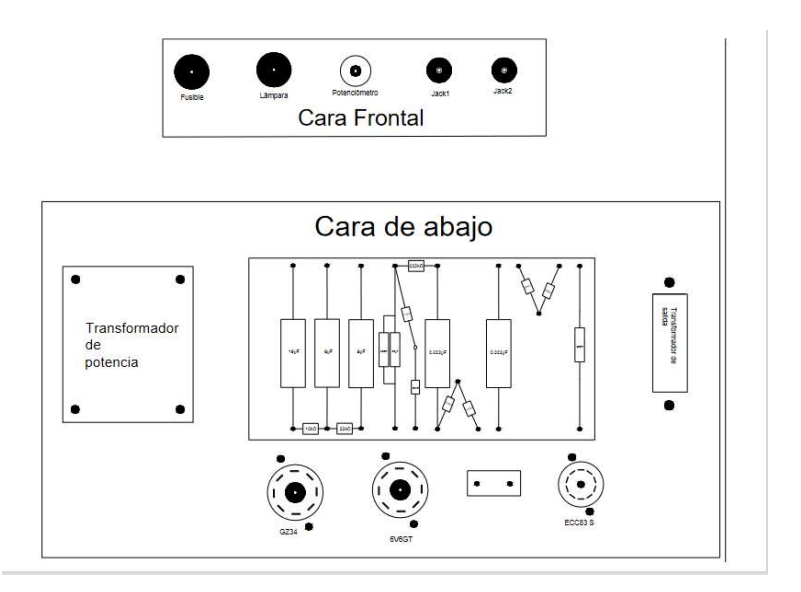

Figura 97. Ubicación de los distintos componentes dentro de la caja.

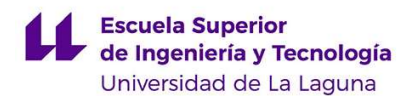

En nuestro caso, se cambió la ubicación de las tres válvulas, las cuáles se pondrán en el techo de la caja, ya que, las válvulas irán montadas sobre unos zócalos, cuyas patillas quedan mirando hacia abajo, lo cual significaría pasar los cables por debajo de la caja o hacer una especie de plataforma, pero nos pareció más simple y estético ubicarlas en el techo.

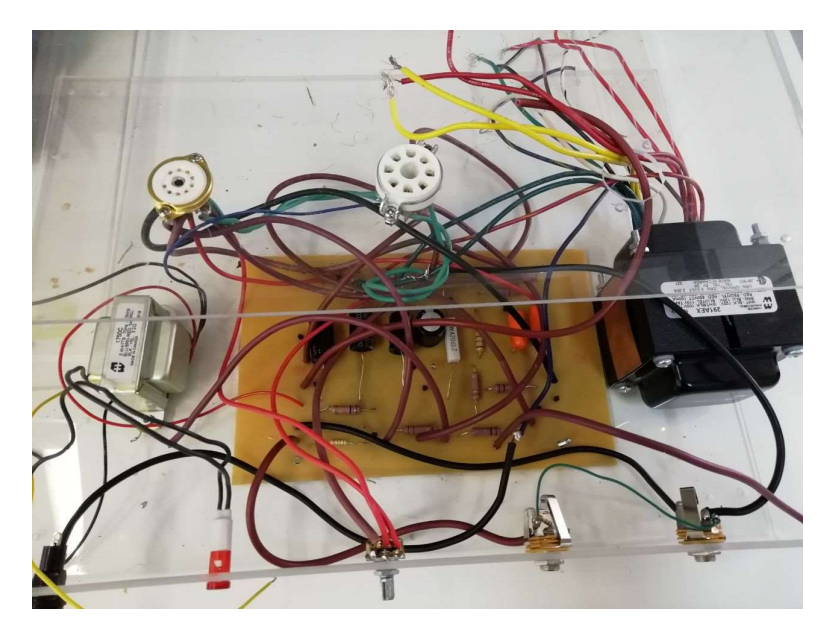

Figura 98. Ubicación de los componentes

 Los transformadores se han ubicado a ambos lados de la placa, esto es debido a que las entradas y salidas de estos hacia la misma están ubicados a ambos lados de esta. En la parte frontal se han ubicado el portafusibles, un piloto neón que funciona a la tensión de red, por lo que irá conectado en paralelo a la entrada de esta, el potenciómetro de volumen y los jacks de los canales limpios y distorsionados.

 En un principio, la idea para el montaje era conectar las salidas de los transformadores directamente a los terminales a los que están destinados, pero luego se decidió por colocar unas clemas a los que irán conectados todos los terminales de ambos transformadores por dos motivos, el primero era que de esta forma es muy fácil hacer comprobaciones, ya que se puede medir con un tester o un osciloscopio directamente en el tornillo, y la segunda, era para que no hubieran cables sueltos, ya que todas las tomas de los transformadores no serán empleadas.

 Para alimentar el circuito conectaremos el primario del transformador Hammond 291AEX a la red mediante una clavija de enchufe de la que saldrán tres cables, uno verde y amarillo para la toma de tierra, uno azul para el neutro y uno marrón para la fase. La tierra será conectada a uno de los tornillos del transformador, mientras que la fase y el neutro irán al transformador y al piloto neón.

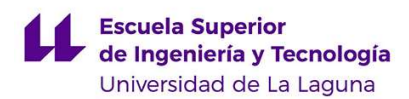

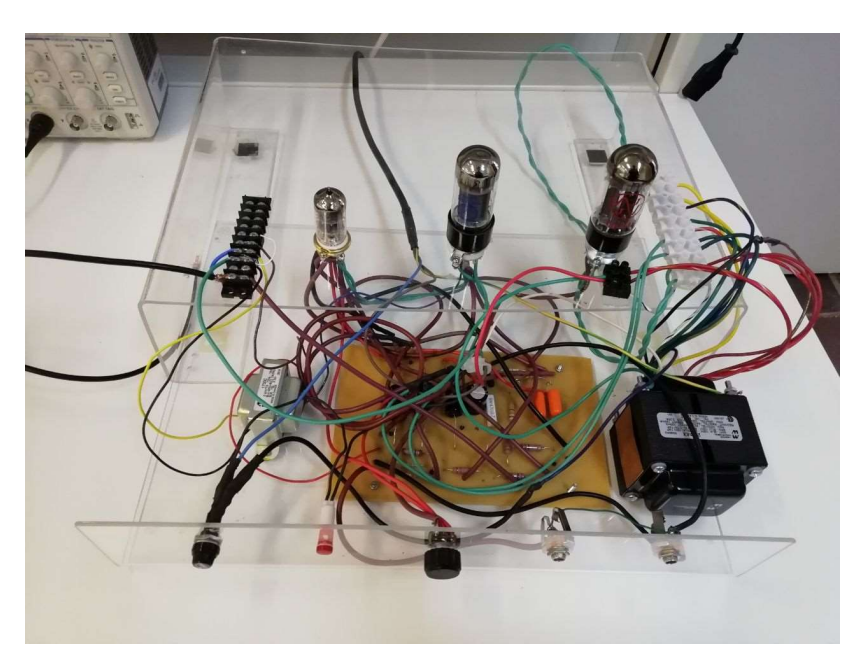

Figura 99. Resultado final del diseño.

### 5.7. Precauciones y medidas de seguridad en amplificadores valvulares.

Debido a que estamos manejando tensiones medianamente grandes, entorno a 400V, es importante saber de antemano que las partes metálicas que componen el amplificador pueden ser de gran peligro, incluso cuando el amplificador está apagado, debido a que los condensadores de la fuente de alimentación se pueden quedar cargados hasta varias horas o incluso días después de haber sido desconectado. Para evitar males mayores, se tuvieron que tomar ciertas medidas de seguridad durante la realización del amplificador. Estas son:

- 1. Se debe manipular el circuito solamente con una mano, evitando especialmente realizar medidas mientras estamos tocando alguna parte metálica, ya que las tensiones que se manejan pueden llegar a ser mortales. Además, evitar tocar un instrumento musical como una guitarra eléctrica tocando una parte metálica [8].
- 2. Desconectar el amplificador a menos que lo vayamos a utilizar. Una de las principales causas de electrocución con este tipo de amplificadores es tocar los terminales del fusible.
- 3. Utilizar gafas protectoras.

.

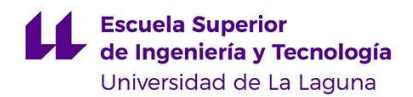

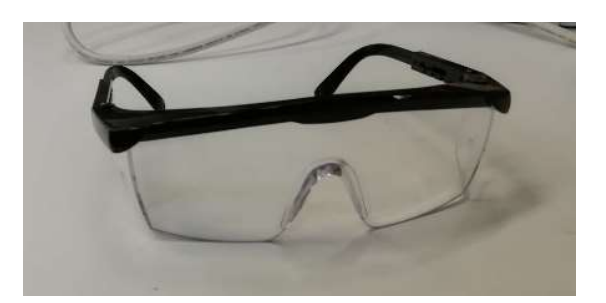

Figura 100. Gafas de protección.

- 4. Cuando vayamos a realizar medidas, colocar una de las puntas de prueba en la tierra, para así medir con una sola mano.
- 5. Descargar los condensadores de la fuente de alimentación cada vez que acabemos de utilizar el amplificador. Para esto, hemos construido el siguiente elemento expuesto en la figura 99. Este consta básicamente de una resistencia de 2.2kΩ/5W con unos cables de dimensiones 12 AWG, que corresponden a 2.053 mm de diámetro, que son capaces de soportar hasta 20A. Al conectar esta resistencia entre las bornas de los condensadores, estos se descargarán en unos segundos [8].
- 6. Una vez la tensión de los condensadores esté por debajo de aproximadamente 30V, podremos manipular el circuito.

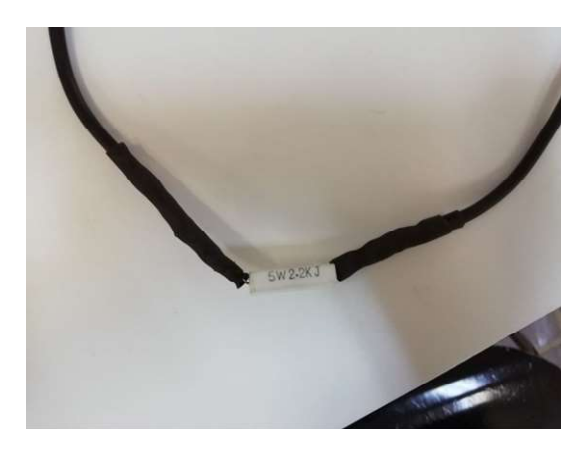

Figura 101. Resistencia descargadora de los condensadores.

### 5.8. Resultados experimentales

A nivel experimental tuvimos bastantes problemas a la hora de realizar el montaje. Esto es debido a la poca experiencia que se tenía en el montaje de este tipo de amplificadores. Primeramente, decidimos independizar la toma a tierra de la fuente de alimentación de la del resto del circuito. Esto es debido a recomendaciones de técnicos y fabricantes que hemos encontrado en internet, ya que esto ayudará a reducir el ruido de 50 Hz proveniente de la fuente de

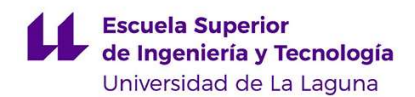

alimentación [8]. Esto nos ocasionó una confusión a la hora de conectar la carga, ya que estábamos conectando esta a la masa del circuito, no a la de la fuente de alimentación, por lo que el circuito en sí no funcionaba. Al hacer esto, observábamos que en la fuente de alimentación no había diferenciación de tensión entre las tres tomas de esta, las cuales se explican en el apartado 5.4, generando tensiones superiores a los 450 V que son capaces de resistir los condensadores electrolíticos. Es por esto, que, para hacer el diagnóstico del circuito, tuvimos que hacer un partidor de tensión a la salida de la válvula rectificadora, que redujera la tensión hasta un nivel aceptable para los condensadores. Una vez descubierto que el error estaba en la conexión a tierra en el secundario del transformador de audio, el amplificador comenzó a funcionar correctamente y pudimos retirar el partidor de tensión.

Los resultados obtenidos se expondrán a continuación, estos serán tomados a una tensión de entrada de 100 mV, que corresponde a la señal que envía una guitarra con pastillas de bobinado simple, y 200 mV, que corresponde con una guitarra con pastillas de bobinado doble:

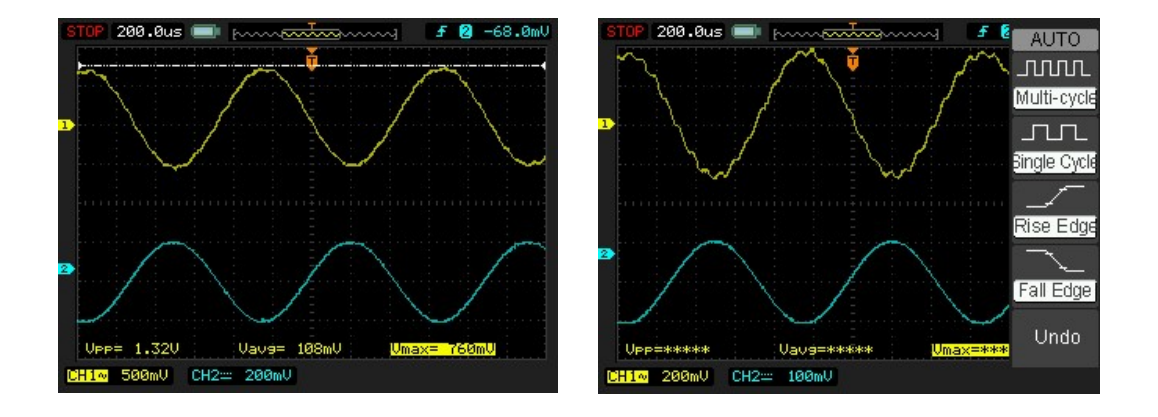

Figura 102. Tensión a la salida del primer preamplificador a 1kHz Nota: La señal de salida está superpuesta a una componente de continua de 193V.

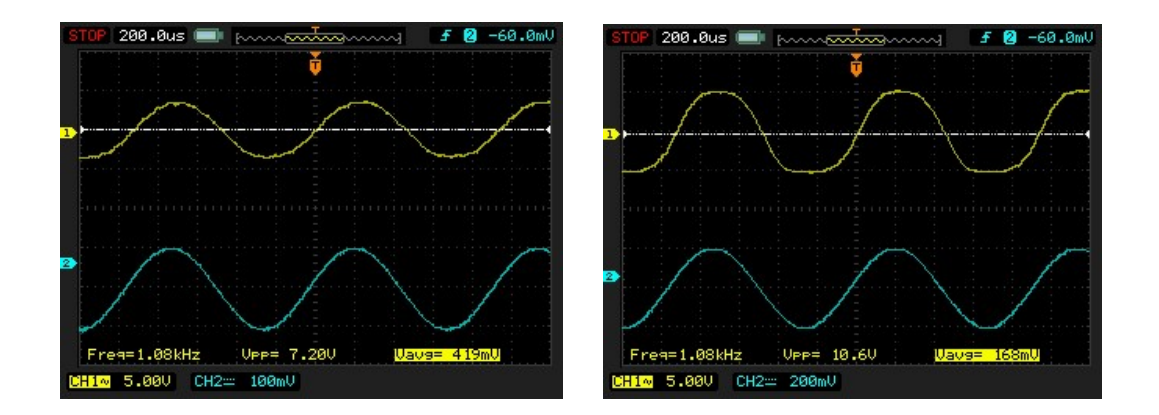

Figura 103. Tensión a la salida del segundo preamplificador a 1kHz. Nota: La señal de salida está superpuesta a una componente de continua de 170V.

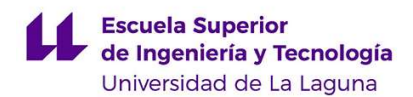

 Para medir en la salida general del amplificador, es decir, en la toma que va al altavoz, colocamos carga de prueba de 9.4 Ω. Además, tendremos que tener en cuenta que los niveles de frecuencia que es capaz de reproducir una guitarra eléctrica van desde los 80Hz hasta los 3.5kHz aproximadamente [9], por lo que se tomaron muestras para varias frecuencias:

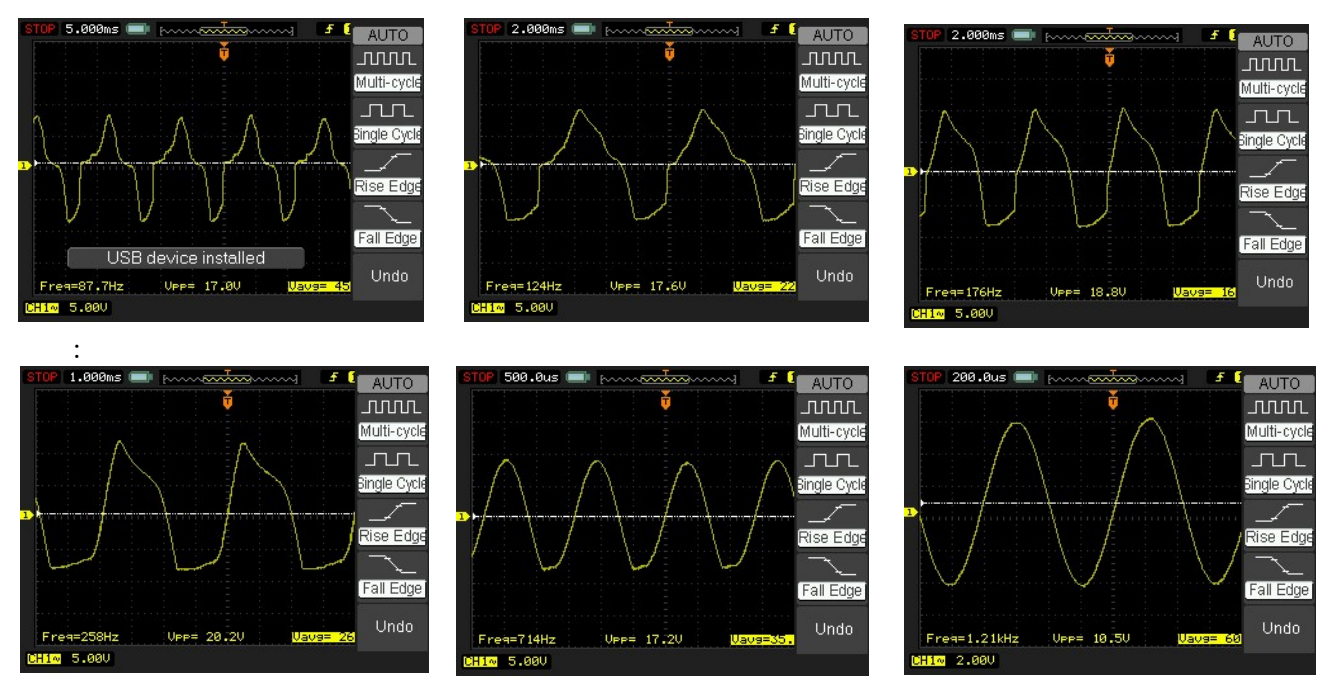

Figura 104. Respuesta del amplificador a varias frecuencias para una entrada de 100mV.

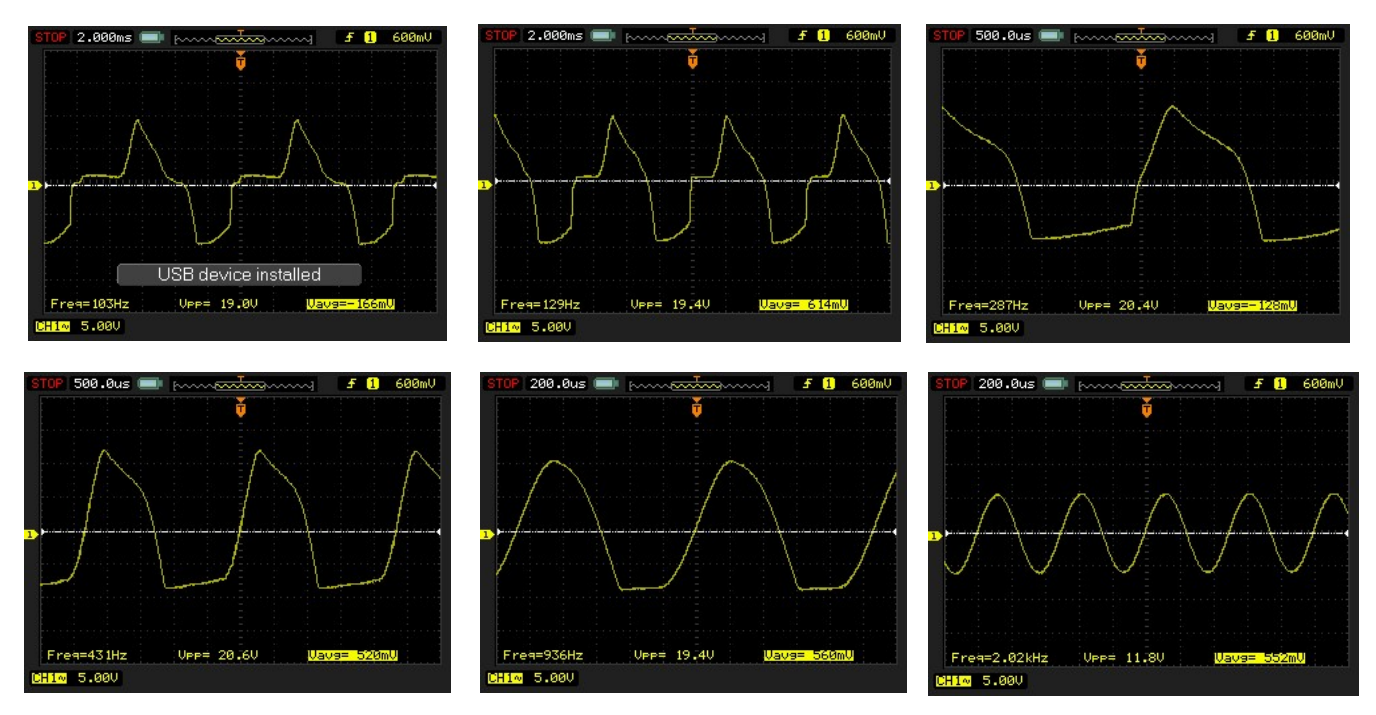

Figura 105. Respuesta del amplificador a varias frecuencias para una entrada de 200mV

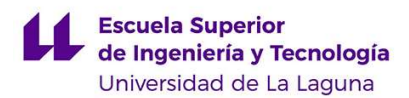

 Como se puede observar en las figuras 104 y 105, la respuesta no es igual para todas las frecuencias, es más, hay una notoria distorsión que se va corrigiendo poco a poco hasta llegar aproximadamente a 1 kHz para el bobinado simple y 2 kHz para el doble, donde se replica bien la forma de onda.

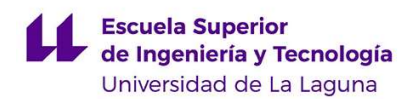

### 6.Conclusión

En conclusión, en este trabajo se ha tratado de demostrar las diferencias en cuanto a la respuesta sonora de los amplificadores a transistores y a válvulas de vacío. Los resultados nos muestran que las válvulas introducen una mayor cantidad de ruido, además de que a nivel práctico se nota bastante la interferencia con la señal de la toma de red.

Los transistores ofrecen varias ventajas. Requieren menores tensiones de polarización, comprometiendo en menor medida la seguridad de usuarios y operarios. Con circuitos relativamente simples se ha reproducido el sonido mejor que con el primer montaje del amplificador Champ 5F1. En cualquier caso esperamos que, con un diseño más cuidadoso, la calidad del sonido de este prototipo pueda mejorar.

 In summary, in this work we have tried to demonstrate the differences between transistor amplifiers and valve amplifiers sound response. Results show that valves introduce a greater amount of noise, in addition to the fact that in practice the inference with the mains signal is quite noticeable.

 Transistors offer several advantages. They require lower bias voltages, thus preserving the safety of users and technicians. Relatively simple circuitry reproduced sound better than the the first Champ 5F1 prototype. Anyway, we hope that a more careful design can increase the sound quality by employing this amplifier.

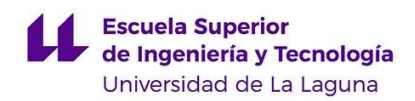

### 7. Referencias bibliográficas

[1]. Denton J. Dailey, "Electronics for guitarists" , Ed. Springer, cap. 5, 6 y 7.

[2]. Ted Pavlic, "Lab 7: Output Filtering and Project Integration", ECE 327: Electronic Devices and Circuits Laboratory I, pp. 9-26.

[3]. "Estudio electromagnético de las pastillas de guitarra eléctrica", Sep 2012. [Online]. Disponible en:

http://www.laguitarra-blog.com/2012/09/19/estudio-electromagnetico-de-la-pastillas-deguitarra-electrica/

[4]. "Triodo", May 2021. [Online]. Disponible en:

https://es.wikipedia.org/wiki/Triodo

[5]. "Improved vacuum tube models for SPICE simulations, Part 1", Norman L. Koren, Mar 2003. [Online]. Disponible en:

http://www.normankoren.com/Audio/Tubemodspice\_article.html

[6]. Apuntes de la asignatura "Electrónica Analógica", Francisco J. Llopis. Disponible en el campus virtual de la Universidad de La Laguna, ETSIT.

[7]. "Vacuum tuve related", Ken's Schematic, Ken Kranz, 2011. [Online]:

https://sites.google.com/site/kensspice/vacuum-tube-related

[8]. "How to build a Tube Amp", Rob Robinette. [Online]:

https://robrobinette.com/How\_To\_Build\_a\_Tube\_Amp.htm

[9]. "Tabla rango de frecuencias de los instrumentos musicales", Hispasonic, [Online]:

https://www.hispasonic.com/reportajes/tabla-rango-frecuencias-instrumentos-musicales/39

[10]. Adel S. Sedra, Kenneth C. Smith, "Microelectronic Circuits" , Ed.Oxford University Press, Ed. 6, 2011.

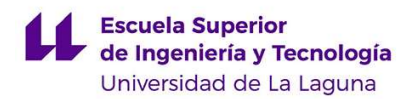

## 8. Anexos

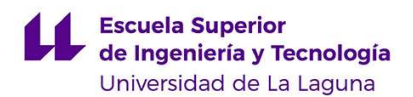

## 8.1. Presupuesto

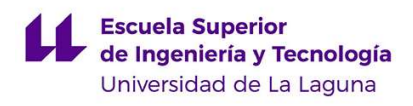

| Componente                      | Cantidad       | Precio unitario  | <b>Precio total</b> |
|---------------------------------|----------------|------------------|---------------------|
| Resistencias 1/4W               | 13             | $0.1 \in$        | $1.3\varepsilon$    |
| Condensadores<br>electrolíticos | $\overline{2}$ | $0.5\varepsilon$ | $1\epsilon$         |
| Condensadores<br>cerámicos      | $\mathbf{1}$   | 0.35E            | $0.35\varepsilon$   |
| Condensadores de<br>poliéster   |                | 0.75E            | 0.75E               |
| Diodos 1N4148                   | $\overline{2}$ | $0.1 \in$        | 0.26                |
| <b>TL081</b>                    | 4              | $1.5\varepsilon$ | 66                  |
| Transistores BD136              | $\overline{2}$ | $2\epsilon$      | 4€                  |
| Transistores BD135              |                | $2\epsilon$      | $2\epsilon$         |
| Transistores 2N3055             | $\overline{2}$ | $3\varepsilon$   | 66                  |
| Disipadores                     | $\overline{2}$ | 0.36             | 0.66                |
| Resistencia de 5W/18<br>ohm     |                | 0.86             | 0.86                |
|                                 |                | <b>Total</b>     | 236                 |

Tabla 8. Presupuesto para la elaboración del amplificador a transistores.

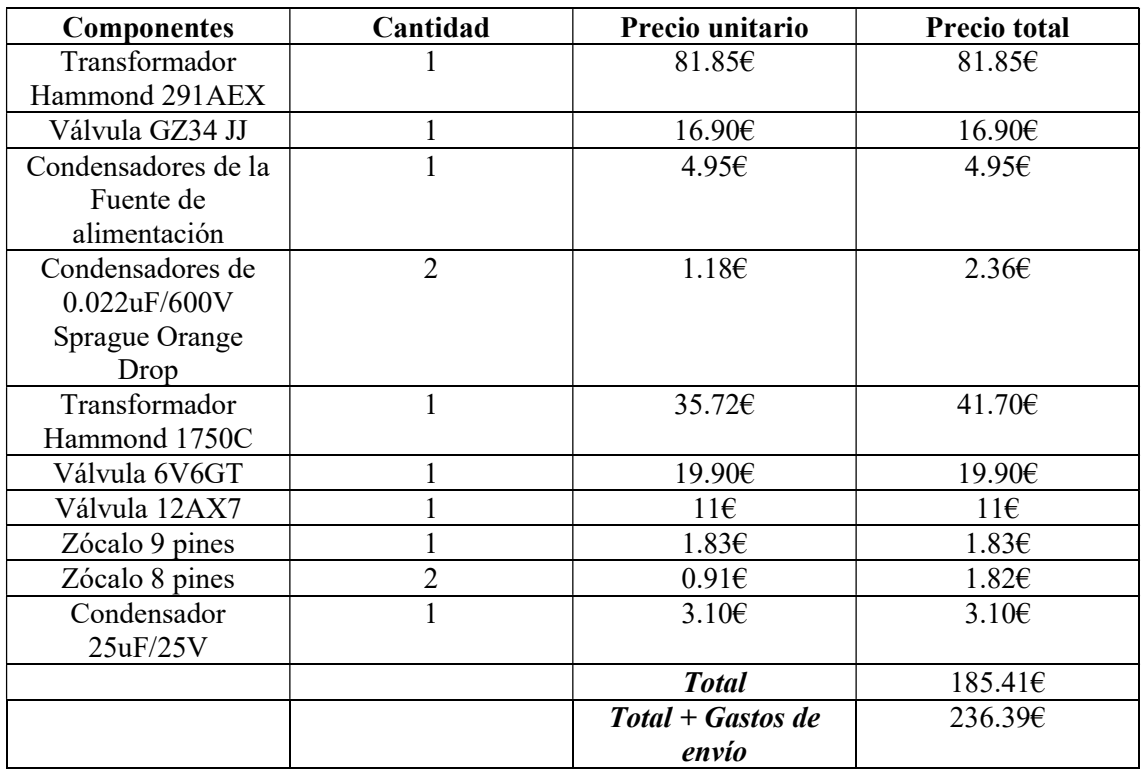

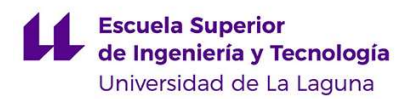

Tabla 9. Presupuesto para la elaboración del amplificador a válvulas.

### 8.2. Simulaciones

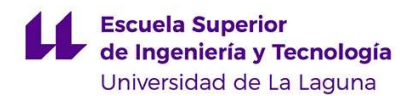

### Subcircuito de la vávula 5Y3GT:

- \* Filename: 5y3gt.inc 17/5/97
- \* Simulator: PSpice
- \* Device type: Valve rectifier
- \* Device model: 5Y3GT
- \*
- \* Author: Duncan Munro
- \* Date: 25/4/97
- \* Copyright: (C)1997-2000 Duncan Amplification
- \*
- \* The following parameters are not modelled:
- \*
- \* (1) Heater
- \* (2) Reverse voltage breakdown
- \* (3) Saturation
- \* (4) Interelectrode capacitance
- \*
- \* Please note that this model is provided "as is" and
- \* no warranty is provided in respect of its suitability
- \* for any application.
- \*
- \* This model is provided for educational and non-profit use.
- \*
- \* Email queries to postmaster@duncanamps.com
- \* \*-----------------------------------------------------------------------

#### .SUBCKT 5Y3GT A K

GP A K VALUE={2.69E-4\*(PWR(V(A,K),1.5)+PWRS(V(A,K),1.5))/2}

.ENDS 5Y3GT

Subcircuito de la válvula 6V6GT:

- \*
- \* 6V6 tube has same curves as 6AQ5
- \* capacitances are slightly different
- \*

.SUBCKT 6V6 A S G K

+ PARAMS: Vn=4.683375986 Exd=1.498943398 Kd=5.985681E-04 Mua=135.8092472 Mug=0.792313597 Mus=7.857142857 Kp=7.41E-04

 $+$ Ks=0.7455 Ex=1.429346869

+ Cgk=9.0P Cgs=8.0P Cga=0.7P Cak=7.5P

Eat at 0 VALUE= $\{\text{limit}(0.636^*ATAN(V(A,K)/\{Vn\}),0,1e6)\}$ ; arctangent shaping

Eme me 0 VALUE= $\{PWR(LIMIT(V(A,K),0,2000), \{Exd\})*\{Kd\}$ ; the diode line

Egs gs1 0 VALUE={LIMIT(V(A,K)/{Mua}+V(S,K)/{Mus}+V(G,K)/{Mug},0,1E6)} ;the basic voltage

Egs2 gs2 0 VALUE= $\{PWRS(V(gs1), \{Ex\})^*\{Kp\}\}\;$ ; raise to the power and mult by perveance

Ecath cc 0 VALUE= $\{LIMIT(V(gs2)*V(at), 0, V(me))\}$ ; shaped per Eat and the diode line

```
*
```

```
* Calculate anode current
```

```
*
```
Ga A K VALUE= $\{V(cc)\}$ 

\*

```
* Calculate screen current
```
\*

Escrn sc 0 VALUE= $\{Ks\}^*V(gs2)^*(1.1-V(at))\}$ ; reverse arctangent shaping Gs S K VALUE= $\{V(\text{sc})\}$ 

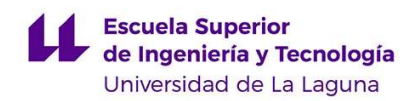

\*

\* Grid current

R1 G 5 1K ; FOR GRID CURRENT

D3 5 K Dx ; FOR GRID CURRENT

.MODEL Dx D(IS=1N RS=1 CJO=10PF TT=1N)

\* Capacitances

C1 G K {Cgk}

C2 G S {Cgs}

C3 G A {Cga}

C4 A K {Cak}

.ENDS 6V6

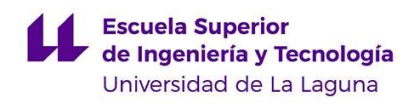

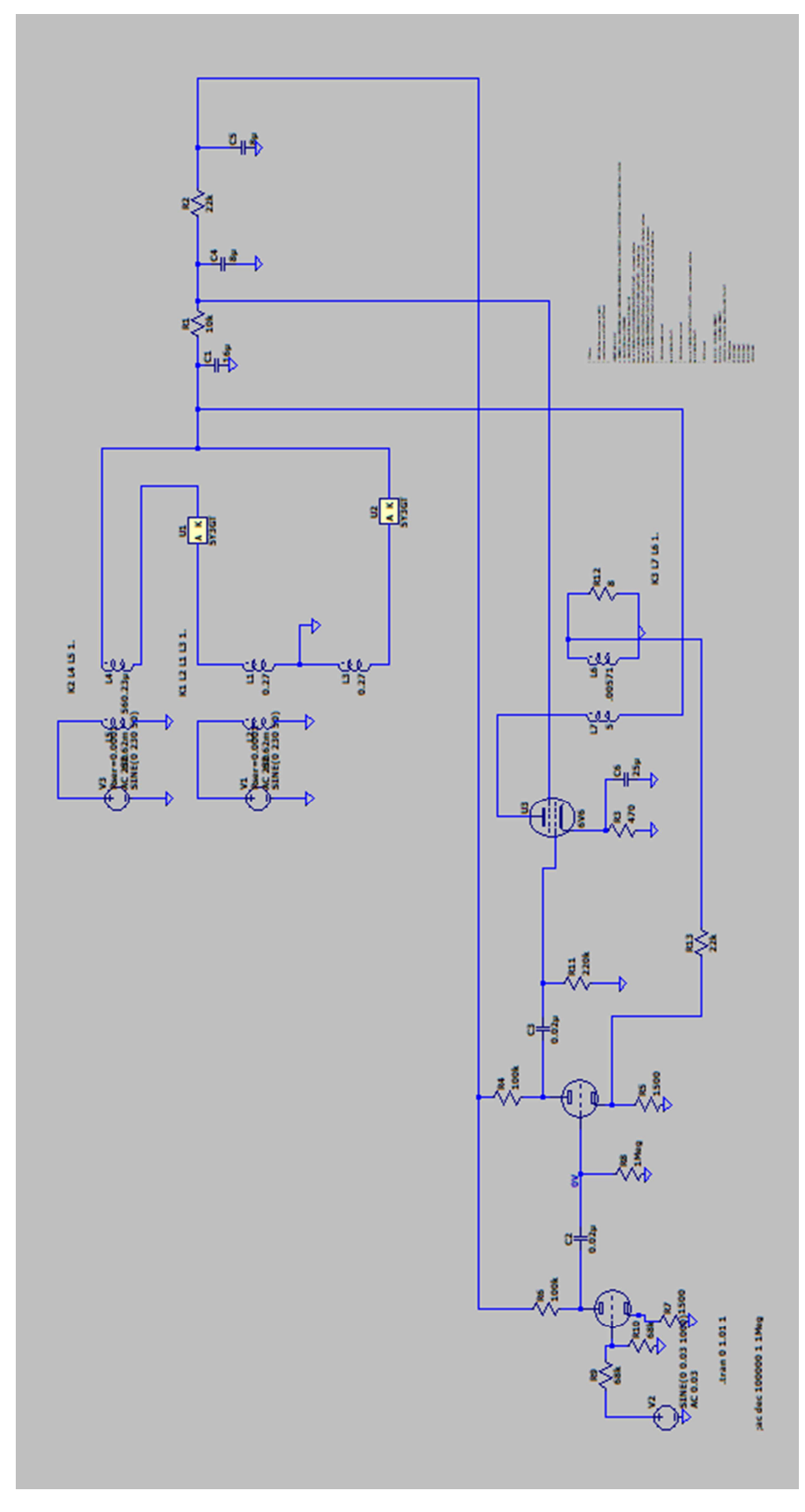

Figura 106. Esquema completo empleado para la simulación del circuito

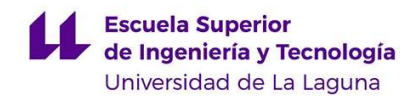

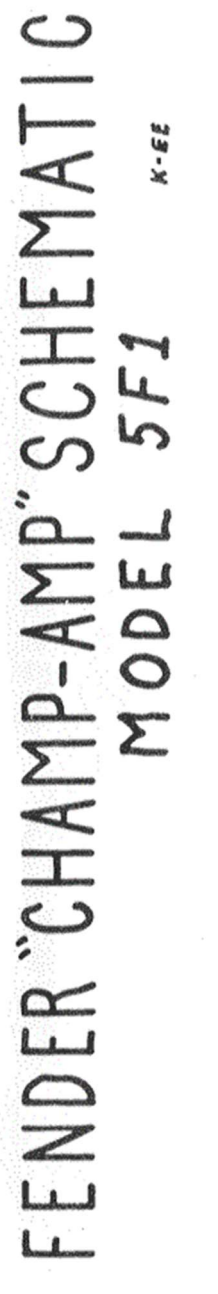

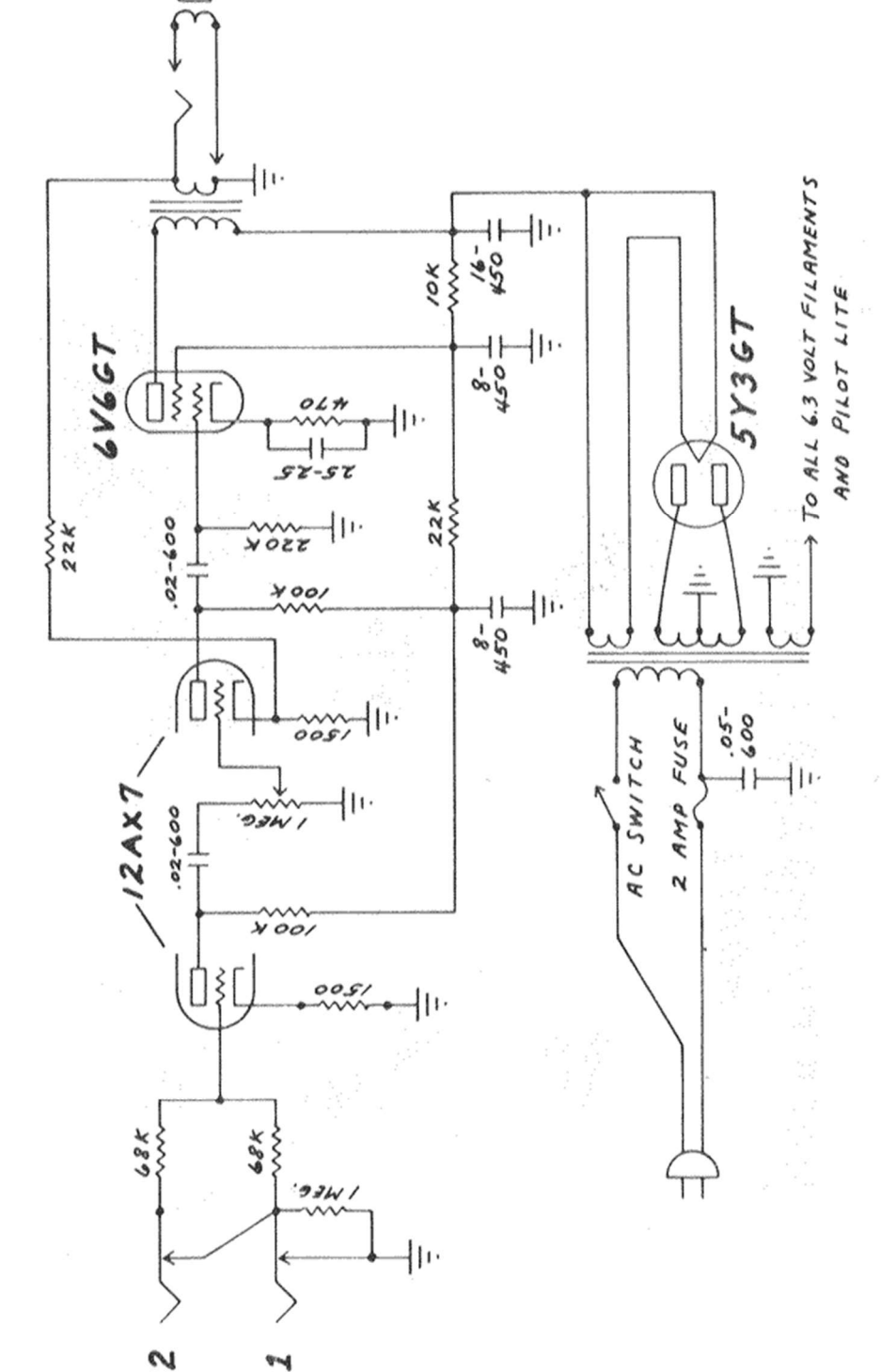

Figura 107. Esquema del Fender Champ Amp Original rotulado.

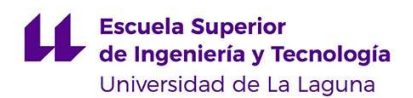

# 8.3. Fotolitos del diseño de la placa impresa

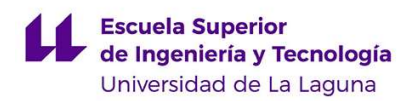

Placa empleada en el amplificador valvular:

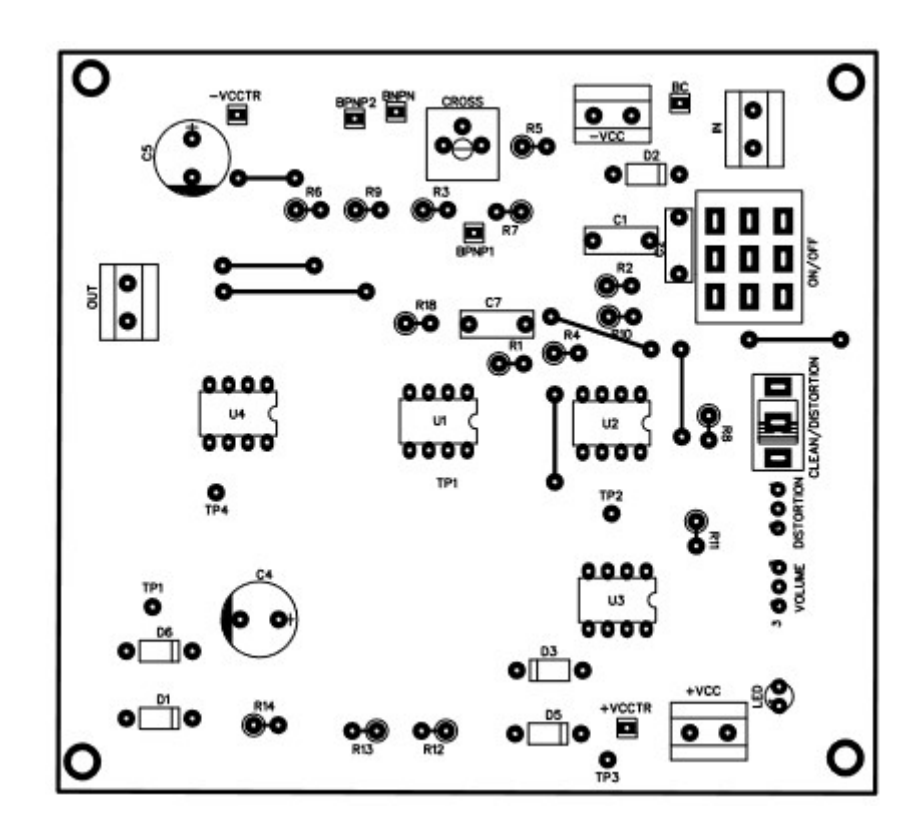

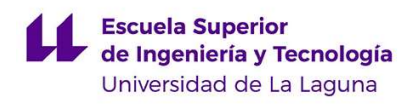

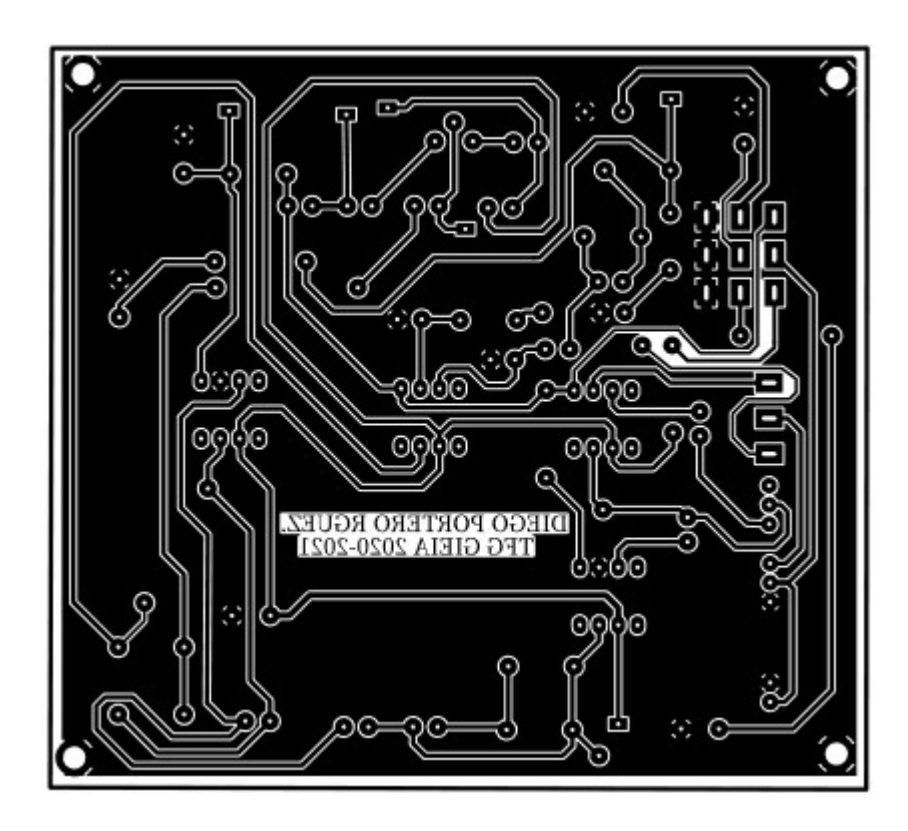

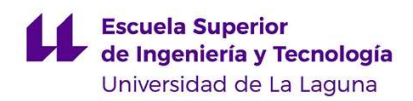

Placa empleada en el amplificador valvular:

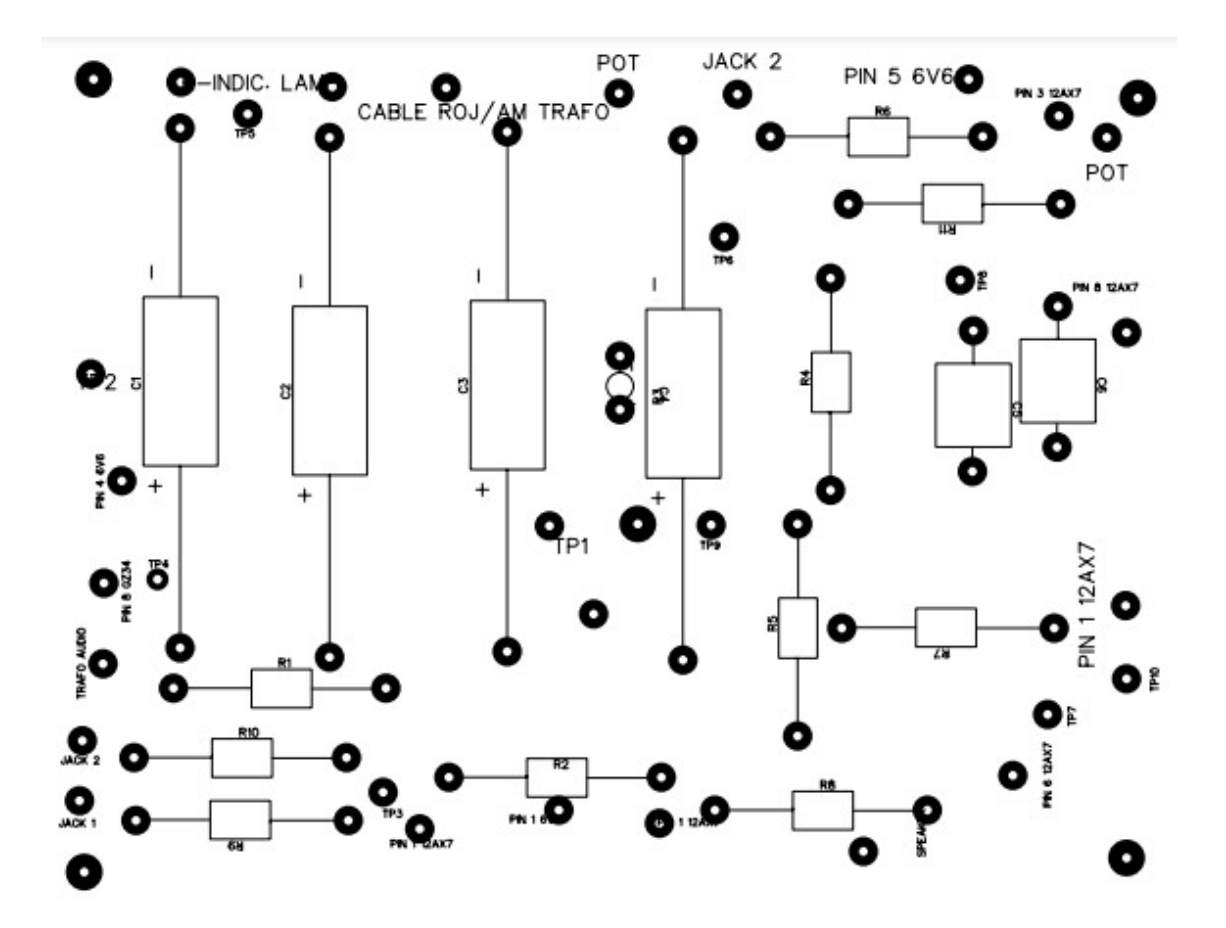

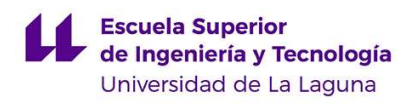

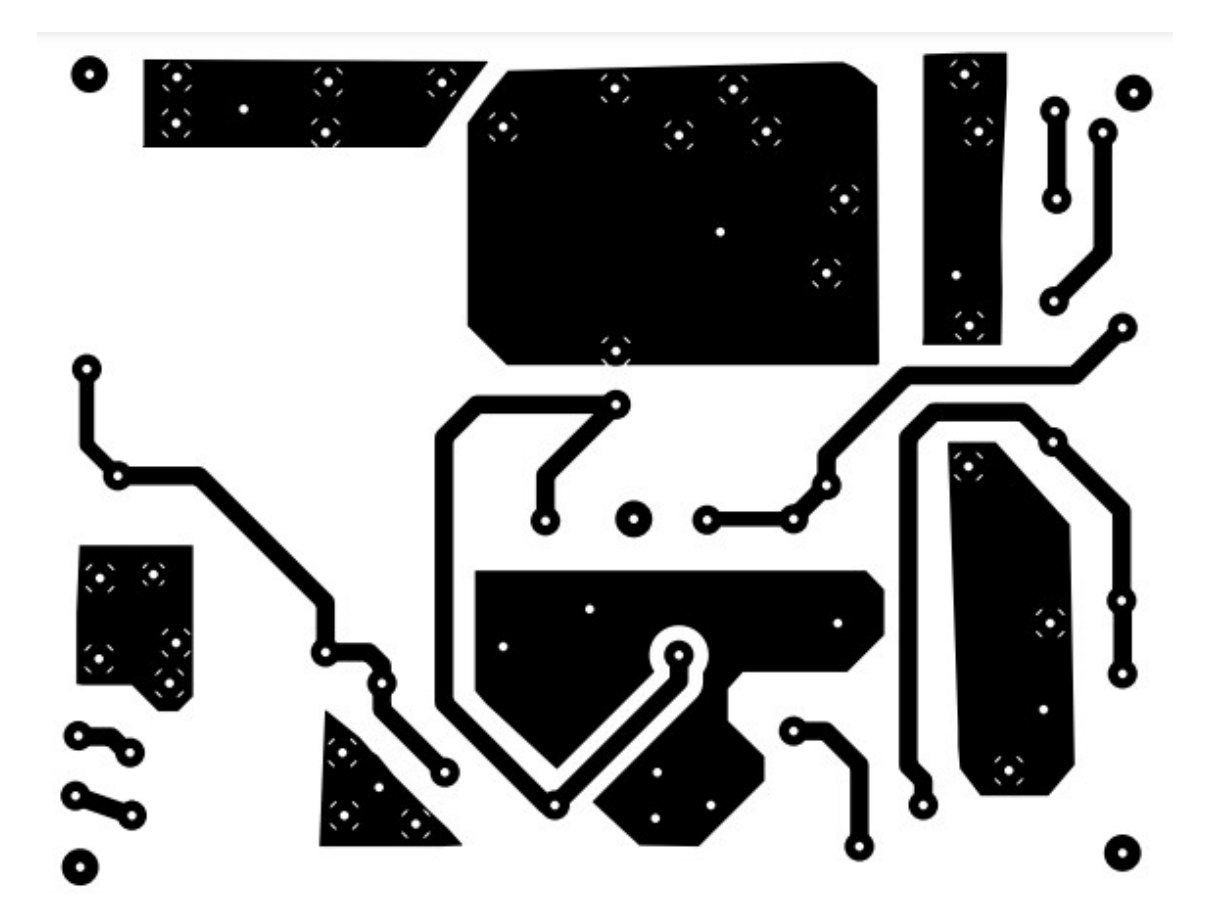

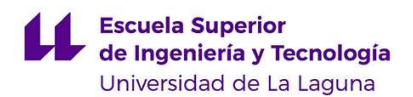

# 8.4. Datasheets empleados

18.2 O L

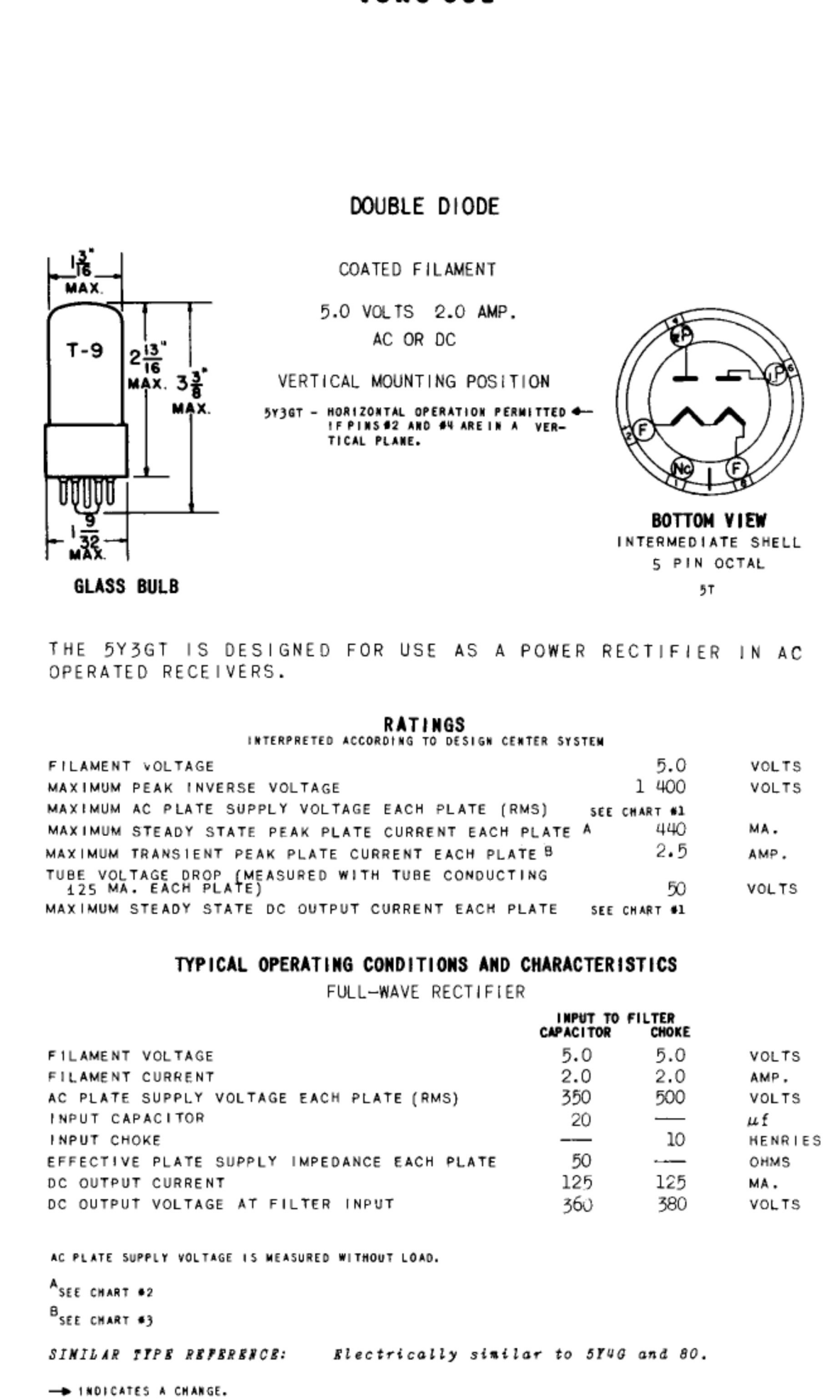

TUNG-SOL ELECTRIC INC., ELECTRON TUBE DIVISION, BLOOMFIELD, NEW JERSEY, U.S.A. DECEMBER 1, 1959 PLATE #5692

PRINTED IN V. S. A.
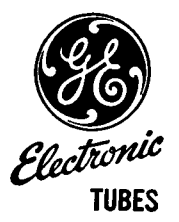

### **TWIN TRIODE**

### DESCRIPTION AND RATING=

Parallel

6.3 Volts

**Without Shield** 

1.7  $\mu \mu$ f<br>1.6  $\mu \mu$ f

0.46  $\mu \mu f$ 

0.34  $\mu$   $\mu$ f

0.3 Amperes

The 12AX7 is a miniature high-mu twin triode each section of which has an individual cathode connection. The 12AX7 is especially suited for use in resistance-coupled voltage amplifiers, phase inverters, multivibrators, and numerous industrial-control circuits where high voltage gain is desired. A center-tapped heater permits operation of the tube from either a 6.3-volt or a 12.6-volt heater supply.

#### **GENERAL**

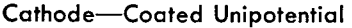

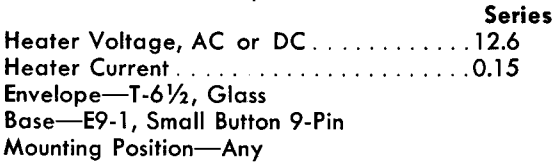

Direct Interelectrode Capacitances

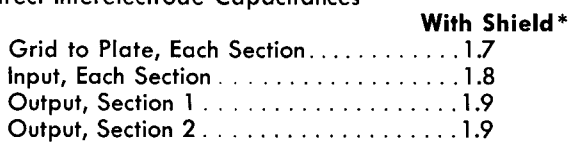

#### **MAXIMUM RATINGS**

#### DESIGN-CENTER VALUES, EACH SECTION

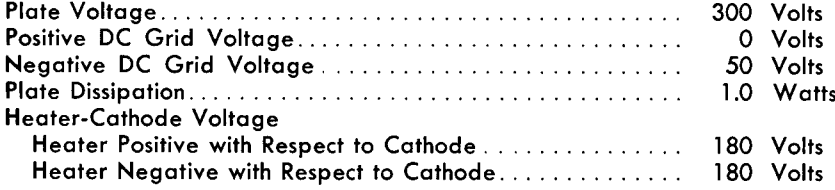

#### **CHARACTERISTICS AND TYPICAL OPERATION**

#### CLASS A<sub>1</sub> AMPLIFIER, EACH SECTION

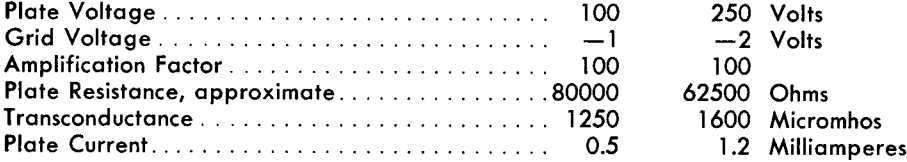

\* With external shield (RETMA 315) connected to cathode of section under test.

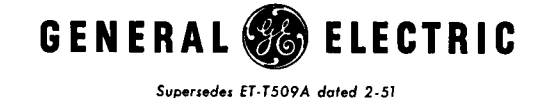

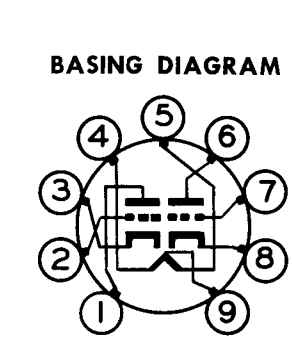

RETMA 9A **BOTTOM VIEW** 

#### **TERMINAL CONNECTIONS**

- Pin 1-Plate (Section 2)
- Pin 2-Grid (Section 2)
- Pin 3-Cathode (Section 2)
- Pin 4-Heater
- Pin 5-Heater
- Pin 6-Plate (Section 1)
- Pin 7-Grid (Section 1)
- Pin 8-Cathode (Section 1)
- Pin 9-Heater Center-Tap

#### PHYSICAL DIMENSIONS

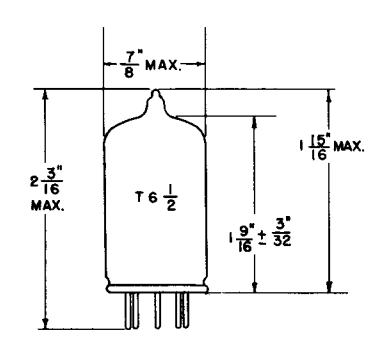

**12AX7 ET-T509B** Page 2  $6 - 53$ 

### CLASS A RESISTANCE-COUPLED AMPLIFIER

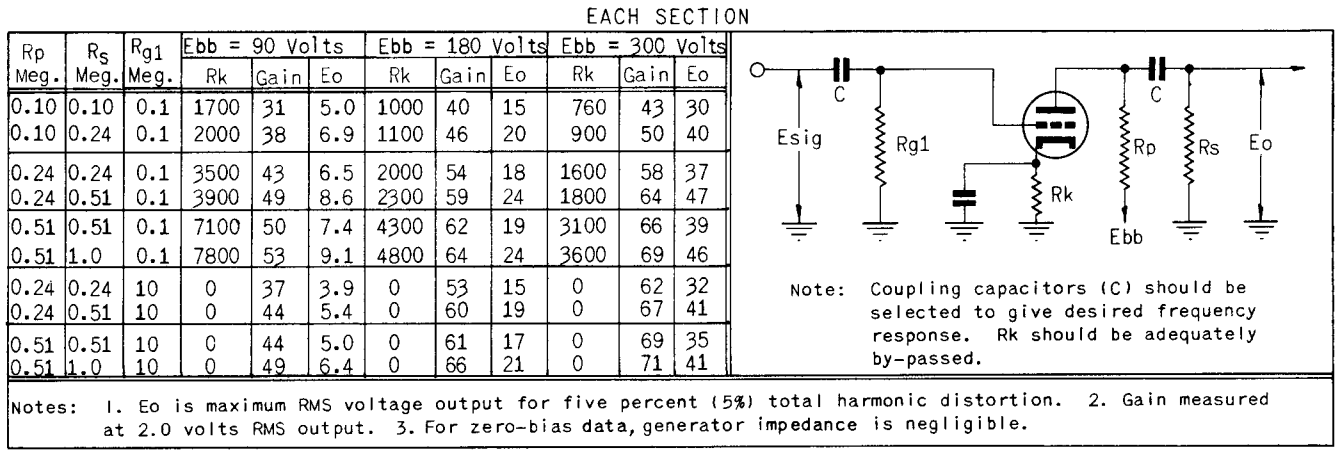

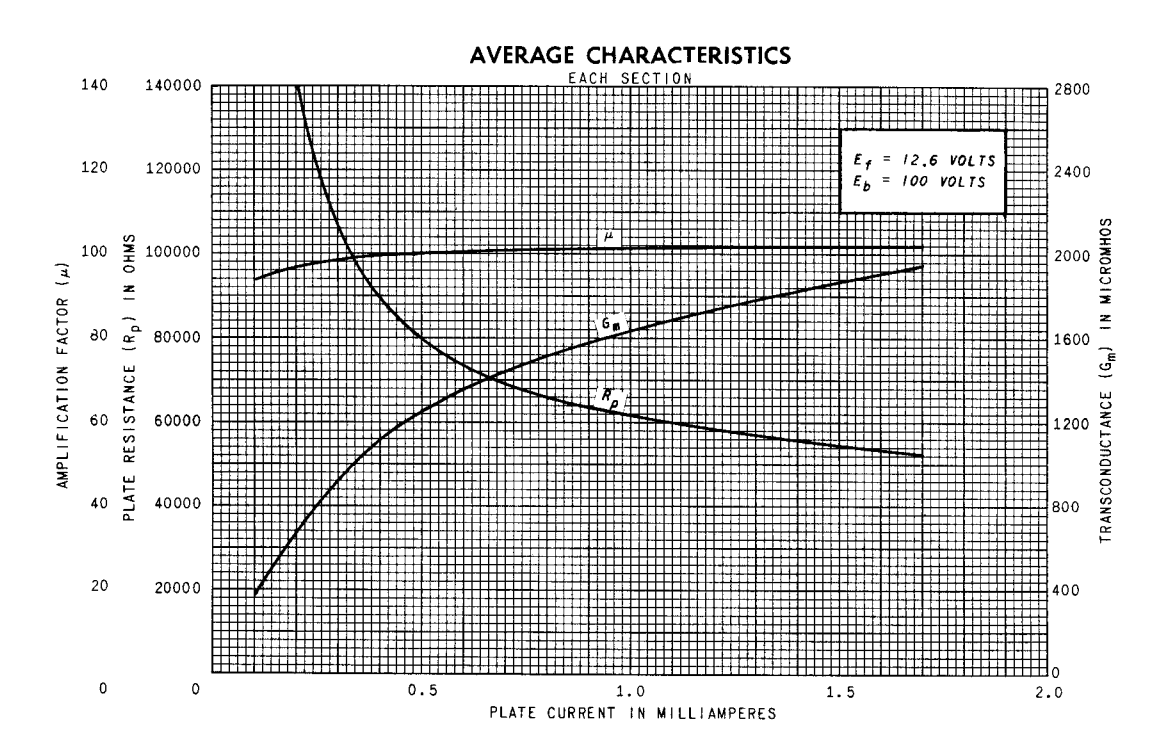

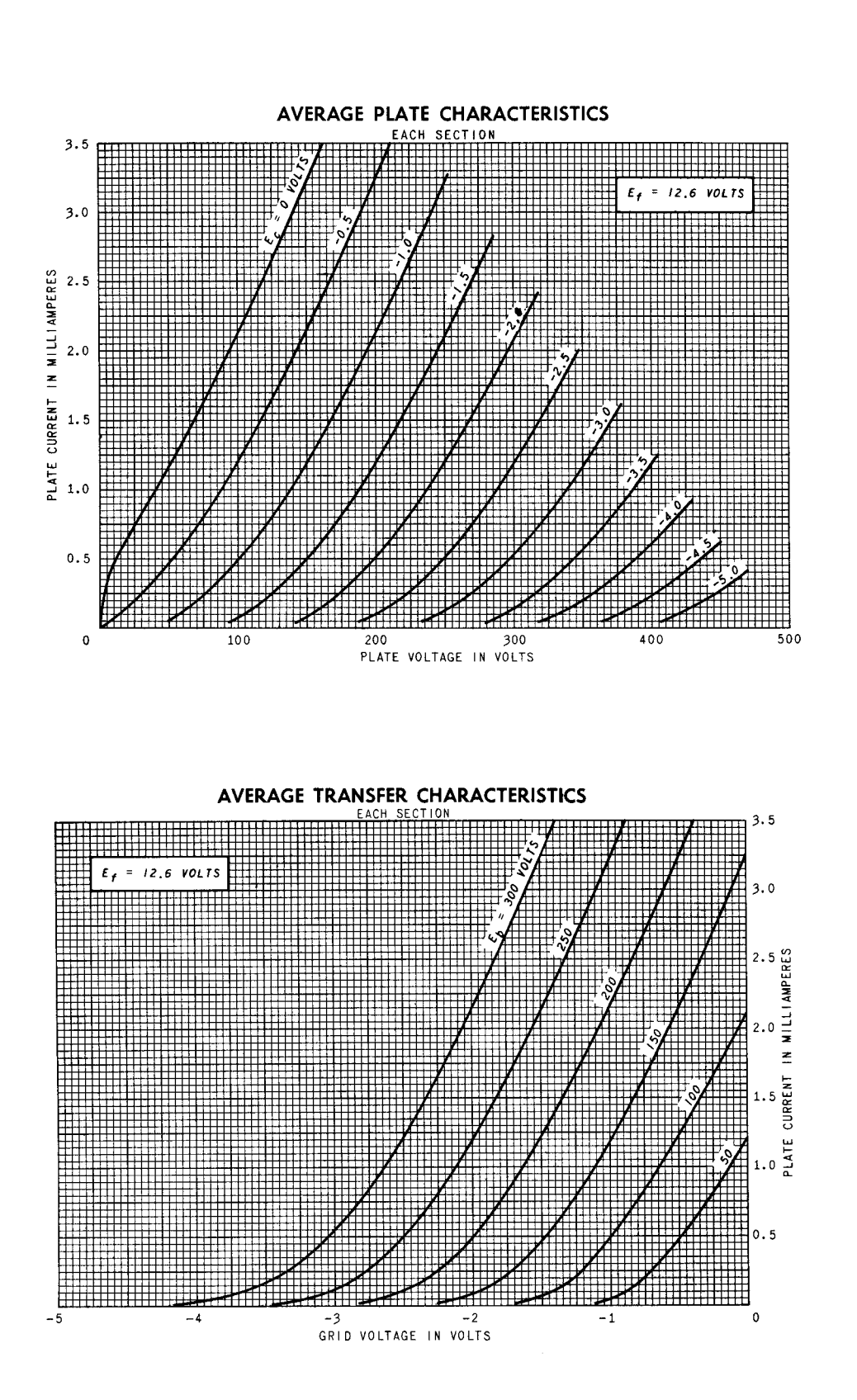

**12AX7** Page 3

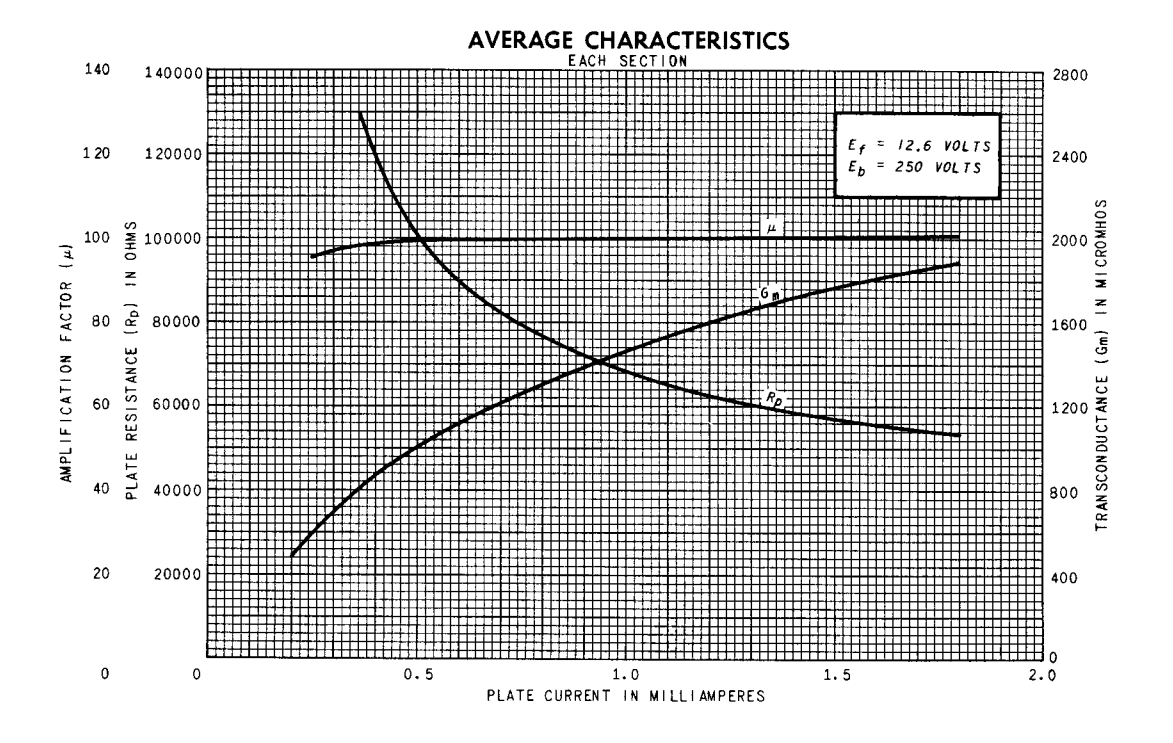

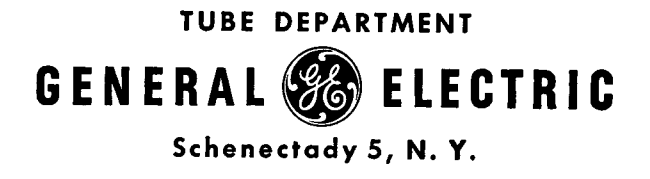

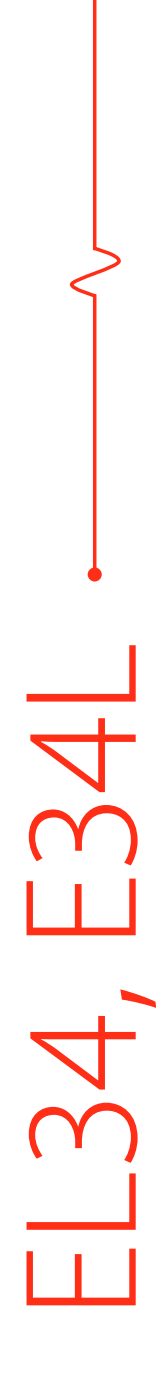

**Limiting Values:** 

Base: OCTAL

A. F. OUTPUT PENTODE

 $\overline{Q}$ 

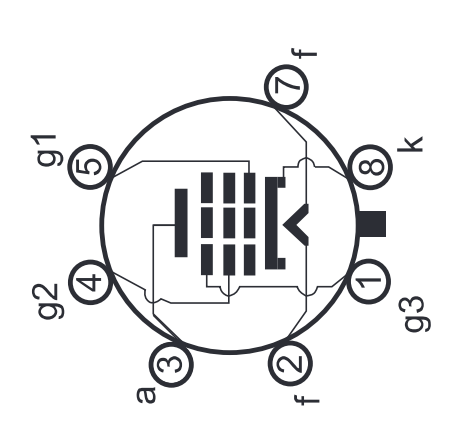

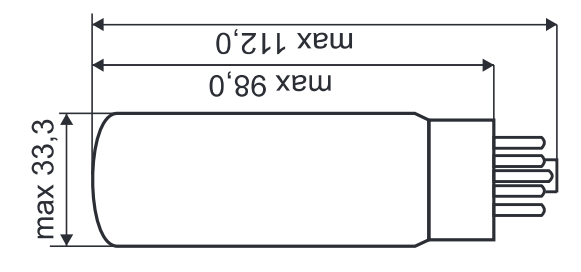

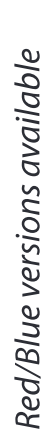

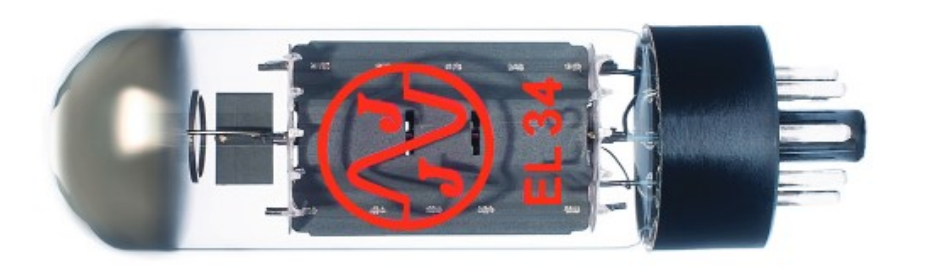

 $\frac{1}{2}$ 

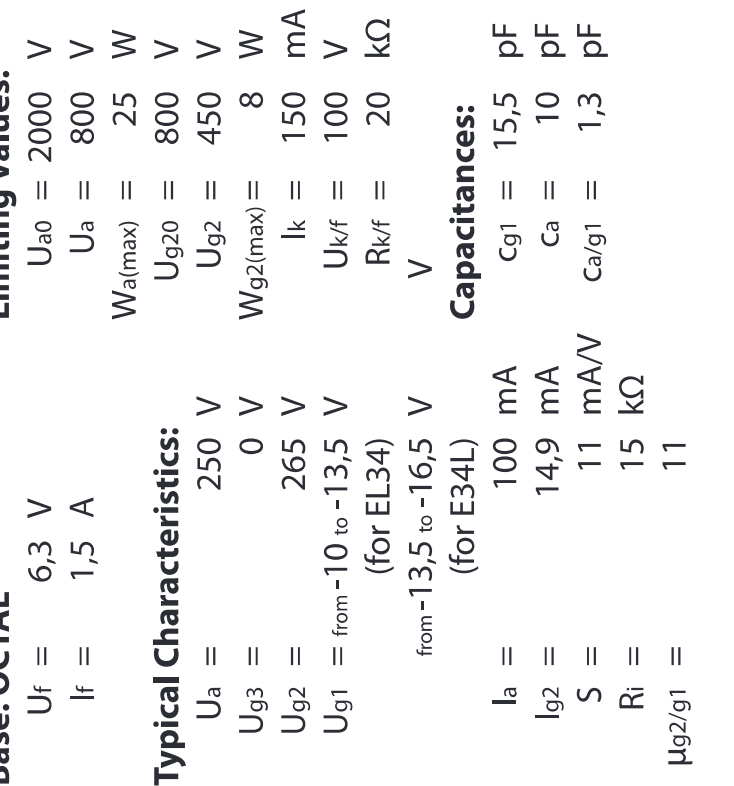

 $>3 > 3$   $E > 9$ 

www.jj-electronic.com

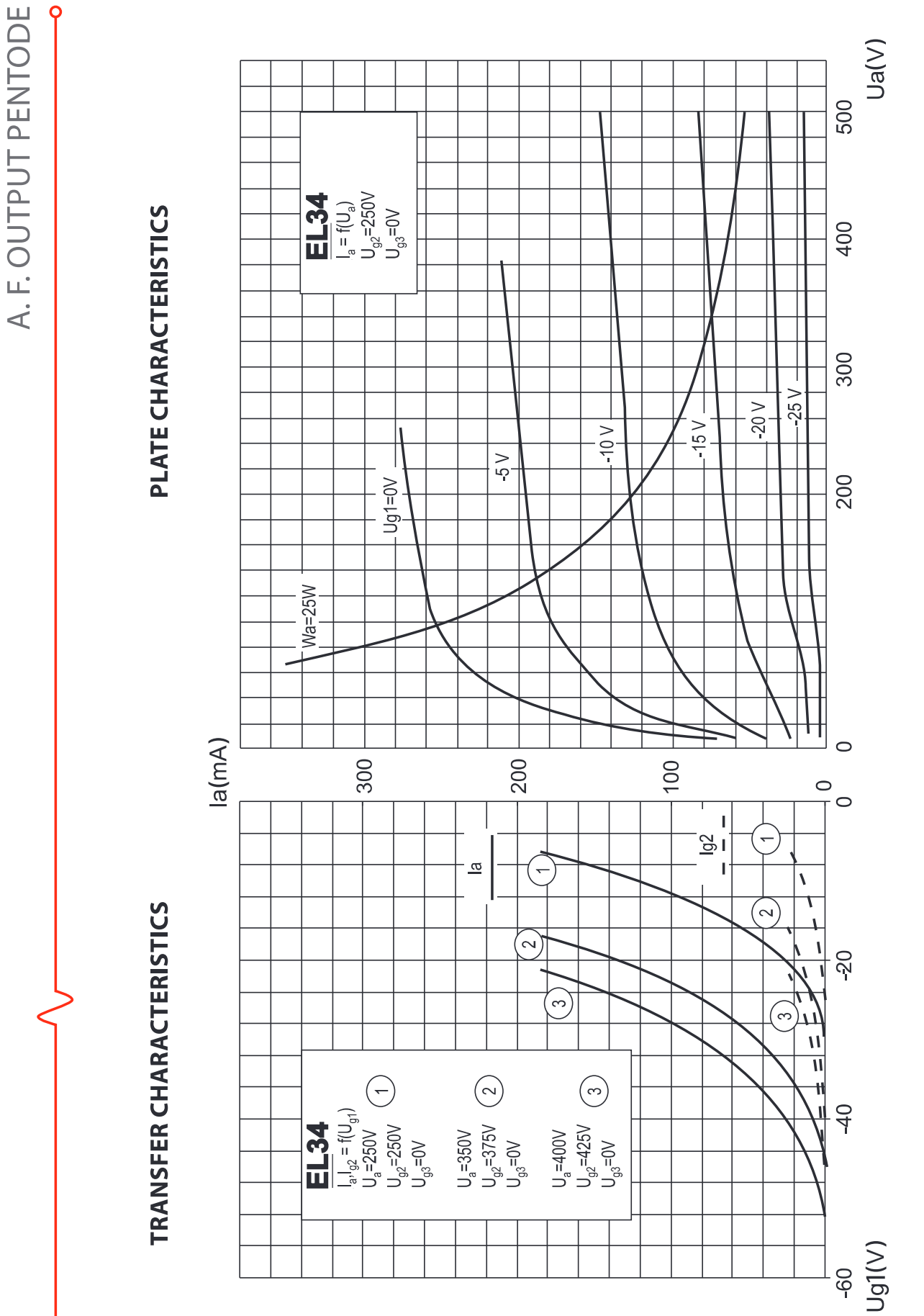

Excellence with Every Decibel

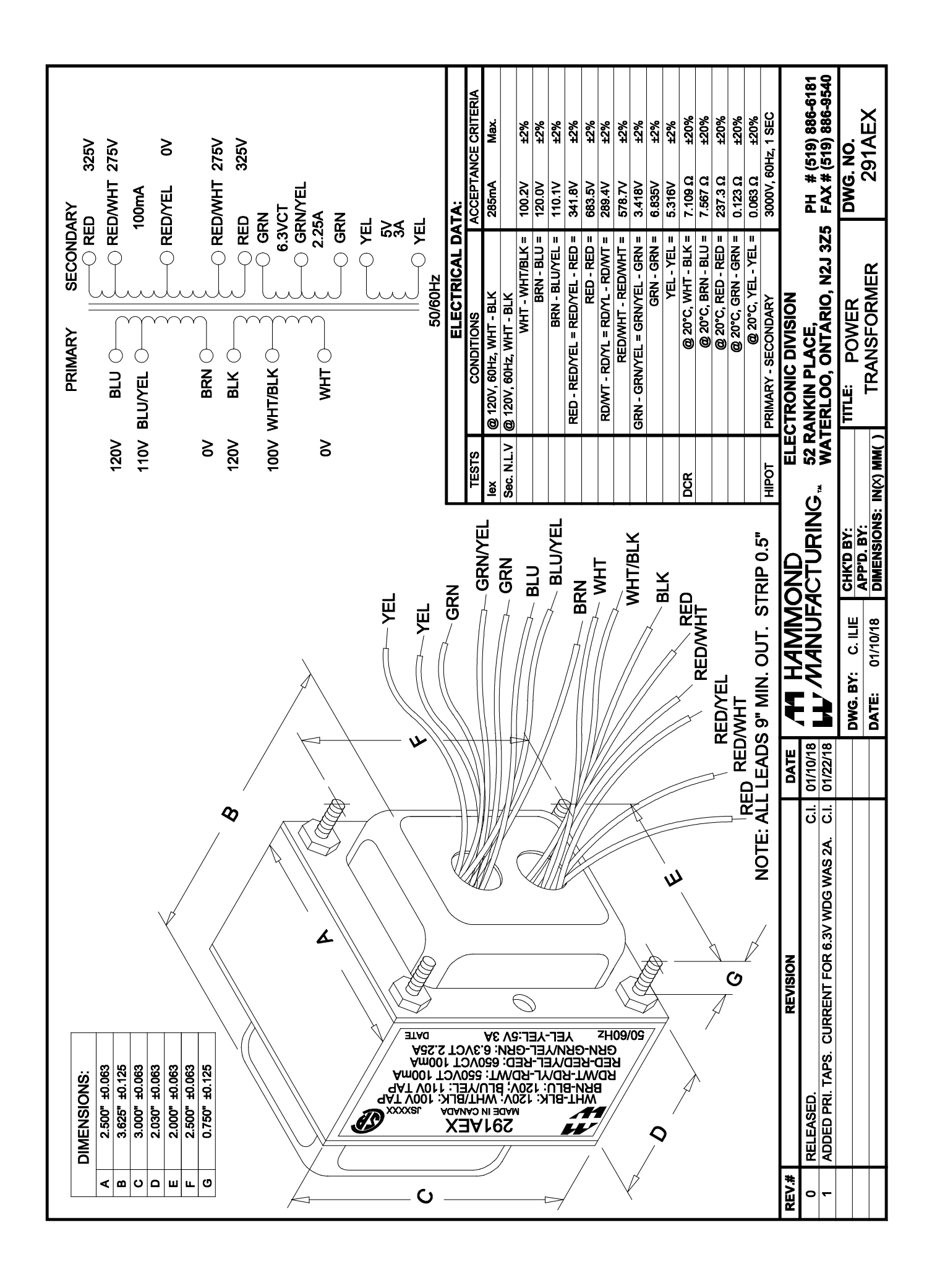

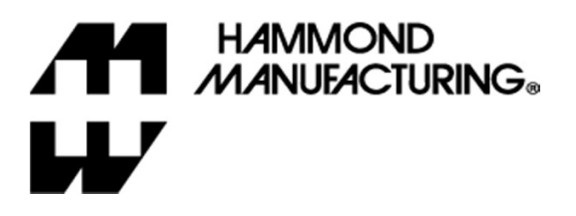

### 1750C

#### TUBE GUITAR AMPLIFIER - OUTPUT TRANSFORMER

- Designed for drop in replacement of original units.
- Constructed to look similar to original factory  $\bullet$ units (where possible).
- Material used & design specifications were kept  $\bullet$ as close as possible to the original part to preserve the stock "tone".
- $\ddot{\phantom{0}}$ Open style with minimum 9" long primary and secondary leads
- Frequency response 70Hz 15KHz (0/-1.0dB reference @ 1KHz)
- Distortion is less than 1% @ 70Hz

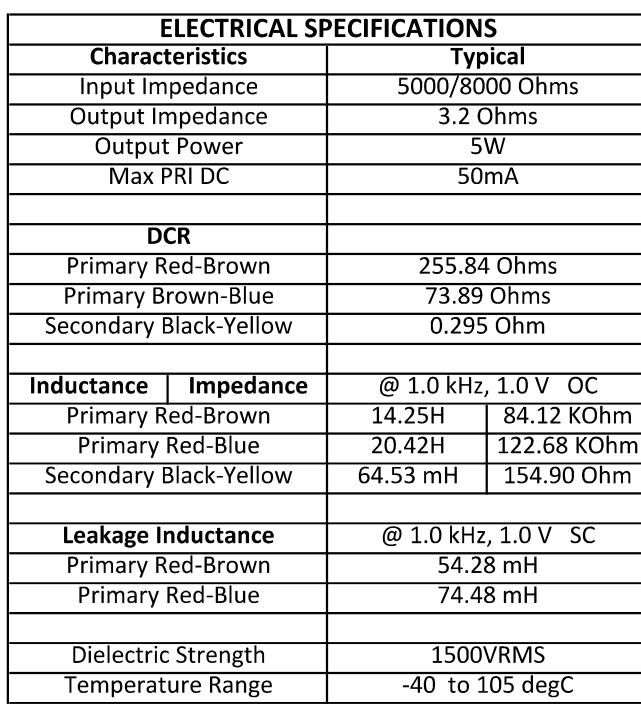

#### **TEST CONDITIONS**

Measurement instruments: D scope series iii audio analyzer Wayne Kerr 3255B with a 3265B

Keithley 2010 DVM Hp4192a impedance analyzer

\* All graphs input level 27dBu @1.0KHz reference.

\*\* The results are typical and are subject to normal manufacturing and electrical tolerances

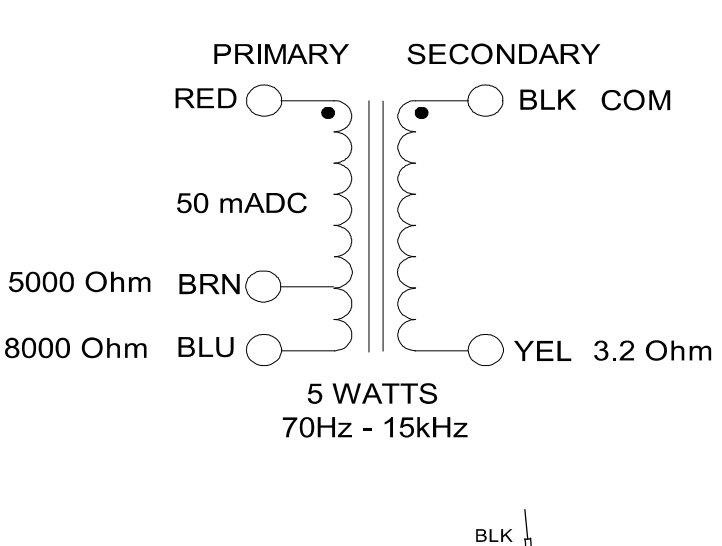

Hammond Mfg. Co. Ltd., Electronics Division

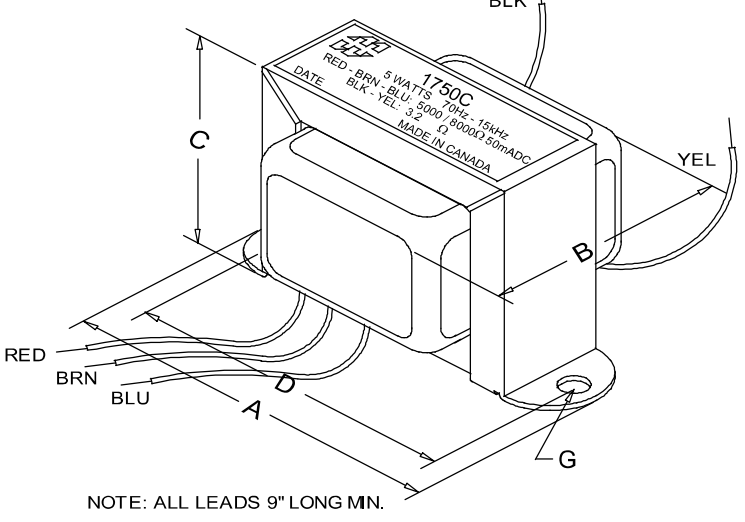

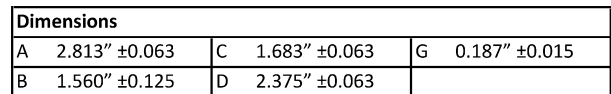

#### **TYPICAL TEST CIRCUIT**

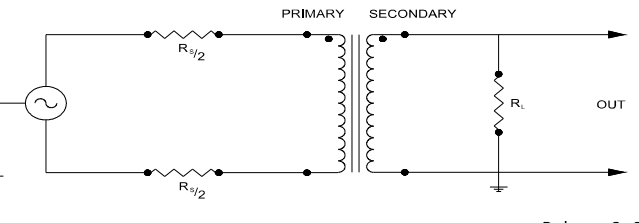

Release 2: 02.12.2021

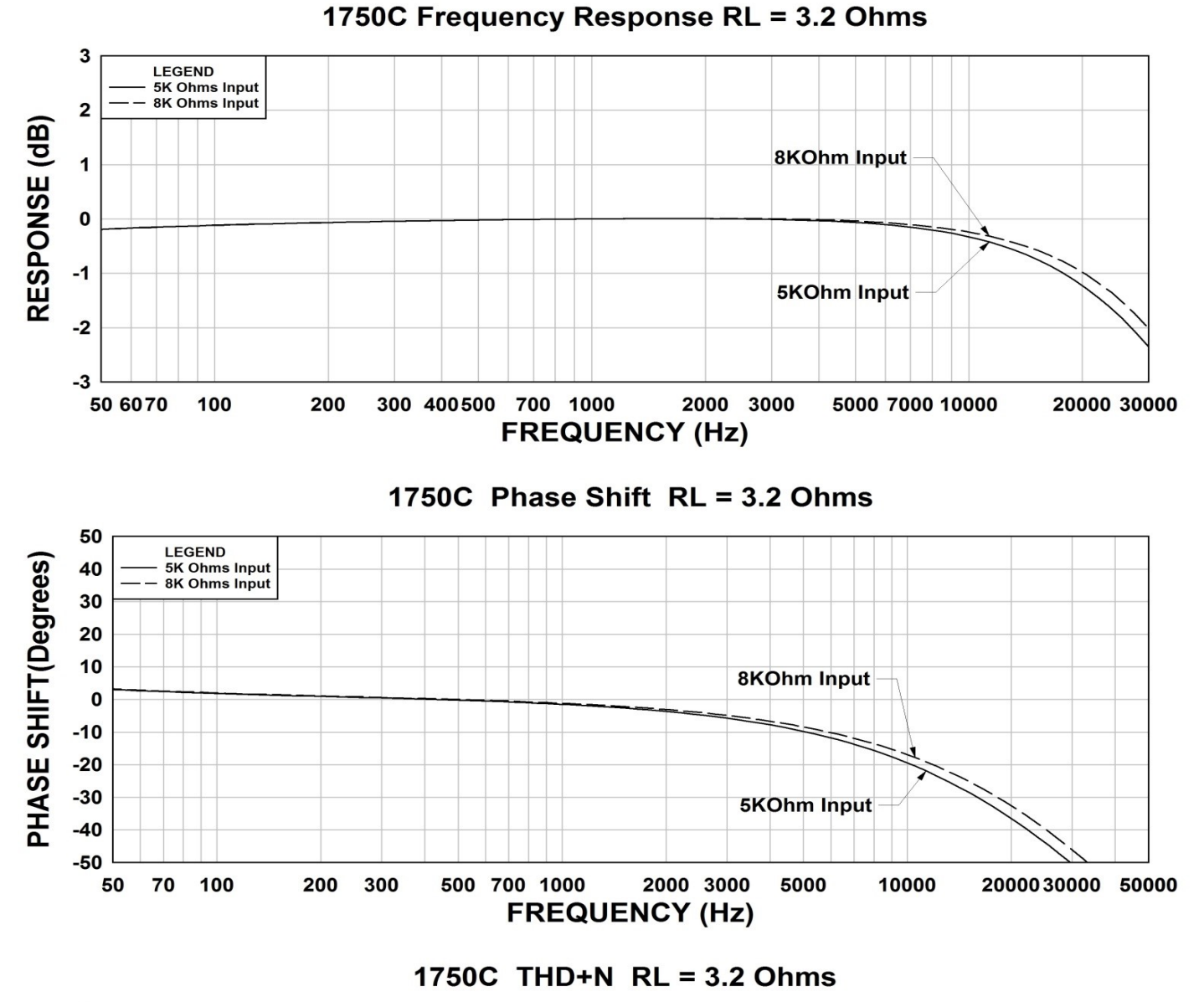

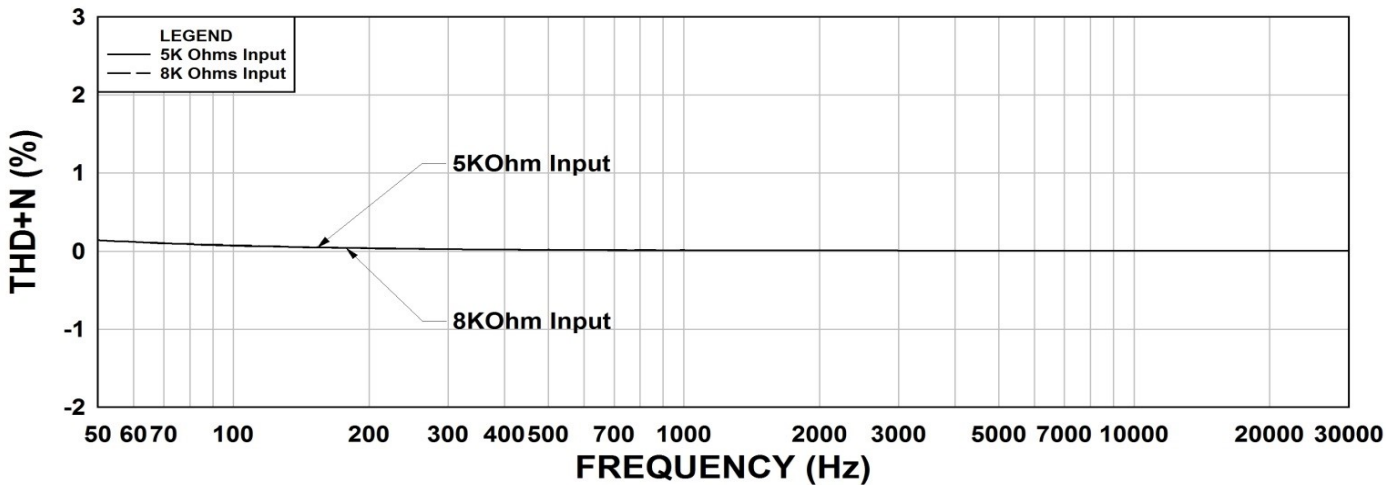

This drawing and the information in it is the property of Hammond Manufacturing. It may not be reproduced, transmitted or used in any manner whatsoever without the written permission of Hammond Manufacturing. Data subject to change without notice.

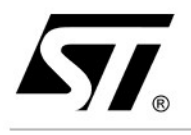

## **BD135 BD139**

## **NPN SILICON TRANSISTORS**

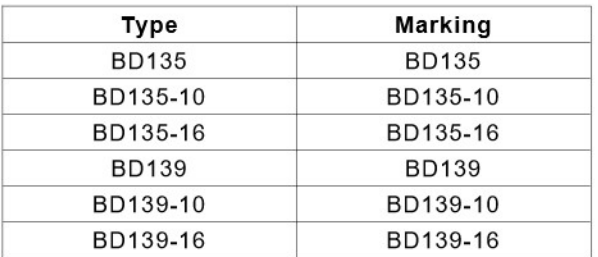

STMicroelectronics PREFERRED **SALESTYPES** 

#### **DESCRIPTION**

The BD135 and BD139 are silicon Epitaxial Planar NPN transistors mounted in Jedec SOT-32 plastic package, designed for audio amplifiers and drivers utilizing complementary or quasi-complementary circuits.

The complementary PNP types are BD136 and BD140 respectively.

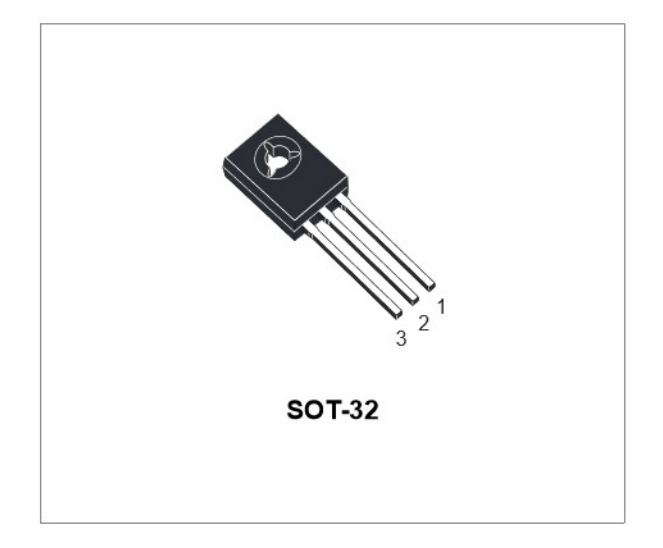

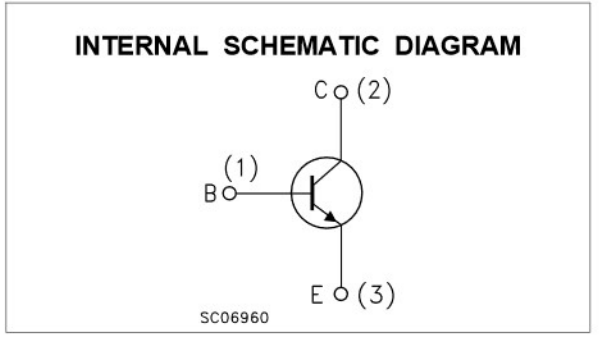

#### **ABSOLUTE MAXIMUM RATINGS**

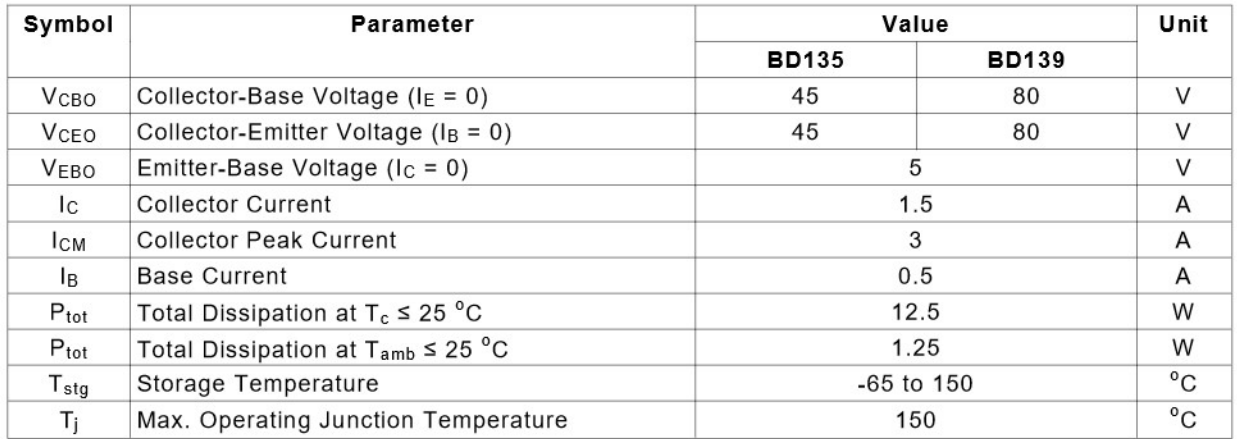

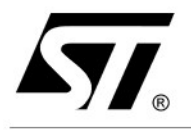

## **BD136 BD138/BD140**

## PNP SILICON TRANSISTORS

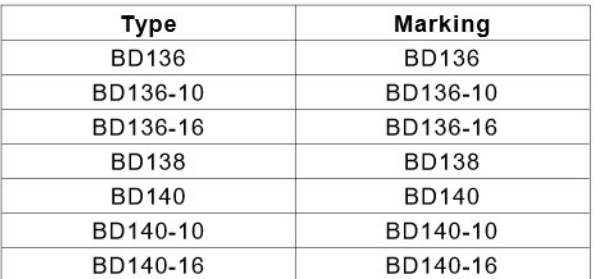

- . STMicroelectronics PREFERRED **SALESTYPES**
- . PNP TRANSISTOR

#### **DESCRIPTION**

The BD136, BD138 and BD140 are silicon Epitaxial Planar PNP transistors mounted in Jedec SOT-32 plastic package, designed for amplifiers and audio drivers utilizing complementary or quasi-complementary circuits. The complementary NPN types are the BD135 BD137 and BD139.

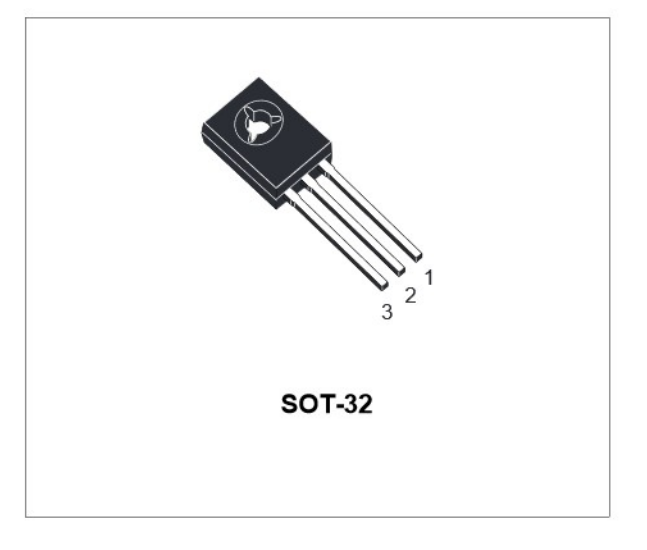

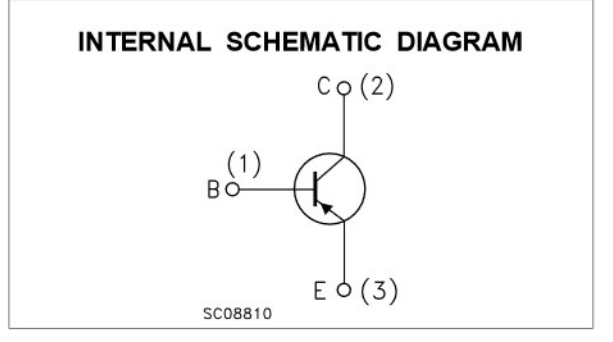

#### **ABSOLUTE MAXIMUM RATINGS**

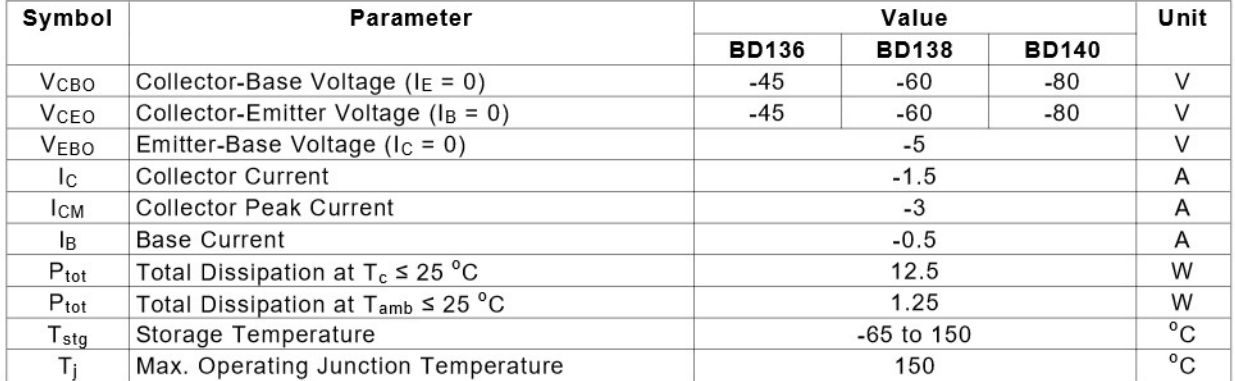

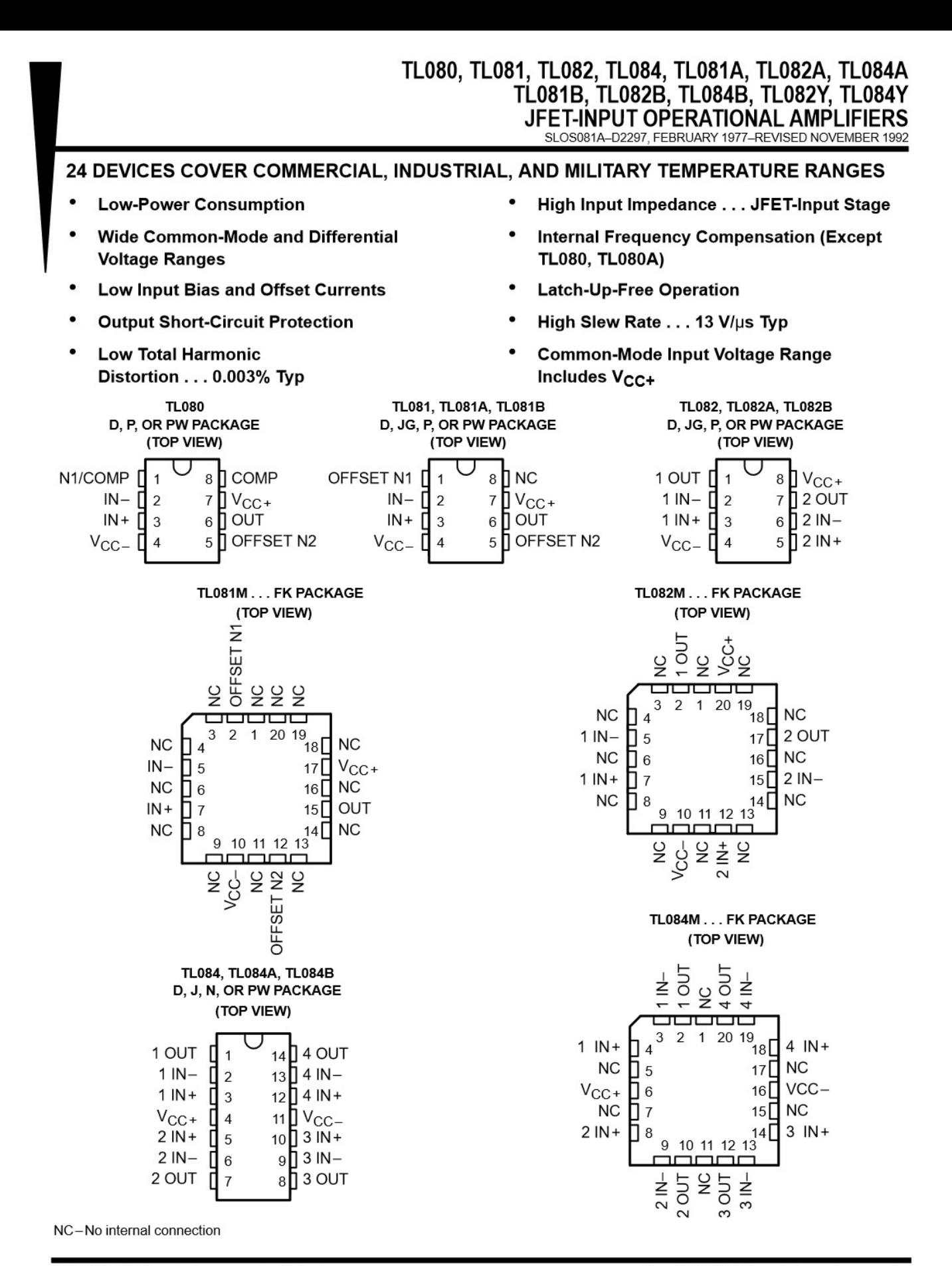

**INSTRUMENTS** POST OFFICE BOX 655303 . DALLAS, TEXAS 75265<br>POST OFFICE BOX 1443 . HOUSTON, TEXAS<br>77251-1443

PRODUCTION DATA information is current as of publication date.<br>Products conform to specifications per the terms of Texas Instruments<br>standard warranty. Production processing does not necessarily include<br>testing of all para

Copyright © 1992, Texas Instruments Incorporated On products compliant to MIL-STD-883, Class B, all parameters are<br>tested unless otherwise noted. On all other products, production<br>processing does not necessarily include testing of all parameters.

# TL081M, TL082M, TL084M<br>JFET-INPUT OPERATIONAL AMPLIFIERS

SLOS081A-D2297, FEBRUARY 1977-REVISED NOVEMBER 1992

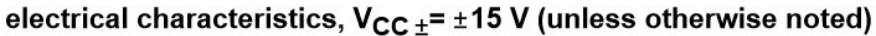

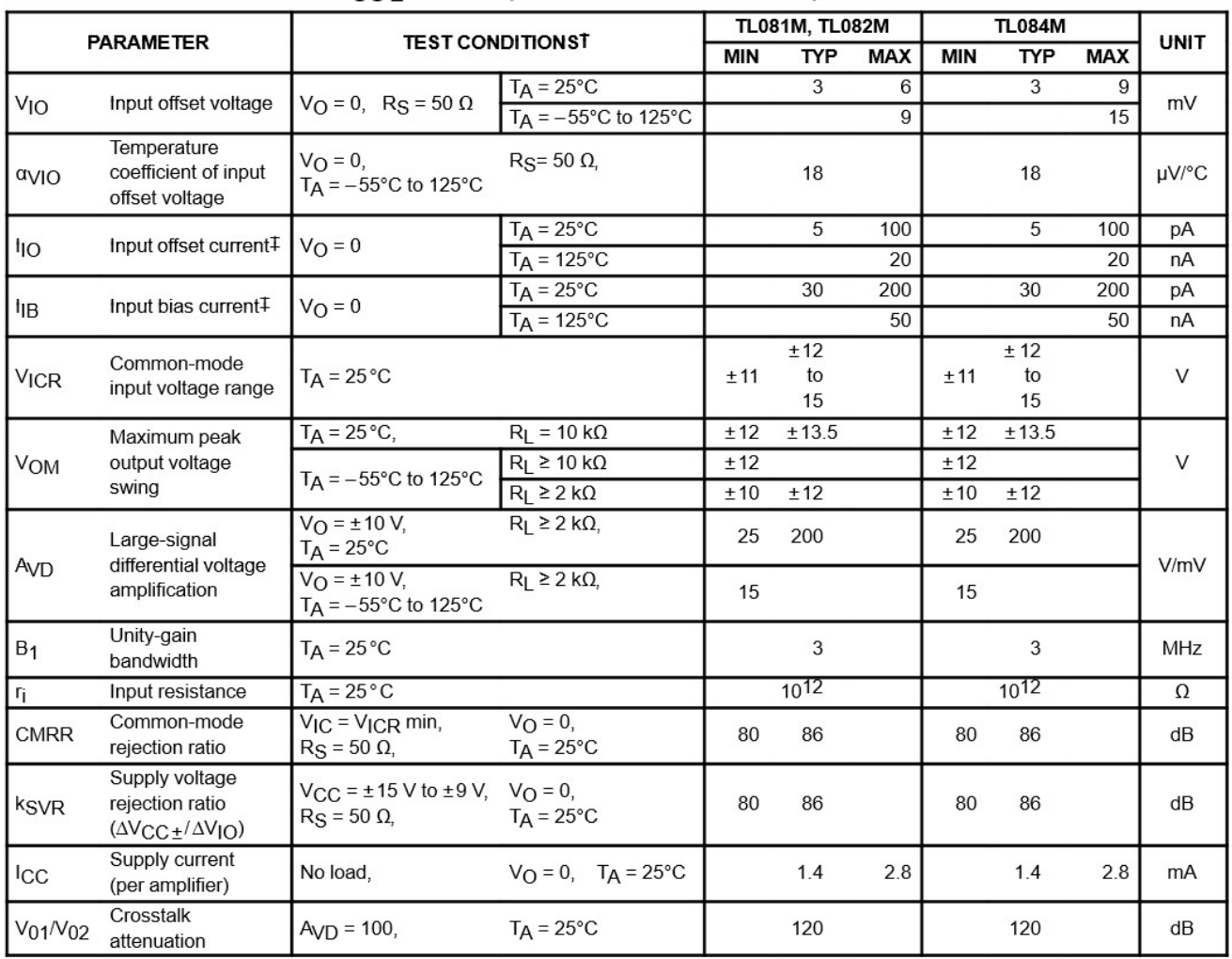

T All characteristics are measured under open-loop conditions with zero common-mode input voltage unless otherwise specified.

# Input bias currents of a FET-input operational amplifier are normal junction reverse currents, which are temperature sensitive as shown in Figure 18. Pulse techniques must be used that will maintain the junction temperatures as close to the ambient temperature as is possible.

### operating characteristics,  $V_{CC\pm}$  =  $\pm$ 15 V, T<sub>A</sub> = 25°C (unless otherwise noted)

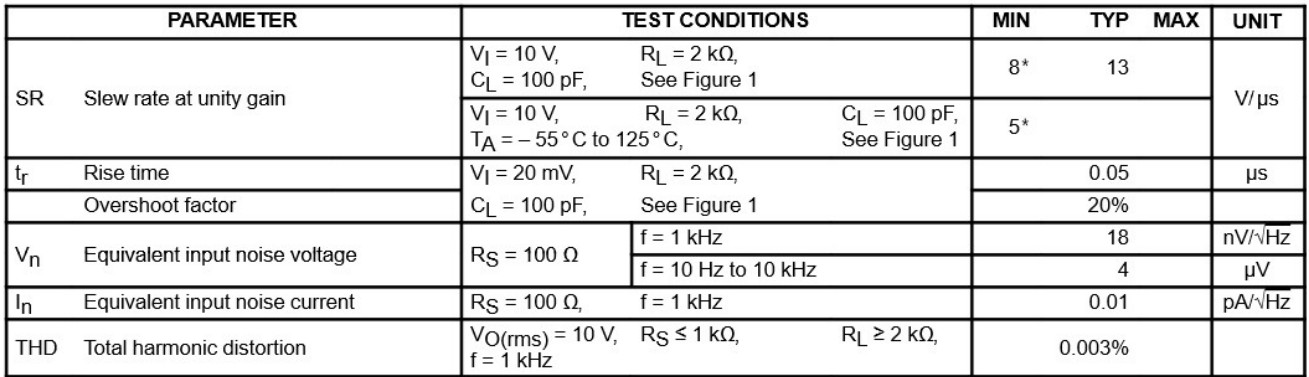

\*On products compliant to MIL-STD-883, Class B, this parameter is not production tested.

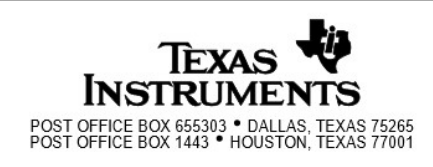